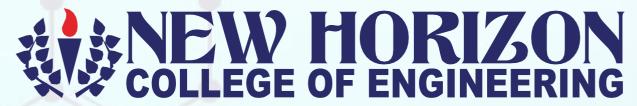

Autonomous College Permanently Affiliated to VTU, approved by AICTE & UGC
Accredited by NAAC with 'A' Grade, Accredited by NBA
New Horizon Knowlegde Park, Ring Road, Bellandur Post, Near Marathalli, Bangalore - 560103, INDIA

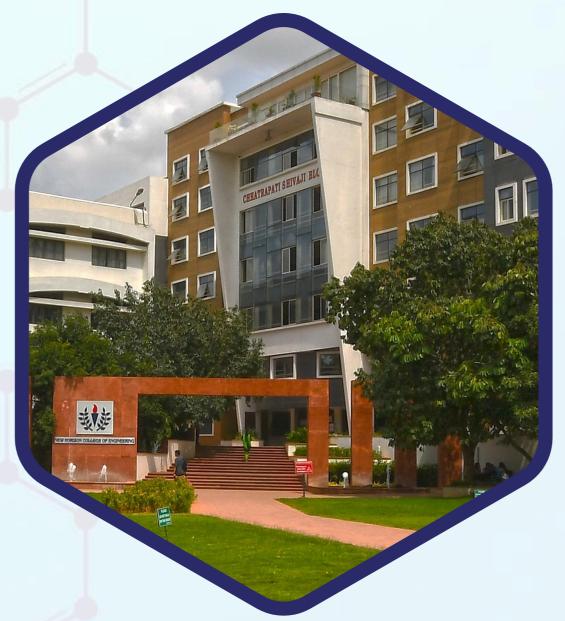

SCHEME &SYLLABUS OF FIRST YEAR BE

AS PER THE NATIONAL EDUCATION POLICY 2020

(COMMON TO ALL BRANCHES)

**ACADEMIC YEAR 2023 - 24** 

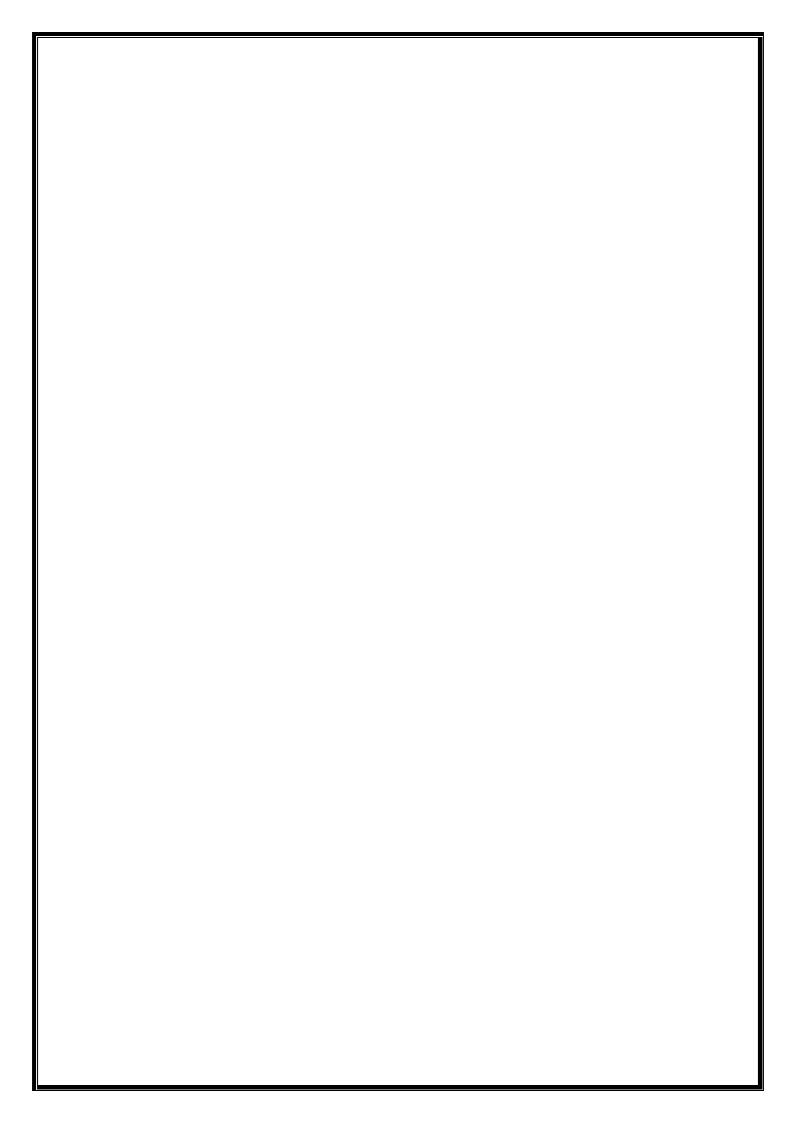

#### Program Outcomes as defined by NBA (PO)

#### **Engineering Graduates will be able to:**

- **1. Engineering knowledge**: Apply the knowledge of mathematics, science, engineering fundamentals, and an engineering specialization to the solution of complex engineering problems.
- **2. Problem analysis:** Identify, formulate, review research literature, and analyze complex engineering problems reaching substantiated conclusions using first principles of mathematics, natural sciences, and engineering sciences.
- **3. Design/development of solutions:** Design solutions for complex engineering problems and design system components or processes that meet the specified needs with appropriate consideration for the public health and safety, and the cultural, societal, and environmental considerations.
- **4. Conduct investigations of complex problems**: Use research-based knowledge and research methods including design of experiments, analysis and interpretation of data, and synthesis of the information to provide valid conclusions.
- **5. Modern tool usage:** Create, select, and apply appropriate techniques, resources, and modern engineering and IT tools including prediction and modeling to complex engineering activities with an understanding of the limitations.
- **6. The engineer and society:** Apply reasoning informed by the contextual knowledge to assess societal, health, safety, legal and cultural issues and the consequent responsibilities relevant to the professional engineering practice.
- **7. Environment and sustainability:** Understand the impact of the professional engineering solutions in societal and environmental contexts, and demonstrate the knowledge of, and need for sustainable development.
- **8. Ethics:** Apply ethical principles and commit to professional ethics and responsibilities and norms of the engineering practice.
- **9. Individual and team work:** Function effectively as an individual, and as a member or leader in diverse teams, and in multidisciplinary settings.
- **10. Communication:** Communicate effectively on complex engineering activities with the engineering community and with society at large, such as, being able to comprehend and write effective reports and design documentation, make effective presentations, and give and receive clear instructions.
- 11. Project management and finance: Demonstrate knowledge and understanding of the engineering and management principles and apply these to one's own work, as a member and leader in a team, to manage projects and in multidisciplinary environments.
- **12. Life-long learning:** Recognize the need for, and have the preparation and ability to engage in independent and life-long learning in the broadest context of technological change.

#### NEW HORIZON COLLEGE OF ENGINEERING

#### VISION

To emerge as an institute of eminence in the fields of engineering, technology and management in serving the industry and the nation by empowering students with a high degree of technical, managerial and practical competence.

#### **MISSION**

To strengthen the theoretical, practical and ethical dimensions of the learning process by fostering a culture of research and innovation among faculty members and students.

To encourage long-term interaction between the academia and industry through their involvement in the design of the curriculum and its hands-on implementation.

To strengthen and mould students in professional, ethical, social and environmental dimensions by encouraging participation in co-curricular and extracurricular activities.

#### **QUALITY POLICY**

To provide educational services of the highest quality both curricular and co-curricular to enable students integrate skills and serve the industry and society equally well at a global level.

#### **VALUES**

Academic Freedom Innovation
Integrity Professionalism
Inclusiveness Social Responsibility

#### DEPARTMENT OF APPLIED SCIENCES

#### VISION

To build strong and sustainable platform for churning out quality students bearing appreciable conceptual knowledge and engineering mind sets to their respective branch department(s)

#### **MISSION**

To develop and nurture dedicated teaching-learning team equipped with strong personality traits towards application driven approach, encompassing all stakeholders

#### **QUALITY POLICY**

To provide education services of the highest quality both curricular and co-curricular so that our students can integrate skills and serve industry and society equally well at the Global level.

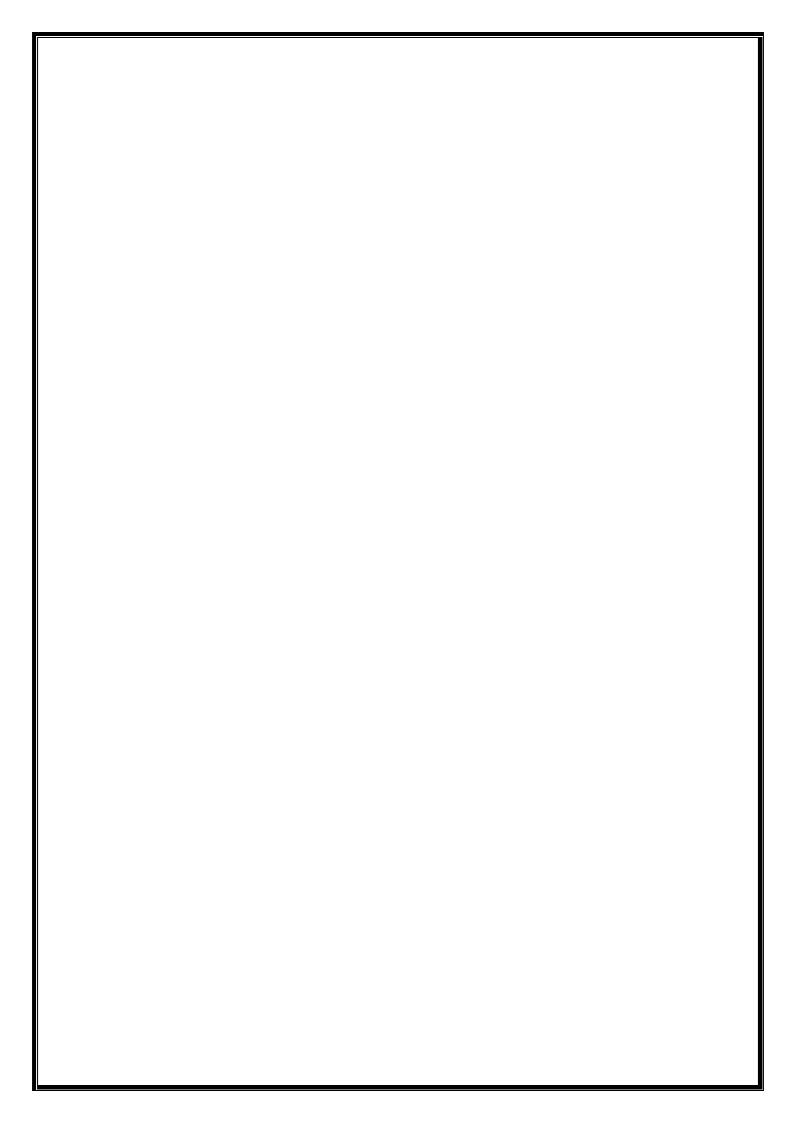

| S.No | CONTENTS                                                                  | Page    |
|------|---------------------------------------------------------------------------|---------|
| 1.   | First Semester - Credit Scheme for Chemistry and Physics Cycles           | 7       |
| 2.   | Second Semester - Credit Scheme for Chemistry and Physics Cycles          | 8       |
| 3.   | Key words and Terminologies                                               | 9-10    |
|      | APPLIED SCIENCES                                                          |         |
| 4.   | Applied Mathematics for Engineers-I (CSE/ISE/AIML/CE/DS BRANCHES)         | 12-14   |
| 5.   | Applied Mathematics for Engineers -I (ECE/EEE/ BRANCHES)                  | 15-17   |
| 6.   | Applied Mathematics for Engineers -I (ME BRANCH)                          | 18-20   |
| 7.   | Applied Mathematics for Engineers - II (CSE/ISE/AIML/CE/DS BRANCHES)      | 21-23   |
| 8.   | Applied Mathematics for Engineers -II (ECE/EEE BRANCHES)                  | 24-26   |
| 9.   | Applied Mathematics for Engineers -II (ME BRANCH)                         | 27-29   |
| 10.  | Applied Chemistry for Engineers (CSE/ISE/AIML/CE/DS BRANCHES))            | 30-33   |
| 11.  | Applied Chemistry for Engineers (ECE/EEE BRANCHES)                        | 34-37   |
| 12.  | Applied Chemistry for Engineers (ME BRANCH)                               | 38-41   |
| 13.  | Applied Chemistry lab for engineers (COMMON FOR ALL BRANCHES))            | 42      |
| 14.  | Applied Physics for Engineers (CSE/ISE/AIML/CE/DS BRANCHES)               | 43-45   |
| 15.  | Applied Physics for Engineers (ECE/EEE BRANCHES)                          | 46-48   |
| 16.  | Applied Physics for Engineers (ME BRANCH)                                 | 49-51   |
| 17.  | Applied Physics lab for engineers (COMMON FOR ALL BRANCHES)               | 52      |
|      | ENGINEERING SCIENCE COURSES (ESC)                                         | T       |
| 18.  | Data Structures using C                                                   | 54-55   |
| 19.  | Data Structures using C Lab                                               | 56-57   |
| 20.  | Computer Aided Engineering Drawing                                        | 58-60   |
|      | ENGINEERING SCIENCE COURSE I&II (ESC – I&II)                              | T       |
| 21.  | Basic Electronics                                                         | 62-63   |
| 22.  | Introduction to Electrical Engineering                                    | 64-66   |
| 23.  | Basic Mechanical Engineering                                              | 67-69   |
| 2.4  | PROGRAM LANGUAGE COURSE I&II (PLCI&II)                                    | 71 70   |
| 24.  | Problem solving using Python                                              | 71-73   |
| 25.  | Introduction to C++ Programming                                           | 74-75   |
| 26.  | Introduction to Web Programming  EMERGING TECHNOLOGY COURSES (ETC I & II) | 76-77   |
| 27   |                                                                           | 70.00   |
| 27.  | Robotics and Automation                                                   | 79-80   |
| 28.  | Basic Elements of Electric vehicles                                       | 81-82   |
| 29.  | Introduction of Internet of Things                                        | 83-84   |
| 30.  | Introduction to Drone Technology                                          | 85-86   |
| 31.  | Introduction to Cyber Security                                            | 87-88   |
| 32.  | Introduction to Nano Technology                                           | 89-90   |
| 33.  | Renewable Energy Sources                                                  | 91-92   |
|      | HUMANITIES AND ABILITY ENHANCMENT COURSES                                 |         |
| 34.  | Communicative English                                                     | 94-95   |
| 35.  | Professional writing Skills                                               | 96-97   |
| 36.  | Indian Constitution and Professional Ethics                               | 98-99   |
| 37.  | Samskrutika Kannada/ Balake Kannada                                       | 100-101 |
| 38.  | Innovation and Design Thinking                                            | 102-103 |
| 39.  | Scientific Foundation for Health & Yoga                                   | 104-105 |

# CREDIT SCHEME FOR I SEMESTER BE

| AIM       | L/DS/IS                                                        | E/ ME      |                                             |              |   |         |              |     |                    |          | Chemi | stry Cy | cle |
|-----------|----------------------------------------------------------------|------------|---------------------------------------------|--------------|---|---------|--------------|-----|--------------------|----------|-------|---------|-----|
| S.<br>No. | Course a                                                       | and Course | Course Title                                | BOS          | D | _       | edit<br>ibut |     | Overall<br>Credits | Conta ct |       | Mark    | s   |
| 110.      | Code                                                           |            |                                             | L T P S      |   | Credits | Hours        | CIE | SEE                | Total    |       |         |     |
| 1         | ASC 22MAT11 Applied Mathematics for Engineers – I              |            | AS                                          | 3            | 0 | 1       | 0            | 4   | 4+2                | 50       | 50    | 100     |     |
| 2         | 2 ASC 22CHE12 Applied Chemistry for Engineers AS 3 0 1 0 4 4+2 |            |                                             |              |   | 4+2     | 50           | 50  | 100                |          |       |         |     |
| 3         | ESC                                                            | 22CAD13    | Computer Aided Engineering<br>Drawing       | ME           | 2 | 0       | 1            | 0   | 3                  | 5        | 50    | 50      | 100 |
| 4         | ESC-I                                                          | 22ESC14*   | Engineering Science Course                  | Any<br>Dept. | 3 | 0       | 0            | 0   | 3                  | 4        | 50    | 50      | 100 |
| 5         | PLC-I                                                          | 22PLC15*   | Program Language Course                     | CS/IS        | 2 | 0       | 1            | 0   | 3                  | 3+2      | 50    | 50      | 100 |
| 6         | AEC                                                            | 22ENG16    | Communicative English                       | HSS          | 0 | 0       | 1            | 0   | 1                  | 2        | 50    | 50      | 100 |
| 7         | HSS                                                            | 22CIP17    | Indian Constitution and Professional Ethics | HSS          | 1 | 0       | 0            | 0   | 1                  | 2        | 50    | 50      | 100 |
| 8         | AEC                                                            | 22SFH18    | Scientific Foundation for Health with Yoga  | CV           | 1 | 0       | 0            | 0   | 1                  | 2        | 50    | 50      | 100 |
|           | Total                                                          |            |                                             |              |   |         |              |     |                    | 32       | 400   | 400     | 800 |

| CSE      | /ECE/EE                                             | E                    |                                        |              |                        |   |   |   |         |       | I    | Physics | Cycle |  |
|----------|-----------------------------------------------------|----------------------|----------------------------------------|--------------|------------------------|---|---|---|---------|-------|------|---------|-------|--|
| S.<br>No | Course                                              | and Course           | rse Course Title                       |              | Credit<br>Distribution |   |   |   | Overal  | Conta | Mark | Marks   |       |  |
|          | Code                                                |                      | Course Title                           | BOS          | L                      | Т | P | S | Credits | Hours | CIE  | SEE     | Total |  |
| 1        | 1 ASC 22MAT11 Applied Mathematics for Engineers - I |                      | AS                                     | 3            | 0                      | 1 | 0 | 4 | 4+2     | 50    | 50   | 100     |       |  |
| 2        | ASC                                                 | 22PHY12              | Applied Physics for Engineers          | AS           | 3                      | 0 | 1 | 0 | 4       | 4+2   | 50   | 50      | 100   |  |
| 3        | ESC                                                 | 22CSE13              | Data Structures using C                | CS           | 2                      | 0 | 0 | 0 | 2       | 3     | 50   | 50      | 100   |  |
| 4        | ESC                                                 | 22CSL13              | Data Structures using C Lab            | CS           | 0                      | 0 | 1 | 0 | 1       | 2     | 50   | 50      | 100   |  |
| 5        | ESC-I                                               | 22ESC14*             | Engineering Science Course             | Any<br>Dept. | 3                      | 0 | 0 | 0 | 3       | 4     | 50   | 50      | 100   |  |
| 6        | ETC-I                                               | 22ETC15*             | Emerging Technology Course             | Any<br>Dept. | 3                      | 0 | 0 | 0 | 3       | 4     | 50   | 50      | 100   |  |
| 7        | AEC                                                 | 22ENG16              | Communicative English                  | HSS          | 0                      | 0 | 1 | 0 | 1       | 2     | 50   | 50      | 100   |  |
| 8        | HSS                                                 | 22KSK17 /<br>22KBK17 | Samskrutika Kannada/ Balake<br>Kannada | HSS          | 1                      | 0 | 0 | 0 | 1       | 2     | 50   | 50      | 100   |  |
| 9        | AEC                                                 | 22IDT18              | Innovation and Design Thinking         | CV           | 1                      | 0 | 0 | 0 | 1       | 2     | 50   | 50      | 100   |  |
|          | Total                                               |                      |                                        |              |                        |   |   |   | 20      | 31    | 450  | 450     | 900   |  |

# CREDIT SCHEME FOR II SEMESTER BE

| CSE       | /ECE/EEI    | Ε                                                  |                                             |              |         |               |         |       |                    |                  | Che   | mistry ( | Cycle |
|-----------|-------------|----------------------------------------------------|---------------------------------------------|--------------|---------|---------------|---------|-------|--------------------|------------------|-------|----------|-------|
| S.<br>No. | Course at   | nd Course                                          | Course Title                                | BOS          | _       | edit<br>tribu | tion    |       | Overall<br>Credits | Contact<br>Hours | Mark  | 5        |       |
| NO.       | Code        |                                                    |                                             |              | L T P S |               | Credits | Hours | CIE                | SEE              | Total |          |       |
| 1         | ASC         | ASC 22MAT21 Applied Mathematics for Engineers – II |                                             | AS           | 3       | 0             | 1       | 0     | 4                  | 4+2              | 50    | 50       | 100   |
| 2         | ASC         | 22CHE22                                            | Applied Chemistry for Engineers             | AS           | 3       | 0             | 1       | 0     | 4                  | 4+2              | 50    | 50       | 100   |
| 3         | ESC         | 22CAD23                                            | Computer Aided Engineering<br>Drawing       | ME           | 1       | 0             | 2       | 0     | 3                  | 5                | 50    | 50       | 100   |
| 4         | ESC-II      | 22ESC24*                                           | Engineering Science Course -1               | Any<br>Dept. | 3       | 0             | 0       | 0     | 3                  | 4                | 50    | 50       | 100   |
| 5         | PLC-II      | 22PLC25*                                           | Program Language Course -1                  | CS/<br>IS    | 2       | 0             | 1       | 0     | 3                  | 3+2              | 50    | 50       | 100   |
| 6         | AEC         | 22ENG26                                            | Communicative English                       | HSS          | 0       | 0             | 1       | 0     | 1                  | 2                | 50    | 50       | 100   |
| 7         | HSS         | 22CIP27                                            | Indian Constitution and Professional Ethics | HSS          | 1       | 0             | 0       | 0     | 1                  | 2                | 50    | 50       | 100   |
| 8         | AEC         | 22SFH28                                            | Scientific Foundation for Health with Yoga  | CV           | 1       | 0             | 0       | 0     | 1                  | 2                | 50    | 50       | 100   |
| Total     | Total 20 32 |                                                    |                                             |              |         |               |         |       | 400                | 400              | 800   |          |       |

| AIM       | IL/ DS /I                                          | SE/ ME                  |                                        |              |                        |   |   |   |                    | P                | Physics | Cycle |       |
|-----------|----------------------------------------------------|-------------------------|----------------------------------------|--------------|------------------------|---|---|---|--------------------|------------------|---------|-------|-------|
| S.<br>No. | Course                                             |                         | Course Title                           | BOS          | Credit<br>Distribution |   |   |   | Overall<br>Credits | Contact<br>Hours |         | Marks | S     |
| 110.      | Course Code                                        |                         |                                        |              | L                      | T | P | S | Credits            | nours            | CIE     | SEE   | Total |
| 1         | ASC 22MAT21 Applied Mathematics for Engineers – II |                         | AS                                     | 3            | 0                      | 1 | 0 | 4 | 4+2                | 50               | 50      | 100   |       |
| 2         | ASC                                                | 22PHY22                 | Applied Physics for Engineers          | AS           | 3                      | 0 | 1 | 0 | 4                  | 4+2              | 50      | 50    | 100   |
| 3         | ESC                                                | 22CSE23                 | Data Structures using C                | CS           | 2                      | 0 | 0 | 0 | 2                  | 3                | 50      | 50    | 100   |
| 4         | ESC                                                | 22CSL23                 | Data Structures using C Lab            | CS           | 0                      | 0 | 1 | 0 | 1                  | 2                | 50      | 50    | 100   |
| 5         | ESC-<br>II                                         | 22ESC24*                | Engineering Science Course             | Any<br>Dept. | 3                      | 0 | 0 | 0 | 3                  | 4                | 50      | 50    | 100   |
| 6         | ETC-<br>II                                         | 22ETC25*                | Emerging Technology Course 1           | Any<br>Dept. | 3                      | 0 | 0 | 0 | 3                  | 4                | 50      | 50    | 100   |
| 7         | AEC                                                | 22ENG26                 | Communicative English                  | HSS          | 0                      | 0 | 1 | 0 | 1                  | 2                | 50      | 50    | 100   |
| 8         | HSS                                                | 22KSK27<br>/<br>22KBK27 | Samskrutika Kannada/ Balake<br>Kannada | HSS          | 1                      | 0 | 0 | 0 | 1                  | 2                | 50      | 50    | 100   |
| 9         | AEC                                                | 22IDT28                 | Innovation and Design Thinking         | CV           | 1                      | 0 | 0 | 0 | 1                  | 2                | 50      | 50    | 100   |
|           |                                                    |                         | Total                                  |              |                        |   |   |   | 20                 | 31               | 450     | 450   | 900   |

## **KEY WORDS AND TERMINOLOGIES**

| OBE        | Outcome Based Education (Outcome-Based Education is a student-centric teaching and learning methodology in which the course delivery, assessment are planned to achieve stated objectives and outcomes.                                                                                                    |
|------------|----------------------------------------------------------------------------------------------------|
| BoS        | Board of Studies                                                                                                    |
| L: T: P: S | Lecture: Tutorial: Practical: Self study                                                                                                    |
| CIE        | Continuous Internal Evaluation                                                                                                    |
| SEE        | Semester End Examination                                                                                                    |
| CREDIT     | A unit by which the course work is measured. It determines the number of hours of instructions required per week. One credit is equivalent to one hour of teaching (lecture) or two hours of tutorial or two hours practical or two hours self-study per week. Credits of a course are distributed across L: T:P:S                                                                                                |
| СО         | Course outcome (Is a statement that clearly describes what and how much or how well the student will know and be able to do after successfully completing the specified course – the essential knowledge, abilities, and attitudes that constitute the basic learning needed by a graduate of the course.                                                                                                    |
| POs        | Programme Outcomes (POs are statements about the knowledge, skills and attitudes (attributes) the graduate of a formal engineering program should have.  POs deal with the general aspect of graduation for a particular program, and the competencies and expertise a graduate will possess after completion of the program). (Refer POs defined by NBA)                                                         |
| SGPA       | Semester Grade Point Average (The performance of a student in a semester is indicated by a number called SGPA) $\sum [Course \ Credits \ x \ Grade \ Points] \ for all the Courses in that semester SGPA =                                   $                                                                                                    |
| CGPA       | Cumulative Grade Point Average (which is the sum total of the SGPA's of all semesters or that of an academic year) $\sum [\text{Course Credits x Grade Points}] \text{ for all Courses excluding those with F} \\ \text{grades} \\ \text{CGPA} = \underbrace{\qquad \qquad \text{until that semester}} \\ \sum [\text{Course Credits}] \text{ for all Courses excluding those with F grades until that semester}$ |

| L                           | etter Grade a | nd corresp | onding Gr    | ade Poin | ts on a typi     | cal 10 - Po | oint scal | e    |                 |
|-----------------------------|---------------|------------|--------------|----------|------------------|-------------|-----------|------|-----------------|
| Level                       | Outstanding   | Excellent  | Very<br>Good | Good     | Above<br>Average | Average     | Pass      | Fail | Not<br>Eligible |
| Grade                       | 0             | A+         | A            | B+       | В                | С           | P         | F    | NE              |
| <b>Grade Points</b>         | 10            | 9          | 8            | 7        | 6                | 5           | 4         | 0    | 0               |
| Score<br>(Marks)<br>Range % | 90-100        | 80-89      | 70-79        | 60-69    | 55-59            | 50-54       | 40-49     | 0-39 | -               |

RBT

**Revised Blooms Taxonomy Levels** (There are six levels of cognitive learning according to the revised version of Bloom's Taxonomy. Each level is conceptually different. The six levels are **remembering(L1)**, **understanding(L2)**, **applying(L3)**, **analyzing(L4)**, **evaluating(L5)**, **and creating(L6)**.

# Bloom's Taxonomy (Revised)

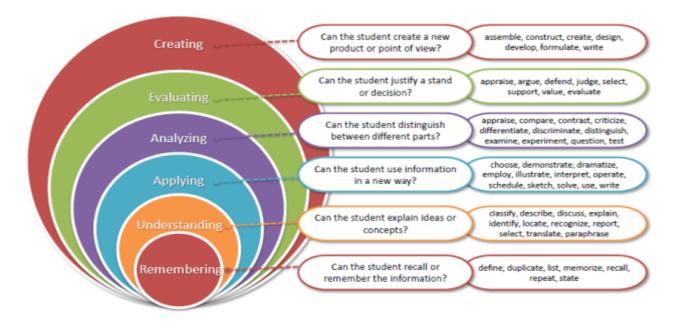

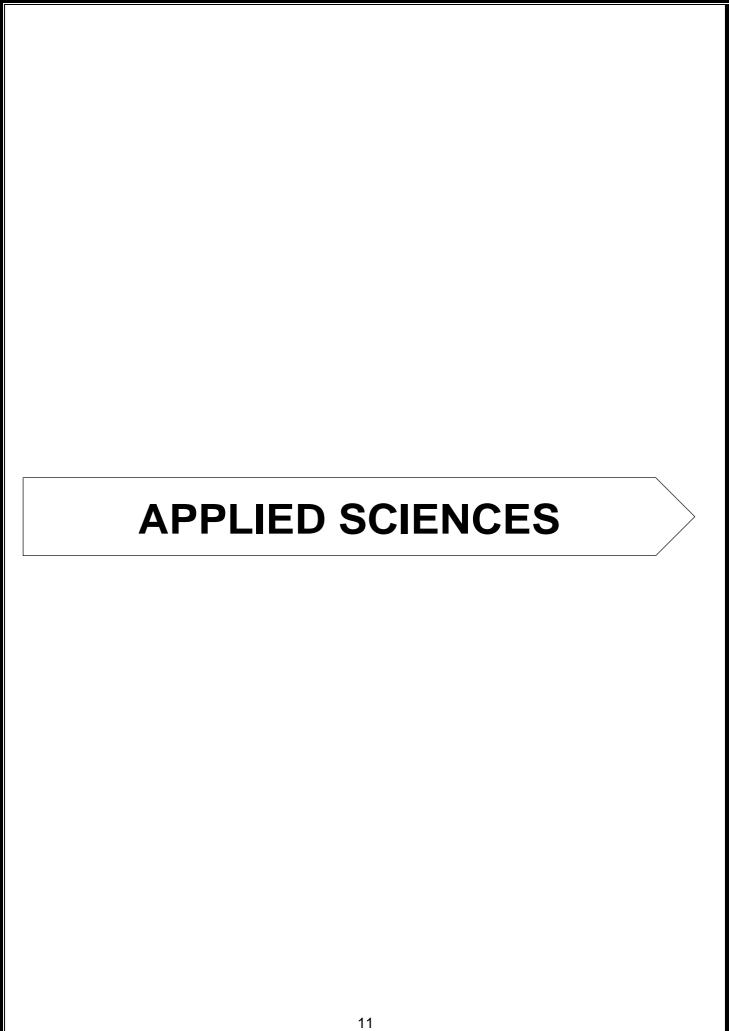

# APPLIED MATHEMATICS FOR ENGINEERS–I (for AIML, CEE, CSE, DSE and ISE)

 Course Code
 :22MAT11
 CIE Marks
 :50

 L: T: P: S
 :3: 0:1:0
 SEE Marks
 :50

 Credits
 :04
 Exam Hours
 :03

### Course Outcomes: At the end of the course, the student will be able to:

| CO1             | Solve the system of linear equations by applying the ideas of linear algebra.                   |
|-----------------|-------------------------------------------------------------------------------------------------|
| CO <sub>2</sub> | Compute eigenvalues and eigenvectors of a square matrix. Also analyze and simplify square       |
|                 | matrices to diagonal forms.                                                                     |
| CO <sub>3</sub> | Determine the extreme values of a function of two variables.                                    |
| CO4             | Explain the principles of applied mathematics through calculus.                                 |
| CO5             | Explain the counting techniques and combinatorics by using the context of discrete probability. |
| CO6             | Demonstrate Python code for challenging problems in all modules using plots/displays, interpret |
|                 | and illustrate the mathematical procedures.                                                     |

|     | PO1 | PO2 | PO3 | PO4 | PO5 | PO6 | PO7 | PO8 | PO9 | PO10 | PO11 | PO12 |
|-----|-----|-----|-----|-----|-----|-----|-----|-----|-----|------|------|------|
| CO1 | 3   | 2   | -   | -   | -   | -   | -   | -   | -   | -    | -    | -    |
| CO2 | 3   | 2   | -   | -   | -   | -   | -   | -   | -   | -    | -    | -    |
| CO3 | 3   | 2   | -   | -   | -   | -   | -   | -   | -   | -    | -    | -    |
| CO4 | 3   | 2   | -   | -   | -   | -   | -   | -   | -   | -    | -    | -    |
| CO5 | 3   | 2   | -   | -   | -   | -   | -   | -   | -   | -    | -    | -    |
| CO6 | 3   | 2   | -   | -   | -   | -   | -   | -   | -   | -    | -    | -    |

|               | Course Syllabus                                                                                                    |       |            |
|---------------|----------------------------------------------------------------------------------------------------|-------|------------|
| Module<br>No. | Contents of the Module                                                                                                    | Hours | COs        |
| 1,            | Linear Algebra-1: Elementary transformations, Reduction of the given matrix to echelon form, Rank of a Matrix, Consistency of a system of linear equations and solution. Solution of a system of linear homogeneous equations (trivial and non-trivial solutions), Solution of a system of non-homogeneous equations by Gauss-Jordon method. | 8     | CO1<br>CO6 |
| 2.            | Linear Algebra-2: Linear transformations. Eigen values and Eigen vectors of a square matrix, Quadratic forms. Reduction of quadratic forms into canonical form, Nature of quadratic forms. Application to power of matrices using Diagonalization.                                                                                           | 8     | CO2<br>CO6 |
| 3.            | Partial derivatives: Introduction to partial differentiation, partial differentiation of symmetric functions, Euler's theorem (Derivation and Problems), Jacobian-definition and Problems.  Applications: Maxima and Minima of functions of two variables-Problems.                                                                          | 8     | CO3<br>CO6 |

| 4. | Differential Calculus:                                                                       | 8 | CO4 |
|----|----------------------------------------------------------------------------------------------|---|-----|
|    | Polar Curves: Angle between the radius vector and tangent (Derivation and                    |   | CO6 |
|    | Problems), angle between two curves (Problems), Pedal equation for polar                     |   |     |
|    | curves (Problems).                                                                           |   |     |
|    | Curvature and radius of curvature: Cartesian, Parametric, Polar and                          |   |     |
| 5. | Pedal forms (without proof) Problems.                                                        | 8 | CO5 |
| ٥. | Properties of the Integers: The Well Ordering Principle, Mathematical Induction, Fundamental | 0 | CO5 |
|    | Principles of Counting: Permutations, Combinations without repetition, The                   |   |     |
|    | Binomial Theorem.                                                                            |   |     |

#### List of Experiments in Python:

| Sl. No. | Experiments                                                                             | COs             |
|---------|-----------------------------------------------------------------------------------------|-----------------|
| 1.      | Finding the rank of a Matrix.                                                           | CO1             |
|         |                                                                                         | CO6             |
| 2.      | Solving the system of linear homogeneous equations (trivial and non-trivial solutions). | CO1             |
|         |                                                                                         | CO6             |
| 3.      | Compute the Eigen values and Eigen vectors of a square matrix.                          | CO2             |
|         |                                                                                         | CO6             |
| 4.      | Diagonalize the Matrix.                                                                 | CO <sub>2</sub> |
|         |                                                                                         | CO6             |
| 5.      | Finding the Partial Derivatives.                                                        | CO3             |
|         |                                                                                         | CO6             |
| 6.      | Partial Derivatives by Jacobian Method.                                                 | CO3             |
|         |                                                                                         | CO6             |
| 7.      | Finding the angle between the radius vector and tangent.                                | CO4             |
|         |                                                                                         | CO6             |
| 8.      | Finding the radius of curvature in cartesian, parametric, polar and pedal forms.        | CO4             |
|         |                                                                                         | CO6             |
| 9.      | Finding the Permutations.                                                               | CO5             |
|         |                                                                                         | CO6             |
| 10.     | Finding the Combinations.                                                               | CO5             |
|         |                                                                                         | CO6             |

#### **Learning Resourses:**

- 1. Erwin Kreyszig, Advanced Engineering Mathematics, Wiley-India Publishers, 10<sup>th</sup> Edition, 2014, ISBN: 978-81-265-5423-2.
- 2. B. S. Grewal, Higher Engineering Mathematics, Khanna Publishers, 43<sup>rd</sup> Edition, 2014, ISBN: 978-81-7409-195-5.
- 3. Glyn James, Modern Engineering Mathematics, Prentice Hall, 4<sup>th</sup> Edition, 2015, ISBN: 978-0-273-73409-3
- 4. B. V. Ramana, Higher Engineering Mathematics, McGraw Hill Education (India) Private Limited, 4<sup>th</sup> Edition, 2016, ISBN: 978-0-07-063419-0.
- 5. H. K. Dass, Advanced Engineering Mathematics, S. Chand & Company Ltd., 28th Edition, 2012, ISBN: 81-219-0345-9.
- 6. N.P.Bali and Manish Goyal, A Text Book of Engineering Mathematics, Laxmi Publications (P) Ltd., 9<sup>th</sup> Edition, 2014, ISBN: 978-81-318-0832-0.
- 7. David C Lay, Linear Algebra and its Applications, Pearson Publishers, 4<sup>th</sup> Edition, 2011, ISBN: 978-0321385178.

# **Assessment Pattern:**

# CIE- Continuous Internal Evaluation (50 Marks).

| Bloom's Category | Th          | eory       | Practical  |
|------------------|-------------|------------|------------|
|                  | Three Tests | Assignment | Test       |
|                  | (25 Marks)  | (5 Marks)  | (20 Marks) |
| Remember         | 5           | 2.5        | 2.5        |
| Understand       | 5           | 2.5        | 2.5        |
| Apply            | 10          | -          | 10         |
| Analyze          | 2.5         | -          | 2.5        |
| Evaluate         | 2.5         | -          | 2.5        |
| Create           | -           | -          | -          |

# **SEE- Semester End Examination (50 Marks).**

| Bloom's Category | SEE Marks                            |
|------------------|--------------------------------------|
|                  | (90% Theory+10% Practical Questions) |
| Remember         | 10                                   |
| Understand       | 10                                   |
| Apply            | 20                                   |
| Analyze          | 5                                    |
| Evaluate         | 5                                    |
| Create           | -                                    |

# APPLIED MATHEMATICS FOR ENGINEERS-I (for ECE and EEE)

 Course Code:
 22MAT11
 CIE Marks:
 50

 L: T: P: S
 3:0:1:0
 SEE Marks:
 50

 Credits:
 04
 Exam Hours:
 03

## Course Outcomes: At the end of the course, the student will be able to:

| CO <sub>1</sub> | Solve the system of linear equations by applying the ideas of linear algebra.                   |
|-----------------|-------------------------------------------------------------------------------------------------|
| CO <sub>2</sub> | Compute eigenvalues and eigenvectors of a square matrix. Also analyze and simplify square       |
|                 | matrices to diagonal forms.                                                                     |
| CO3             | Determine the extreme values of a function of two variables.                                    |
| CO4             | Explain the principles of applied mathematics through calculus.                                 |
| CO5             | Explain the counting techniques and combinatorics by using the context of discrete probability. |
| CO <sub>6</sub> | Demonstrate Python code for challenging problems in all modules using plots/displays, interpret |
|                 | and illustrate the mathematical procedures.                                                     |

|     | PO1 | PO2 | PO3 | PO4 | PO5 | PO6 | PO7 | PO8 | PO9 | PO10 | PO11 | PO12 |
|-----|-----|-----|-----|-----|-----|-----|-----|-----|-----|------|------|------|
| CO1 | 3   | 2   | -   | -   | -   | -   | -   | -   | -   | -    | -    | -    |
| CO2 | 3   | 2   | -   | -   | -   | -   | -   | -   | -   | -    | -    | -    |
| CO3 | 3   | 2   | -   | -   | -   | -   | -   | -   | -   | -    | -    | -    |
| CO4 | 3   | 2   | -   | -   | -   | -   | -   | -   | -   | -    | -    | -    |
| CO5 | 3   | 2   | -   | -   | -   | -   | -   | -   | -   | -    | -    | -    |
| CO6 | 3   | 2   | -   | -   | -   | -   | -   | -   | -   | -    | -    | -    |

|        | Course Syllabus                                                                               |       |                 |
|--------|-----------------------------------------------------------------------------------------------|-------|-----------------|
| Module | Contents of the Module                                                                        | Hours | COs             |
| No.    |                                                                                               |       |                 |
| 1.     | Linear Algebra-1:                                                                             | 8     | CO1             |
|        | Elementary transformations, Reduction of the given matrix to echelon form,                    |       | CO6             |
|        | Rank of a Matrix, Consistency of a system of linear equations and solution.                   |       |                 |
|        | Solution of a system of linear homogeneous equations (trivial and non-trivial                 |       |                 |
|        | solutions), Solution of a system of non-homogeneous equations by Gauss-                       |       |                 |
|        | Jordon method.                                                                                |       |                 |
| 2.     | Linear Algebra-2:                                                                             | 8     | CO2             |
|        | Linear transformations. Eigen values and Eigen vectors of a square matrix,                    |       | CO <sub>6</sub> |
|        | Quadratic forms. Reduction of quadratic forms into canonical form, Nature of quadratic forms. |       |                 |
|        | <b>Application</b> to power of matrices using Diagonalization.                                |       |                 |
| 3.     | Partial derivatives:                                                                          | 8     | CO3             |
|        | Introduction to partial differentiation, partial differentiation of symmetric                 |       | CO6             |
|        | functions, Euler's theorem (Derivation and Problems), Jacobian-                               |       |                 |
|        | definition and Problems.                                                                      |       |                 |
|        | Applications: Maxima and Minima of functions of two variables-                                |       |                 |
|        | Problems.                                                                                     |       |                 |

| 4. | Differential Calculus:                                                                                                    | 8 | CO4 |
|----|----------------------------------------------------------------------------------------------------|---|-----|
|    | <b>Polar Curves:</b> Angle between the radius vector and tangent (Derivation and                                                             |   | CO6 |
|    | Problems), angle between two curves (Problems), Pedal equation for polar curves (Problems).                                                  |   |     |
|    | Curvature and radius of curvature: Cartesian, Parametric, Polar and Pedal forms (without proof) Problems.                                    |   |     |
| 5. | Vector Calculus:                                                                                                    | 8 | CO  |
|    | Gradient, Divergence, Curl-physical significance and problems. Solenoidal and Irrotational vector fields.                                    |   | CO  |
|    | <b>Applications:</b> Potential functions, line integral, Problems on Greens theorem (without proof and verification) and work done-Problems. |   |     |

#### **List of Experiments in Python:**

| Sl. No. | Experiments                                                                             | COs |
|---------|-----------------------------------------------------------------------------------------|-----|
| 1.      | Finding the rank of a Matrix.                                                           | CO1 |
|         |                                                                                         | CO6 |
| 2.      | Solving the system of linear homogeneous equations (trivial and non-trivial solutions). | CO1 |
|         |                                                                                         | CO6 |
| 3.      | Compute the Eigen values and Eigen vectors of a square matrix.                          | CO2 |
|         |                                                                                         | CO6 |
| 4.      | Diagonalize the Matrix.                                                                 | CO2 |
|         |                                                                                         | CO6 |
| 5.      | Finding the Partial Derivatives.                                                        | CO3 |
|         |                                                                                         | CO6 |
| 6.      | Partial Derivatives by Jacobian Method.                                                 | CO3 |
|         |                                                                                         | CO6 |
| 7.      | Finding the angle between the radius vector and tangent.                                | CO4 |
|         |                                                                                         | CO6 |
| 8.      | Finding the radius of curvature in cartesian, parametric, polar and pedal forms.        | CO4 |
|         |                                                                                         | CO6 |
| 9.      | Finding the Gradient of a function                                                      | CO5 |
|         |                                                                                         | CO6 |
| 10.     | Calculating the curl of a vector field/Evaluating the Line integral.                    | CO5 |
|         |                                                                                         | CO6 |

#### **Learning Resourses:**

- 1. Erwin Kreyszig, Advanced Engineering Mathematics, Wiley-India Publishers, 10<sup>th</sup> Edition, 2014, ISBN: 978-81-265-5423-2.
- 2. B. S. Grewal, Higher Engineering Mathematics, Khanna Publishers, 43<sup>rd</sup> Edition, 2014, ISBN: 978-81-7409-195-5.
- 3. Glyn James, Modern Engineering Mathematics, Prentice Hall, 4<sup>th</sup> Edition, 2015, ISBN: 978-0-273-73409-3
- 4. B. V. Ramana, Higher Engineering Mathematics, McGraw Hill Education (India) Private Limited, 4<sup>th</sup> Edition, 2016, ISBN: 978-0-07-063419-0.
- 5. H. K. Dass, Advanced Engineering Mathematics, S. Chand & Company Ltd., 28th Edition, 2012, ISBN: 81-219-0345-9.
- 6. N.P.Bali and Manish Goyal, A Text Book of Engineering Mathematics, Laxmi Publications (P) Ltd., 9<sup>th</sup> Edition, 2014, ISBN: 978-81-318-0832-0.
- 7. David C Lay, Linear Algebra and its Applications, Pearson Publishers, 4<sup>th</sup> Edition, 2011, ISBN: 978-0321385178.

## **Assessment Pattern:**

# CIE- Continuous Internal Evaluation (50 Marks).

| Bloom's Category | The                    | eory                 | Practical          |
|------------------|------------------------|----------------------|--------------------|
|                  | Three Tests (25 Marks) | Assignment (5 Marks) | Test<br>(20 Marks) |
| Remember         | 5                      | 2.5                  | 2.5                |
| Understand       | 5                      | 2.5                  | 2.5                |
| Apply            | 10                     | -                    | 10                 |
| Analyze          | 2.5                    | -                    | 2.5                |
| Evaluate         | 2.5                    | -                    | 2.5                |
| Create           | -                      | -                    | -                  |

# SEE- Semester End Examination (50 Marks).

| Bloom's Category | SEE Marks                            |
|------------------|--------------------------------------|
|                  | (90% Theory+10% Practical Questions) |
| Remember         | 10                                   |
| Understand       | 10                                   |
| Apply            | 20                                   |
| Analyze          | 5                                    |
| Evaluate         | 5                                    |
| Create           | -                                    |

# APPLIED MATHEMATICS FOR ENGINEERS-I (for MEE)

 Course Code:
 22MAT11
 CIE Marks:
 50

 L: T: P: S
 3:0:1:0
 SEE Marks:
 50

 Credits:
 04
 Exam Hours:
 03

#### Course Outcomes: At the end of the course, the student will be able to:

| CO <sub>1</sub> | Solve the system of linear equations by applying the ideas of linear algebra.                   |
|-----------------|-------------------------------------------------------------------------------------------------|
| CO <sub>2</sub> | Compute eigenvalues and eigenvectors of a square matrix. Also analyze and simplify square       |
|                 | matrices to diagonal forms.                                                                     |
| CO <sub>3</sub> | Determine the extreme values of a function of two variables.                                    |
| CO4             | Explain the principles of applied mathematics through calculus.                                 |
| CO5             | Apply the concepts of integration of functions on two/three variables over a region.            |
| CO6             | Demonstrate Python code for challenging problems in all modules using plots/displays, interpret |
|                 | and illustrate the mathematical procedures.                                                     |

|     | PO1 | PO2 | PO3 | PO4 | PO5 | PO6 | PO7 | PO8 | PO9 | PO10 | PO11 | PO12 |
|-----|-----|-----|-----|-----|-----|-----|-----|-----|-----|------|------|------|
| CO1 | 3   | 2   | -   | -   | -   | -   | -   | -   | -   | -    | -    | -    |
| CO2 | 3   | 2   | -   | -   | -   | -   | -   | -   | -   | -    | -    | -    |
| CO3 | 3   | 2   | -   | -   | -   | -   | -   | -   | -   | -    | -    | -    |
| CO4 | 3   | 2   | -   | -   | -   | -   | -   | -   | -   | -    | -    | -    |
| CO5 | 3   | 2   | -   | -   | -   | -   | _   | -   | -   | -    | -    | -    |
| CO6 | 3   | 2   | -   | -   | -   | -   | -   | -   | -   | -    | -    | -    |

| Contents of the Module  Algebra-1:  ary transformations, Reduction of the given matrix to echelon form, a Matrix, Consistency of a system of linear equations and solution. of a system of linear homogeneous equations (trivial and non-trivial s), Solution of a system of non-homogeneous equations by Gauss- |                                                                                                    | COs<br>CO1<br>CO6                                                                                                    |
|----------------------------------------------------------------------------------------------------|----------------------------------------------------------------------------------------------------|----------------------------------------------------------------------------------------------------|
| ary transformations, Reduction of the given matrix to echelon form, a Matrix, Consistency of a system of linear equations and solution. of a system of linear homogeneous equations (trivial and non-trivial                                                                                                    | -                                                                                                    |                                                                                                    |
| ary transformations, Reduction of the given matrix to echelon form, a Matrix, Consistency of a system of linear equations and solution. of a system of linear homogeneous equations (trivial and non-trivial                                                                                                    | -                                                                                                    |                                                                                                    |
| a Matrix, Consistency of a system of linear equations and solution. of a system of linear homogeneous equations (trivial and non-trivial                                                                                                    |                                                                                                    | CO                                                                                                    |
| of a system of linear homogeneous equations (trivial and non-trivial                                                                                                    |                                                                                                    |                                                                                                    |
|                                                                                                    |                                                                                                    |                                                                                                    |
| s), Solution of a system of non-homogeneous equations by Gauss-                                                                                                    |                                                                                                    |                                                                                                    |
|                                                                                                    |                                                                                                    |                                                                                                    |
| nethod.                                                                                                    |                                                                                                    |                                                                                                    |
| Algebra-2:                                                                                                    | 8                                                                                                    | CO                                                                                                    |
| cansformations. Eigen values and Eigen vectors of a square matrix,                                                                                                    |                                                                                                    | CO                                                                                                    |
| c forms. Reduction of quadratic forms into canonical form, Nature of                                                                                                    |                                                                                                    |                                                                                                    |
| e forms.                                                                                                    |                                                                                                    |                                                                                                    |
| tion to power of matrices using Diagonalization.                                                                                                    |                                                                                                    |                                                                                                    |
| lerivatives:                                                                                                    | 8                                                                                                    | CO                                                                                                    |
| tion to partial differentiation, partial differentiation of symmetric                                                                                                    |                                                                                                    | CO                                                                                                    |
|                                                                                                    |                                                                                                    |                                                                                                    |
|                                                                                                    |                                                                                                    |                                                                                                    |
|                                                                                                    |                                                                                                    |                                                                                                    |
|                                                                                                    |                                                                                                    | ~~                                                                                                    |
|                                                                                                    | 8                                                                                                    | CO <sub>2</sub>                                                                                                    |
|                                                                                                    |                                                                                                    | CO                                                                                                    |
|                                                                                                    |                                                                                                    |                                                                                                    |
|                                                                                                    | s, Euler's theorem (Derivation and Problems), Jacobian- n and Problems. tions: Maxima and Minima of functions of two variables- s. tial Calculus: urves: Angle between the radius vector and tangent (Derivation and s), angle between two curves (Problems), Pedal equation for polar Problems). | tions: Maxima and Minima of functions of two variabless.  tial Calculus:  urves: Angle between the radius vector and tangent (Derivation and s), angle between two curves (Problems), Pedal equation for polar |

|    | Curvature and radius of curvature: Cartesian, Parametric, Polar and Pedal forms (without proof) Problems.                                         |   |     |
|----|----------------------------------------------------------------------------------------------------|---|-----|
| 5. | Integral Calculus:                                                                                                    | 8 | CO5 |
|    | Problems on Double and triple integrals, evaluation of double integrals by changing the order of integration and changing into polar coordinates. |   | CO6 |
|    | <b>Applications:</b> Applications of double and triple integrals to find                                                                          |   |     |
|    | Area enclosed by plane curves and Volume of sphere and tetrahedron.                                                                               |   |     |

#### **List of Experiments in Python:**

| Sl. No. | Experiments                                                                             | COs |
|---------|-----------------------------------------------------------------------------------------|-----|
| 1.      | Finding the rank of a Matrix.                                                           | CO1 |
|         |                                                                                         | CO6 |
| 2.      | Solving the system of linear homogeneous equations (trivial and non-trivial solutions). | CO1 |
|         |                                                                                         | CO6 |
| 3.      | Compute the Eigen values and Eigen vectors of a square matrix.                          | CO2 |
|         |                                                                                         | CO6 |
| 4.      | Diagonalize the Matrix.                                                                 | CO2 |
|         |                                                                                         | CO6 |
| 5.      | Finding the Partial Derivatives.                                                        | CO3 |
|         |                                                                                         | CO6 |
| 6.      | Partial Derivatives by Jacobian Method.                                                 | CO3 |
|         |                                                                                         | CO6 |
| 7.      | Finding the angle between the radius vector and tangent.                                | CO4 |
|         |                                                                                         | CO6 |
| 8.      | Finding the radius of curvature in cartesian, parametric, polar and pedal forms.        | CO4 |
|         |                                                                                         | CO6 |
| 9.      | Evaluating the Double Integration                                                       | CO5 |
|         |                                                                                         | CO6 |
| 10.     | Evaluating the Triple Integration                                                       | CO5 |
|         |                                                                                         | CO6 |

#### **Learning resourses:**

- 1. Erwin Kreyszig, Advanced Engineering Mathematics, Wiley-India Publishers, 10<sup>th</sup> Edition, 2014, ISBN: 978-81-265-5423-2.
- 2. B. S. Grewal, Higher Engineering Mathematics, Khanna Publishers, 43<sup>rd</sup> Edition, 2014, ISBN: 978-81-7409-195-5.
- 3. Glyn James, Modern Engineering Mathematics, Prentice Hall, 4<sup>th</sup> Edition, 2015, ISBN: 978-0-273-73409-3
- 4. B. V. Ramana, Higher Engineering Mathematics, McGraw Hill Education (India) Private Limited, 4<sup>th</sup> Edition, 2016, ISBN: 978-0-07-063419-0.
- 5. H. K. Dass, Advanced Engineering Mathematics, S. Chand & Company Ltd., 28th Edition, 2012, ISBN: 81-219-0345-9.
- 6. N.P.Bali and Manish Goyal, A Text Book of Engineering Mathematics, Laxmi Publications (P) Ltd., 9<sup>th</sup> Edition, 2014, ISBN: 978-81-318-0832-0.
- 7. David C Lay, Linear Algebra and its Applications, Pearson Publishers, 4<sup>th</sup> Edition, 2011, ISBN: 978-0321385178.

## **Assessment Pattern:**

CIE- Continuous Internal Evaluation (50 Marks).

| Bloom's Category | The                    | Practical            |                    |
|------------------|------------------------|----------------------|--------------------|
|                  | Three Tests (25 Marks) | Assignment (5 Marks) | Test<br>(20 Marks) |
| Remember         | 5                      | 2.5                  | 2.5                |
| Understand       | 5                      | 2.5                  | 2.5                |
| Apply            | 10                     | -                    | 10                 |
| Analyze          | 2.5                    | -                    | 2.5                |
| Evaluate         | 2.5                    | -                    | 2.5                |
| Create           | -                      | -                    | -                  |

# SEE- Semester End Examination (50 Marks).

| Bloom's Category | SEE Marks |
|------------------|-----------|
| Remember         | 10        |
| Understand       | 10        |
| Apply            | 20        |
| Analyze          |           |
| Evaluate         | 5         |
| Create           | -         |

# APPLIED MATHEMATICS FOR ENGINEERS-II (for AIML, CEE, CSE, DSE and ISE)

 Course Code:
 22MAT21
 CIE Marks:
 50

 L: T: P: S
 3:0:1:0
 SEE Marks:
 50

 Credits:
 04
 Exam Hours:
 03

## Course Outcomes: At the end of the course, the student will be able to:

| <b>CO1</b>      | Fit a suitable curve by the method of least squares and determine the lines of regression for a set of |
|-----------------|----------------------------------------------------------------------------------------------------|
|                 | statistical data.                                                                                      |
| CO <sub>2</sub> | Solve initial and boundary value problems by using Laplace transform and also find the                 |
|                 | response of the system.                                                                                |
| CO <sub>3</sub> | Develop the ability to construct mathematical models involving differential equations and interpret    |
|                 | their solutions physically.                                                                            |
| CO4             | Interpret the linear differential equations.                                                           |
| CO5             | Justify the concept of vectors as a tool for solving engineering problems.                             |
| CO <sub>6</sub> | Demonstrate Python code for challenging problems in all modules using plots/displays, interpret        |
|                 | and illustrate the mathematical procedures.                                                            |

|     | PO1 | PO2 | PO3 | PO4 | PO5 | PO6 | PO7 | PO8 | PO9 | PO10 | PO11 | PO12 |
|-----|-----|-----|-----|-----|-----|-----|-----|-----|-----|------|------|------|
| CO1 | 3   | 2   | -   | -   | -   | -   | -   | -   | -   | -    | -    | -    |
| CO2 | 3   | 2   | -   | -   | -   | -   | -   | -   | -   | -    | -    | -    |
| CO3 | 3   | 2   | -   | -   | -   | -   | -   | -   | -   | -    | -    | -    |
| CO4 | 3   | 2   | -   | -   | -   | -   | -   | -   | -   | -    | -    | -    |
| CO5 | 3   | 2   | -   | -   | -   | -   | -   | -   | -   | -    | -    | -    |
| CO6 | 3   | 2   | -   | -   | -   | -   | -   | -   | -   | -    | -    | -    |

|        | Course Syllabus                                                                                            |       |      |  |  |
|--------|----------------------------------------------------------------------------------------------------|-------|------|--|--|
| Module | Contents of the Module                                                                                     | Hours | CO'S |  |  |
| No.    |                                                                                                    |       |      |  |  |
| 1.     | Statistical Methods:                                                                                       | 8     | CO1  |  |  |
|        | Fitting of the curves of the form $y = a + bx$ , $y = a + bx + cx^2$ , $y = ae^{bx}$ ,                     |       | CO6  |  |  |
|        | $y = ax^b$ , and $y = ab^x$ by the method of least                                                         |       |      |  |  |
|        | square-Problems. Correlation and Regression Lines-Problems.                                                |       |      |  |  |
| 2.     | Laplace and Inverse Laplace Transforms:                                                                    | 8     | CO2  |  |  |
|        | Definition and Laplace transforms of standard functions. Properties of Laplace                             |       | CO6  |  |  |
|        | transforms: Shifting properties, $t^n f(t)$ , $\frac{f(t)}{t}$ forms. Periodic functions (without          |       |      |  |  |
|        | proof), unit-step function-Problems. Inverse Laplace Transform by partial fractions.                       |       |      |  |  |
|        | Applications of Laplace Transform: Solution of linear differential equations.                              |       |      |  |  |
| 3.     | Ordinary Differential Equations of first order:                                                            | 8     | CO3  |  |  |
|        | Solution of first-order and first-degree differential equations: Problems on Exact,                        |       | CO6  |  |  |
|        | Linear and Bernoulli's differential equations.                                                             |       |      |  |  |
|        | <b>Applications</b> : Orthogonal Trajectories, Newton's law of cooling, laws of decay and growth-Problems. |       |      |  |  |

| 4. | Linear differential equations of second and higher order:                                         | 8 | CO4             |
|----|---------------------------------------------------------------------------------------------------|---|-----------------|
|    | Solution of initial and boundary value problems, Inverse differential operator                    |   | CO <sub>6</sub> |
|    | techniques for the functions- $e^{ax}$ , $e^{ax} f(x)$ , Sin (ax + b), Cos (ax + b) and a $x^n$ . |   |                 |
|    | Solution of Cauchy's and Legendre's homogeneous linear equations.                                 |   |                 |
| 5. | Vector Calculus:                                                                                  | 8 | CO5             |
|    | Gradient, Divergence, Curl-physical significance and problems. Solenoidal and                     |   | CO6             |
|    | Irrotational vector fields.                                                                       |   |                 |
|    | <b>Applications:</b> Potential functions, line integral, Problems on Greens                       |   |                 |
|    | theorem (without proof and verification) and work done-Problems.                                  |   |                 |

# **List of Experiments in Python:**

| Sl. No. | Experiments                                                                      | COs |
|---------|----------------------------------------------------------------------------------|-----|
| 1.      | Finding the mean of $x$ and $y$ .                                                | CO1 |
|         |                                                                                  | CO6 |
| 2.      | Finding the Correlation coefficient between <i>x</i> and <i>y</i> .              | CO1 |
|         |                                                                                  | CO6 |
| 3.      | Finding the Laplace transform of a function.                                     | CO2 |
|         |                                                                                  | CO6 |
| 4.      | Finding the Inverse Laplace transform of a function by Partial fractions method. | CO2 |
|         |                                                                                  | CO6 |
| 5.      | Solution of first-order differential equation.                                   | CO3 |
|         |                                                                                  | CO6 |
| 6.      | Solution by Newton's law of cooling.                                             | CO3 |
|         |                                                                                  | CO6 |
| 7.      | Solution of second order linear differential equation.                           | CO4 |
|         |                                                                                  | CO6 |
| 8.      | Solution of homogeneous linear equation.                                         | CO4 |
|         |                                                                                  | CO6 |
| 9.      | Finding the Gradient of a function                                               | CO5 |
|         |                                                                                  | CO6 |
| 10.     | Calculating the curl of a vector field/Evaluating the Line integral.             | CO5 |
|         |                                                                                  | CO6 |

#### **Learning Resourses:**

- 1. Erwin Kreyszig, Advanced Engineering Mathematics, Wiley-India Publishers, 10<sup>th</sup> Edition, 2014, ISBN: 978-81-265-5423-2.
- 2. B. S. Grewal, Higher Engineering Mathematics, Khanna Publishers, 43<sup>rd</sup> Edition, 2014, ISBN: 978-81-7409-195-5.
- 3. Glyn James, Modern Engineering Mathematics, Prentice Hall, 4<sup>th</sup> Edition, 2015, ISBN: 978-0-273-73409-3
- 4. B. V. Ramana, Higher Engineering Mathematics, McGraw Hill Education (India) Private Limited, 4<sup>th</sup> Edition, 2016, ISBN: 978-0-07-063419-0.
- 5. H. K. Dass, Advanced Engineering Mathematics, S. Chand & Company Ltd., 28<sup>th</sup> Edition, 2012, ISBN: 81-219-0345-9.
- 6. N.P.Bali and Manish Goyal, A Text Book of Engineering Mathematics, Laxmi Publications (P) Ltd., 9<sup>th</sup> Edition, 2014, ISBN: 978-81-318-0832-0.
- 7. David C Lay, Linear Algebra and its Applications, Pearson Publishers, 4<sup>th</sup> Edition, 2011, ISBN: 978-0321385178.

#### **Assessment Pattern:**

#### CIE- Continuous Internal Evaluation (50 Marks).

| Bloom's Category | Bloom's Category Theory |                      | Practical          |
|------------------|-------------------------|----------------------|--------------------|
|                  | Three Tests (25 Marks)  | Assignment (5 Marks) | Test<br>(20 Marks) |
| Remember         | 5                       | 2.5                  | 2.5                |
| Understand       | 5                       | 2.5                  | 2.5                |
| Apply            | 10                      | -                    | 10                 |
| Analyze          | 2.5                     | -                    | 2.5                |
| Evaluate         | 2.5                     | -                    | 2.5                |
| Create           | -                       | -                    | -                  |

#### SEE- Semester End Examination (50 Marks).

| Bloom's Category | SEE Marks |
|------------------|-----------|
| Remember         | 10        |
| Understand       | 10        |
| Apply            | 20        |
| Analyze          | 5         |
| Evaluate         | 5         |
| Create           | -         |

# APPLIED MATHEMATICS FOR ENGINEERS-II (for ECE and EEE)

 Course Code:
 22MAT21
 CIE Marks:
 50

 L: T: P: S
 3:0:1:0
 SEE Marks:
 50

 Credits:
 04
 Exam Hours:
 03

### Course Outcomes: At the end of the course, the student will be able to:

| Cours           | c Outcomes. At the cha of the course, the stadent will be able to.                                     |
|-----------------|----------------------------------------------------------------------------------------------------|
| CO <sub>1</sub> | Fit a suitable curve by the method of least squares and determine the lines of regression for a set of |
|                 | statistical data.                                                                                      |
| CO2             | Solve initial and boundary value problems by using Laplace transform and also find the                 |
|                 | response of the system.                                                                                |
| CO <sub>3</sub> | Develop the ability to construct mathematical models involving differential equations and interpret    |
|                 | their solutions physically.                                                                            |
| CO4             | Interpret the linear differential equations.                                                           |
| CO <sub>5</sub> | Demonstrate the idea of Linear Dependence and Independence of sets in the vector space.                |
| CO <sub>6</sub> | Demonstrate Python code for challenging problems in all modules using plots/displays, interpret        |
|                 | and illustrate the mathematical procedures.                                                            |

| PF  | rapping of course outcomes to Fregram outcomes. |     |     |     |     |     |     |     |     |      |      |      |
|-----|-------------------------------------------------|-----|-----|-----|-----|-----|-----|-----|-----|------|------|------|
|     | PO1                                             | PO2 | PO3 | PO4 | PO5 | PO6 | PO7 | PO8 | PO9 | PO10 | PO11 | PO12 |
| CO1 | 3                                               | 2   | -   | -   | -   | -   | -   | -   | -   | -    | -    | -    |
| CO2 | 3                                               | 2   | -   | -   | -   | -   | -   | -   | -   | -    | -    | -    |
| CO3 | 3                                               | 2   | -   | -   | -   | -   | -   | -   | -   | -    | -    | -    |
| CO4 | 3                                               | 2   | -   | -   | -   | -   | -   | -   | -   | -    | -    | -    |
| CO5 | 3                                               | 2   | -   | -   | -   | -   | -   | -   | -   | -    | -    | -    |
| CO6 | 3                                               | 2   | -   | -   | -   | -   | -   | -   | -   | -    | -    | -    |

|        | Course Syllabus                                                                                            |       |                 |
|--------|----------------------------------------------------------------------------------------------------|-------|-----------------|
| Module | Contents of the Module                                                                                     | Hours | CO'S            |
| No.    |                                                                                                    |       |                 |
| 1.     | Statistical Methods:                                                                                       | 8     | CO1             |
|        | Fitting of the curves of the form $y = a + bx$ , $y = a + bx + cx^2$ , $y = ae^{bx}$ ,                     |       | CO6             |
|        | $y = a x^b$ , and $y = a b^x$ by the method of least                                                       |       |                 |
|        | square-Problems. Correlation and Regression Lines-Problems.                                                |       |                 |
| 2.     | Laplace and Inverse Laplace Transforms:                                                                    | 8     | CO2             |
|        | Definition and Laplace transforms of standard functions. Properties of Laplace                             |       | CO <sub>6</sub> |
|        | transforms: Shifting properties, $t^n f(t)$ , $\frac{f(t)}{t}$ forms. Periodic functions (without          |       |                 |
|        | proof), unit-step function-Problems. Inverse Laplace Transform by partial                                  |       |                 |
|        | fractions.                                                                                                 |       |                 |
|        | Applications of Laplace Transform: Solution of linear differential equations.                              |       |                 |
| 3.     | Ordinary Differential Equations of first order:                                                            | 8     | CO <sub>3</sub> |
|        | Solution of first-order and first-degree differential equations: Problems on Exact,                        |       | CO6             |
|        | Linear and Bernoulli's differential equations.                                                             |       |                 |
|        | <b>Applications</b> : Orthogonal Trajectories, Newton's law of cooling, laws of decay and growth-Problems. |       |                 |

| 4. | Linear differential equations of second and higher order:                                             | 8 | CO4             |
|----|----------------------------------------------------------------------------------------------------|---|-----------------|
|    | Solution of initial and boundary value problems, Inverse differential operator                        |   | CO <sub>6</sub> |
|    | techniques for the functions- $e^{ax}$ , $e^{ax} f(x)$ , Sin $(ax + b)$ , Cos $(ax + b)$ and $ax^n$ . |   |                 |
|    | Solution of Cauchy's and Legendre's homogeneous linear equations.                                     |   |                 |
| 5. | Vector Spaces:                                                                                        | 8 | CO5             |
|    | Vector Space definition and examples, Subspaces and Spanning sets, Linear                             |   | CO <sub>6</sub> |
|    | Dependence and Independence, Linear Independence and Spanning Sets, Basis                             |   |                 |
|    |                                                                                                    |   |                 |

#### **List of Experiments in Python:**

| Sl. No. | Experiments                                                                      | COs |
|---------|----------------------------------------------------------------------------------|-----|
| 1.      | Finding the mean of $x$ and $y$ .                                                | CO1 |
|         |                                                                                  | CO6 |
| 2.      | Finding the Correlation coefficient between <i>x</i> and <i>y</i> .              | CO1 |
|         |                                                                                  | CO6 |
| 3.      | Finding the Laplace transform of a function.                                     | CO2 |
|         |                                                                                  | CO6 |
| 4.      | Finding the Inverse Laplace transform of a function by Partial fractions method. | CO2 |
|         |                                                                                  | CO6 |
| 5.      | Solution of first-order differential equation.                                   | CO3 |
|         |                                                                                  | CO6 |
| 6.      | Solution by Newton's law of cooling.                                             | CO3 |
|         |                                                                                  | CO6 |
| 7.      | Solution of second order linear differential equation.                           | CO4 |
|         |                                                                                  | CO6 |
| 8.      | Solution of homogeneous linear equation.                                         | CO4 |
|         |                                                                                  | CO6 |
| 9.      | Determine the set is linearly dependent/independent and its visualization.       | CO5 |
|         |                                                                                  | CO6 |
| 10.     | Computation of basis and dimension for a vector space.                           | CO5 |
|         |                                                                                  | CO6 |
|         |                                                                                  | 1   |

#### **Learning Resourses:**

- 1. Erwin Kreyszig, Advanced Engineering Mathematics, Wiley-India Publishers, 10<sup>th</sup> Edition, 2014, ISBN: 978-81-265-5423-2.
- 2. B. S. Grewal, Higher Engineering Mathematics, Khanna Publishers, 43<sup>rd</sup> Edition, 2014, ISBN: 978-81-7409-195-5.
- 3. Glyn James, Modern Engineering Mathematics, Prentice Hall, 4<sup>th</sup> Edition, 2015, ISBN: 978-0-273-73409-3
- 4. B. V. Ramana, Higher Engineering Mathematics, McGraw Hill Education (India) Private Limited, 4<sup>th</sup> Edition, 2016, ISBN: 978-0-07-063419-0.
- 5. H. K. Dass, Advanced Engineering Mathematics, S. Chand & Company Ltd., 28<sup>th</sup> Edition, 2012, ISBN: 81-219-0345-9.
- 6. N.P.Bali and Manish Goyal, A Text Book of Engineering Mathematics, Laxmi Publications (P) Ltd., 9<sup>th</sup> Edition, 2014, ISBN: 978-81-318-0832-0.
- 7. David C Lay, Linear Algebra and its Applications, Pearson Publishers, 4<sup>th</sup> Edition, 2011, ISBN: 978-0321385178.

# **Assessment Pattern:**

**CIE- Continuous Internal Evaluation (50 Marks).** 

| Bloom's Category | The                    | Practical            |                    |  |
|------------------|------------------------|----------------------|--------------------|--|
|                  | Three Tests (25 Marks) | Assignment (5 Marks) | Test<br>(20 Marks) |  |
| Remember         | 5                      | 2.5                  | 2.5                |  |
| Understand       | 5                      | 2.5                  | 2.5                |  |
| Apply            | 10                     | -                    | 10                 |  |
| Analyze          | 2.5                    | -                    | 2.5                |  |
| Evaluate         | 2.5                    | -                    | 2.5                |  |
| Create           | -                      | -                    | -                  |  |

## SEE- Semester End Examination (50 Marks).

| Bloom's Category | SEE Marks |
|------------------|-----------|
| Remember         | 10        |
| Understand       | 10        |
| Apply            | 20        |
| Analyze          | 5         |
| Evaluate         | 5         |
| Create           | -         |

# APPLIED MATHEMATICS FOR ENGINEERS-II (for MEE)

 Course Code:
 22MAT21
 CIE Marks:
 50

 L: T: P: S
 3:0:1:0
 SEE Marks:
 50

 Credits:
 04
 Exam Hours:
 03

#### Course Outcomes: At the end of the course, the student will be able to:

| CO <sub>1</sub> | Fit a suitable curve by the method of least squares and determine the lines of regression for a set of |
|-----------------|----------------------------------------------------------------------------------------------------|
|                 | statistical data.                                                                                      |
| CO <sub>2</sub> | Solve initial and boundary value problems by using Laplace transform and also find the                 |
|                 | response of the system.                                                                                |
| CO <sub>3</sub> | Develop the ability to construct mathematical models involving differential equations and interpret    |
|                 | their solutions physically.                                                                            |
| CO4             | Interpret the linear differential equations.                                                           |
| CO5             | Formulate real world problems using partial differential equations.                                    |
| CO6             | Demonstrate Python code for challenging problems in all modules using plots/displays, interpret        |
|                 | and illustrate the mathematical procedures.                                                            |

| TTUPPII | Tapping of Course Outcomes to Frogram Outcomes. |     |     |     |     |     |     |     |     |      |      |      |
|---------|-------------------------------------------------|-----|-----|-----|-----|-----|-----|-----|-----|------|------|------|
|         | PO1                                             | PO2 | PO3 | PO4 | PO5 | PO6 | PO7 | PO8 | PO9 | PO10 | PO11 | PO12 |
| CO1     | 3                                               | 2   | -   | 1   | -   | -   | 1   | -   | -   | -    | -    | -    |
| CO2     | 3                                               | 2   | -   | -   | -   | -   | -   | -   | -   | -    | -    | -    |
| CO3     | 3                                               | 2   | -   | -   | -   | -   | -   | -   | -   | -    | -    | -    |
| CO4     | 3                                               | 2   | -   | -   | -   | -   | -   | -   | -   | -    | -    | -    |
| CO5     | 3                                               | 2   | -   | -   | -   | -   | -   | -   | -   | -    | -    | -    |
| CO6     | 3                                               | 2   | -   | -   | -   | -   | -   | -   | -   | -    | -    | -    |

|        | Course Syllabus                                                                                   |       |      |
|--------|---------------------------------------------------------------------------------------------------|-------|------|
| Module | Contents of the Module                                                                            | Hours | CO'S |
| No.    |                                                                                                   |       |      |
| 1.     | Statistical Methods:                                                                              | 8     | CO1  |
|        | Fitting of the curves of the form $y = a + bx$ , $y = a + bx + cx^2$ , $y = ae^{bx}$ ,            |       | CO6  |
|        | $y = a x^b$ , and $y = a b^x$ by the method of least                                              |       |      |
|        | square-Problems. Correlation and Regression Lines-Problems.                                       |       |      |
| 2.     | Laplace and Inverse Laplace Transforms:                                                           | 8     | CO2  |
|        | Definition and Laplace transforms of standard functions. Properties of Laplace                    |       | CO6  |
|        | transforms: Shifting properties, $t^n f(t)$ , $\frac{f(t)}{t}$ forms. Periodic functions (without |       |      |
|        | proof), unit-step function-Problems. Inverse Laplace Transform by partial                         |       |      |
|        | fractions.                                                                                        |       |      |
|        | Applications of Laplace Transform: Solution of linear differential equations.                     |       |      |
| 3.     | Ordinary Differential Equations of first order:                                                   | 8     | CO3  |
|        | Solution of first-order and first-degree differential equations: Problems on                      |       | CO6  |
|        | Exact, Linear and Bernoulli's differential equations.                                             |       |      |
|        | Applications: Orthogonal Trajectories, Newton's law of cooling, laws of decay                     |       |      |
|        | and growth-Problems.                                                                              |       |      |

| 4. | Linear differential equations of second and higher order:<br>Solution of initial and boundary value problems, Inverse differential operator techniques for the functions- $e^{ax}$ , $e^{ax}$ f(x), Sin (ax + b), Cos (ax + b) and a $x^n$ .<br>Solution of Cauchy's and Legendre's homogeneous linear equations.                                             | 8 | CO4<br>CO6 |
|----|----------------------------------------------------------------------------------------------------|---|------------|
| 5. | Partial Differential equations: Formation of partial differential equation by eliminating arbitrary constants and functions. Solution of Lagrange's partial differential equation, Solution by separation of variables method.  Applications: Solutions of one-dimensional heat, wave and two-dimensional Laplace equation by separation of variables method. | 8 | CO5<br>CO6 |

#### **List of Experiments in Python:**

| Sl. No. | Experiments                                                                      | COs |
|---------|----------------------------------------------------------------------------------|-----|
| 1.      | Finding the mean of $x$ and $y$ .                                                | CO1 |
|         |                                                                                  | CO6 |
| 2.      | Finding the Correlation coefficient between x and y.                             | CO1 |
|         |                                                                                  | CO6 |
| 3.      | Finding the Laplace transform of a function.                                     | CO2 |
|         |                                                                                  | CO6 |
| 4.      | Finding the Inverse Laplace transform of a function by Partial fractions method. | CO2 |
|         |                                                                                  | CO6 |
| 5.      | Solution of first-order differential equation.                                   | CO3 |
|         |                                                                                  | CO6 |
| 6.      | Solution by Newton's law of cooling.                                             | CO3 |
|         |                                                                                  | CO6 |
| 7.      | Solution of second order linear differential equation.                           | CO4 |
|         |                                                                                  | CO6 |
| 8.      | Solution of homogeneous linear equation.                                         | CO4 |
|         |                                                                                  | CO6 |
| 9.      | Solution of one-dimensional heat equation.                                       | CO5 |
|         |                                                                                  | CO6 |
| 10.     | Solution of one-dimensional wave equation                                        | CO5 |
|         |                                                                                  | CO6 |

#### **Learning Resourses:**

- 1. Erwin Kreyszig, Advanced Engineering Mathematics, Wiley-India Publishers, 10<sup>th</sup> Edition, 2014, ISBN: 978-81-265-5423-2.
- 2. B. S. Grewal, Higher Engineering Mathematics, Khanna Publishers, 43<sup>rd</sup> Edition, 2014, ISBN: 978-81-7409-195-5.
- 3. Glyn James, Modern Engineering Mathematics, Prentice Hall, 4<sup>th</sup> Edition, 2015, ISBN: 978-0-273-73409-3
- 4. B. V. Ramana, Higher Engineering Mathematics, McGraw Hill Education (India) Private Limited, 4<sup>th</sup> Edition, 2016, ISBN: 978-0-07-063419-0.
- 5. H. K. Dass, Advanced Engineering Mathematics, S. Chand & Company Ltd., 28th Edition, 2012, ISBN: 81-219-0345-9.
- 6. N.P.Bali and Manish Goyal, A Text Book of Engineering Mathematics, Laxmi Publications (P) Ltd., 9<sup>th</sup> Edition, 2014, ISBN: 978-81-318-0832-0.
- 7. David C Lay, Linear Algebra and its Applications, Pearson Publishers, 4<sup>th</sup> Edition, 2011, ISBN: 978-0321385178.

## **Assessment Pattern:**

CIE- Continuous Internal Evaluation (50 Marks).

| Bloom's Category | The                    | Practical            |                    |  |
|------------------|------------------------|----------------------|--------------------|--|
|                  | Three Tests (25 Marks) | Assignment (5 Marks) | Test<br>(20 Marks) |  |
| Remember         | 5                      | 2.5                  | 2.5                |  |
| Understand       | 5                      | 2.5                  | 2.5                |  |
| Apply            | 10                     | -                    | 10                 |  |
| Analyze          | 2.5                    | -                    | 2.5                |  |
| Evaluate         | 2.5                    | -                    | 2.5                |  |
| Create           | -                      | -                    | -                  |  |

# SEE- Semester End Examination (50 Marks).

| Bloom's Category | SEE Marks |
|------------------|-----------|
| Remember         | 10        |
| Understand       | 10        |
| Apply            | 20        |
| Analyze          | 5         |
| Evaluate         | 5         |
| Create           | -         |

#### APPLIED CHEMISTRY FOR ENGINEERS

(FOR CSE/ISE/AIML/CE/DS)

Course Code: 22CHE12/22 Credits:4
L: T: P: S - 3:0:1:0 CIE Marks:50
Exam: 03hours SEE Marks:50

# Course Outcomes: On completion of the course, student will be able to

| CO1 | Select the alternative technologies and methods to exploit natural resources in an |
|-----|------------------------------------------------------------------------------------|
|     | efficient way.                                                                     |
| CO2 | Explain the chemistry behind engineering materials used in various devices.        |
| CO3 | Apply the knowledge of advanced engineering materials in emerging fields           |
| CO4 | Analyze the existing problems and find the solutions with respect to engineering   |
|     | materials, energy production and other natural resources.                          |
| CO5 | Examine the performance and usage of engineering materials with the knowledge of   |
|     | chemistry.                                                                         |

|     | PO1 | PO2 | PO3 | PO4 | PO5 | PO6 | PO7 | PO8 | PO9 | PO10 | PO11 | PO<br>12 |
|-----|-----|-----|-----|-----|-----|-----|-----|-----|-----|------|------|----------|
| CO1 | 3   | 1   | -   | -   | •   | -   | 1   | -   | -   | -    | -    | ,        |
| CO2 | 3   | 1   | -   | -   | -   | -   | 1   | -   | -   | -    | -    | -        |
| CO3 | 3   | 1   | -   | -   | -   | -   | 1   | -   | -   | -    | -    | 1        |
| CO4 | 3   | 1   | -   | -   | -   | -   | 1   | -   | -   | -    | -    | 1        |
| CO5 | 3   | 1   | -   | -   | -   | -   | 1   | -   | -   | -    | -    | -        |

|              | COURSE SYLLABUS                                                                                                    |      |                                 |
|--------------|----------------------------------------------------------------------------------------------------|------|---------------------------------|
| Module<br>No | CONTENTS OF THE MODULE                                                                                                    | Hour | COS                             |
|              |                                                                                                    | s    |                                 |
|              | Energy Conversion and Storage                                                                                                    |      |                                 |
| 1            | Fundamentals of Electrochemistry: Gibb's free energy, Single electrode potential, Galvanic cell, Concentration cell, EMF, Derivation of Nernst equation and Numerical. (2Hrs)  Batteries: Introduction, classification, characteristics. Construction, working and applications of Zn- air and Li -ion battery (2Hrs)  Fuel cell -Definition and classification. Construction, working and applications of solid oxide fuel cell (SOFC) (1Hr)  Photo Voltaic Cells – Introduction. Construction and working of silicon solar cell and Dye-sensitized solar cell, Advantages and disadvantages of PV cells (2Hrs)  Super Capacitors: Introduction and classification. Construction, working and applications of electro chemical double layer capacitors. (1Hr) | 8    | CO1<br>CO2<br>CO3<br>CO4<br>CO5 |
| 2            | Corrosion Science and Analytical techniques: Electrochemical theory of corrosion. Types of corrosion - differential metal, differential aeration corrosion (pitting and waterline) and stress corrosion Caustic embrittlement. Factors influencing rate of corrosion- Nature of the metal, Relative anodic and cathodic areas and Nature of the corrosion product, selection and design of materials. Corrosion penetration rate (CPR) - Introduction and numerical problem. (3Hrs)                                                                                                    |      | CO1<br>CO2<br>CO3               |

|   | Corrosion control techniques: – protective coatings – metal coatings        | 8 | CO4             |
|---|-----------------------------------------------------------------------------|---|-----------------|
|   | (Anodic and Cathodic metal coatings taking Galvanization and Tinning        |   | CO5             |
|   | as example). Inorganic coatings - Anodizing of aluminum. Cathodic           |   |                 |
|   | protection by sacrificial anodic method and Impressed voltage method.       |   |                 |
|   | (2Hrs)                                                                      |   |                 |
|   | Metal Finishing -Introduction and technological importance. Electro         |   |                 |
|   | plating of Chromium and applications (1Hr)                                  |   |                 |
|   | Analytical Techniques: Introduction. Principle, instrumentation and         |   |                 |
|   | applications of UV-Visible spectrophotometry and conductometry.             |   |                 |
|   | Nano Materials and Display Systems                                          |   |                 |
|   | Nanomaterials: Introduction, Size dependent properties. Classification      |   |                 |
|   | based on dimensions (0D, 1D, 2D and 3D. Bottom up and top down              |   |                 |
|   | approach of nano material synthesis, Synthesis and applications of          |   |                 |
| 3 | copper oxide nanoparticles by co-precipitation method, carbon nano          |   | CO1             |
| 3 | tubes(CNTs) by chemical vapor deposition. (4Hrs). Nano composites           | 8 | CO2             |
|   | - Introduction                                                              | o |                 |
|   | <b>Display systems</b> : Liquid crystals - Introduction, classification,    |   | CO3             |
|   | properties and application in Liquid Crystal Displays (LCD's).              |   | CO4             |
|   |                                                                             |   | CO5             |
|   | Properties and application of Organic light emitting diodes (OLED's)        |   |                 |
|   | and Quantum Light emitting diodes (QLED's). Perovskite materials-           |   |                 |
|   | Introduction, structure, properties and applications in optoelectronic      |   |                 |
|   | devices. (4 Hrs)                                                            |   |                 |
|   | Air and water Chemistry                                                     |   |                 |
|   | Chemical aspects of air pollution: Introduction to Primary and              |   |                 |
|   | secondary air pollutants, Selective catalytic reduction of NOx, Chemical    |   |                 |
|   | capturing of carbon dioxide, Electro static precipitation technique for the |   |                 |
|   | removal of particulate matter and smoke in mining industries.               |   | CO1             |
| 4 | Chemical aspects of water pollution: Determination of chemical oxygen       |   | CO2             |
| - | demand of Industry waste water sample, problems on it. Sewage               | 8 | CO3             |
|   | treatment - primary and secondary methods. Softening of water by ion        | 0 | CO4             |
|   | exchange method. Desalination of sea water by electro-dialysis. Reverse     |   |                 |
|   | osmosis process in water purification. Photo catalytic dye degradation in   |   | CO5             |
|   | water by TiO2 nano particles.                                               |   |                 |
|   | Chemistry of Materials for memory and E-Waste Management:                   |   |                 |
|   | Materials for memory: Introduction, Basic concepts of electronic            |   |                 |
|   | memory, History of organic/polymer electronic memory devices,               |   |                 |
|   | Classification of electronic memory devices, types of organic memory        |   |                 |
|   | devices (organic molecules, polymeric materials, organic-inorganic          |   | CO1             |
|   | hybrid materials), organic superconducting materials.                       |   | CO2             |
| 5 | E-Waste Management:                                                         | 8 | CO3             |
| J | Introduction, sources of e-waste, Composition, Characteristics, and Need    |   | CO4             |
|   | of e-waste management. E - waste. Toxic materials used in manufacturing     |   | CO <sub>5</sub> |
|   | electronic and electrical products, health hazards due to exposure to e-    |   | COS             |
|   | waste, recycling and recovery, different approaches of recycling            |   |                 |
|   | (separation, Thermal treatments, hydrometallurgical extraction, pyro        |   |                 |
|   | metallurgical methods, direct recycling). Extraction of gold and Cu from    |   |                 |
|   | E-waste. Li – ion battery recycling.                                        |   |                 |
|   |                                                                             |   |                 |

#### **Learning Resources:**

#### Books (Title of the Book/Name of the author/Name of the publisher/Edition and Year)

- 1. Wiley Engineering Chemistry, Wiley India Pvt. Ltd. New Delhi, 2013- 2nd Edition. 20.11.2022
- 2. Engineering Chemistry, Satyaprakash & Manisha Agrawal, Khanna Book Publishing, Delhi
- 3. A Text Book of Engineering Chemistry, Shashi Chawla, Danpat Rai prakashan.
- 4. Essentials of Physical Chemistry, Bahl&Tuli, S.Chand Publishing
- 5. Text Book of Polymer Science, F.W. Billmeyer, John Wiley & Sons, 4th Edition, 1999.
- 6. Nanotechnology A Chemical Approach to Nanomaterials, G.A. Ozin & A.C. Arsenault, RSC Publishing, 2005.
- 7. Corrosion Engineering, M. G. Fontana, N. D. Greene, McGraw Hill Publications, New York, 3rd Edition, 1996.
- 8. Linden's Handbook of Batteries, Kirby W. Beard, Fifth Edition, McGraw Hill, 2019.
- 9. OLED Display Fundamentals and Applications, Takatoshi Tsujimura, Wiley–Blackwell, 2012
- 10. Supercapacitors: Materials, Systems, and Applications, Max Lu, Francois Beguin, Elzbieta Frackowiak, Wiley-VCH; 1st edition, 2013.
- 11. Expanding the Vision of Sensor Materials. National Research Council 1995, Washington, DC: The National Academies Press. doi: 10.17226/4782.
- 12. Principles of Instrumental Analysis, Douglas A. Skoog, F. James Holler, Stanley R. Crouch Seventh Edition, Cengage Learning, 2020
- 13. Chemistry for Engineering Students, B. S. Jai Prakash, R. Venugopal, Sivakumaraiah & Pushpa Iyengar., Subash Publications, 5th Edition, 2014
- 14. "Engineering Chemistry", O. G. Palanna, Tata McGraw Hill Education Pvt. Ltd. New Delhi, Fourth Reprint, 2015.

#### **Journal references**

- 1. Design of materials for solid oxide fuel cells, permselective membranes, and catalysts for biofuel transformation into syngas and hydrogen based on fundamental studies of their real structure, transport properties, and surface reactivity, Current Opinion in Green and Sustainable Chemistry 2022, 33:100558.
- 2. Graphene and graphene oxide as new class of materials for corrosion control and protection: Present status and future scenario, Progress in Organic Coatings, Volume 147, October 2020, 105741.
- 3. Review on dye-sensitized solar cells (DSSCs): Advanced techniques and research trends, Renewable and Sustainable Energy Reviews, Volume 68, Part 1, February 2017, Pages 234-246
- 4. Photocatalytic degradation of organic pollutants using TiO2-based photocatalysts: A review, Journal of Cleaner Production 268 (2020) 121725.
- 5. Production, structural design, functional control, and broad applications of carbon nanofiber-based nanomaterials: A comprehensive review, Chemical Engineering Journal, Volume 402, 15 December 2020, 126189.

#### Web Links:

https://youtu.be/2zr1-GKKet0 - demonstration of galvanic cell 4 min

https://youtu.be/s6rQI7t9XM4 - p and n type extrensic semiconductor

https://youtu.be/8nJXN6kwyqA -solar

https://youtu.be/9OVtk6G2TnQ - Battery history - how does it works

https://youtu.be/G5McJw4KkG8 - Li-ion battery works

https://youtu.be/g1TfQ9rypHI - DSSC

https://youtu.be/f6WYxkhum-s - Galvanizing of Steel

https://www.youtube.com/watch?v=0yl35W0o9S0&t=118s - Anodizing of Al

https://www.youtube.com/watch?v=iLgiTAz86Hw - Cr plating

## **Assessment Matrix**

# **CIE- Continuous Internal Evaluation (50 Marks)**

| Bloom's Category | Internal Test<br>(25Marks) | Assignment/Quiz/<br>alternate assessment<br>(5 Marks) | Lab CIE<br>(20 Marks) |
|------------------|----------------------------|-------------------------------------------------------|-----------------------|
| Remember         | 5                          |                                                       |                       |
| Understand       | 10                         |                                                       |                       |
| Apply            | 5                          | 3                                                     | 20                    |
| Analyze          | 5                          | 2                                                     |                       |
| Evaluate         |                            | -                                                     |                       |
| Create           | -                          | -                                                     |                       |

# **SEE- Semester End Examination (50 Marks)**

| Bloom's Category | SEE (50) |
|------------------|----------|
| Remember         | 10       |
| Understand       | 20       |
| Apply            | 10       |
| Analyze          | 10       |

# APPLIED CHEMISTRY FOR ENGINEERS (For ECE& EEE)

Course Code: 22CHE12/22 Credits:4
L: T: P: S - 3:0:1:0 CIE Marks:50
Exam: 03hours SEE Marks:50

## Course Outcomes: On completion of the course, student will be able to

| CO1 | Select the alternative technologies and methods to exploit natural resources in an |
|-----|------------------------------------------------------------------------------------|
|     | efficient way.                                                                     |
| CO2 | Explain the chemistry behind engineering materials used in various devices.        |
| CO3 | Apply the knowledge of advanced engineering materials in emerging fields           |
| CO4 | Analyze the existing problems and find the solutions with respect to engineering   |
|     | materials, energy production and other natural resources.                          |
| CO5 | Examine the performance and usage of engineering materials with the knowledge of   |
|     | chemistry.                                                                         |

|     | PO1 | PO2 | PO3 | PO4 | PO5 | PO6 | PO7 | PO8 | PO9 | PO1 | PO1 | PO |
|-----|-----|-----|-----|-----|-----|-----|-----|-----|-----|-----|-----|----|
|     |     |     |     |     |     |     |     |     |     | 0   | 1   | 12 |
| CO1 | 3   | 1   | -   | -   | -   | -   | 1   | -   | -   | -   | -   | -  |
| CO2 | 3   | 1   | -   | -   | -   | -   | 1   | -   | -   | -   | -   | -  |
| CO3 | 3   | 1   | -   | -   | -   | -   | 1   | -   | -   | -   | -   | -  |
| CO4 | 3   | 1   | -   | -   | -   | -   | 1   | -   | -   | -   | -   | -  |
| CO5 | 3   | 1   | -   | -   | -   | -   | 1   | -   | -   | -   | -   | -  |

|              | COURSE SYLLABUS                                                                                                    |      |                                 |
|--------------|----------------------------------------------------------------------------------------------------|------|---------------------------------|
| Module<br>No | CONTENTS OF THE MODULE                                                                                                    | Hour | COS                             |
|              |                                                                                                    | S    |                                 |
|              | Energy Conversion and Storage                                                                                                    |      |                                 |
| 1            | Fundamentals of Electrochemistry: Gibb's free energy, Single electrode potential, Galvanic cell, Concentration cell EMF, Derivation of Nernst equation and Numerical. (2Hrs)  Batteries: Introduction, classification, characteristics. Construction, working and applications of Zn- air and Li -ion battery (2Hrs)  Fuel cell -Definition and classification. Construction, working and applications of solid oxide fuel cell (SOFC) (1Hr)  Photo Voltaic Cells – Introduction. Construction and working of silicon solar cell and Dye-sensitized solar cell, Advantages and disadvantages of PV cells (2Hrs)  Super Capacitors: Introduction and classification. Construction, working and applications of electro chemical double layer capacitors. (1Hr) | 8    | CO1<br>CO2<br>CO3<br>CO4<br>CO5 |
| 2            | Corrosion Science and Analytical techniques: Electrochemical theory of corrosion. Types of corrosion –differential metal, differential aeration corrosion (pitting and waterline) and stress corrosion Caustic embrittlement. Factors influencing rate of corrosion- Nature of the metal, Relative anodic and cathodic areas and Nature of the corrosion product, selection and design of materials. Corrosion penetration rate (CPR) - Introduction and numerical problem. (3Hrs)                                                                                                    | 8    | CO1<br>CO2<br>CO3<br>CO4<br>CO5 |

|   | <b>Corrosion control techniques</b> : – protective coatings – metal coatings        |   |     |
|---|-------------------------------------------------------------------------------------|---|-----|
|   | (Anodic and Cathodic metal coatings taking Galvanization and Tinning                |   |     |
|   | as example). Inorganic coatings - Anodizing of aluminum. Cathodic                   |   |     |
|   | protection by sacrificial anodic method and Impressed voltage method.               |   |     |
|   | (2Hrs)                                                                              |   |     |
|   | ` '                                                                                 |   |     |
|   | Metal Finishing -Introduction and technological importance. Electro                 |   |     |
|   | plating of Chromium and applications (1Hr)                                          |   |     |
|   | Analytical Techniques: Introduction. Principle, instrumentation and                 |   |     |
|   | applications of UV-Visible spectrophotometry and conductometry.                     |   |     |
|   | Nano Materials and Display Systems                                                  |   |     |
|   | Nanomaterials: Introduction, Size dependent properties. Classification              |   |     |
|   | based on dimensions (0D, 1D, 2D and 3D. Bottom up and top down                      |   |     |
|   | approach of nano material synthesis, Synthesis and applications of copper           |   |     |
| 2 | oxide nanoparticles by co-precipitation method, carbon nano                         |   | CO1 |
| 3 | tubes(CNTs) by chemical vapor deposition. (4Hrs). Nano composites –                 |   | CO1 |
|   | Introduction.                                                                       | 8 | CO2 |
|   | <b>Display systems</b> : Liquid crystals - Introduction, classification, properties |   | CO3 |
|   | and application in Liquid Crystal Displays (LCD's). Properties and                  |   | CO4 |
|   | application of Organic light emitting diodes (OLED's) and Quantum                   |   | CO5 |
|   | Light emitting diodes (QLED's). Perovskite materials- Introduction,                 |   |     |
|   | Structure, properties and applications in optoelectronic devices. (4 Hrs)           |   |     |
|   | Air and water Chemistry                                                             |   |     |
|   | Chemical aspects of air pollution: Introduction to Primary and                      |   |     |
|   | secondary air pollutants, Selective catalytic reduction of NOx, Chemical            |   |     |
|   | capturing of carbon dioxide, Electro static precipitation technique for the         |   |     |
|   | removal of particulate matter and smoke in mining industries.                       |   |     |
|   | Chemical aspects of water pollution: Determination of chemical oxygen               |   | CO1 |
| 4 |                                                                                     |   | CO2 |
|   | demand of Industry waste water sample, problems on it. Sewage                       | 8 | CO3 |
|   | treatment - primary and secondary methods. Softening of water by ion                |   | CO4 |
|   | exchange method. Desalination of sea water by electro-dialysis. Reverse             |   | CO5 |
|   | osmosis process in water purification. Photo catalytic dye degradation in           |   | CO3 |
|   | water by TiO2 nano particles.                                                       |   |     |
|   | Chemistry of Electronic Materials and Sensors                                       |   |     |
|   | <b>Semiconductors:</b> Introduction, production of electronic grade silicon by      |   |     |
|   | Czochralski process (CZ) and solar grade by Union carbide process.                  |   |     |
|   | Polymers: Introduction, Glass transition temperature - Definition,                  |   | CO1 |
|   | Factors influencing Tg- Flexibility, intermolecular forces, molecular               |   |     |
| _ | mass. Significance of Tg.                                                           |   | CO2 |
| 5 | Conducting polymers – Synthesis and conducting mechanism of                         |   | CO3 |
|   | polyacetylene and Poly aniline                                                      | 8 | CO4 |
|   | <b>PCB:</b> Double sided PCB making using copper electro less plating.              |   | CO5 |
|   | Sensors: Introduction to Electrochemical sensors, Thermometric sensors              |   |     |
|   |                                                                                     |   |     |
|   | and Optical sensors. Construction and working of PH sensor.                         |   |     |

#### **Learning Resources:**

#### Books (Title of the Book/Name of the author/Name of the publisher/Edition and Year)

- 1. Wiley Engineering Chemistry, Wiley India Pvt. Ltd. New Delhi, 2013- 2nd Edition. 20.11.2022
- 2. Engineering Chemistry, Satyaprakash & Manisha Agrawal, Khanna Book Publishing, Delhi
- 3. A Text Book of Engineering Chemistry, Shashi Chawla, Danpat Rai prakashan.
- 4. Essentials of Physical Chemistry, Bahl&Tuli, S.Chand Publishing
- 5. Text Book of Polymer Science, F.W. Billmeyer, John Wiley & Sons, 4th Edition, 1999.

- 6. Nanotechnology A Chemical Approach to Nanomaterials, G.A. Ozin & A.C. Arsenault, RSC Publishing, 2005.
- 7. Corrosion Engineering, M. G. Fontana, N. D. Greene, McGraw Hill Publications, New York, 3rd Edition, 1996.
- 8. Linden's Handbook of Batteries, Kirby W. Beard, Fifth Edition, McGraw Hill, 2019.
- 9. OLED Display Fundamentals and Applications, Takatoshi Tsujimura, Wiley–Blackwell, 2012
- 10. Supercapacitors: Materials, Systems, and Applications, Max Lu, Francois Beguin, Elzbieta Frackowiak, Wiley-VCH; 1st edition, 2013.
- 11. Expanding the Vision of Sensor Materials. National Research Council 1995, Washington, DC: The National Academies Press. doi: 10.17226/4782.
- 12. Principles of Instrumental Analysis, Douglas A. Skoog, F. James Holler, Stanley R. Crouch Seventh Edition, Cengage Learning, 2020
- 13. Chemistry for Engineering Students, B. S. Jai Prakash, R. Venugopal, Sivakumaraiah & Pushpa Iyengar., Subash Publications, 5th Edition, 2014
- 14. "Engineering Chemistry", O. G. Palanna, Tata McGraw Hill Education Pvt. Ltd. New Delhi, Fourth Reprint, 2015.

#### **Journal references**

- 6. Design of materials for solid oxide fuel cells, permselective membranes, and catalysts for biofuel transformation into syngas and hydrogen based on fundamental studies of their real structure, transport properties, and surface reactivity, Current Opinion in Green and Sustainable Chemistry 2022, 33:100558.
- 7. Graphene and graphene oxide as new class of materials for corrosion control and protection: Present status and future scenario, Progress in Organic Coatings, Volume 147, October 2020, 105741.
- 8. Review on dye-sensitized solar cells (DSSCs): Advanced techniques and research trends, Renewable and Sustainable Energy Reviews, Volume 68, Part 1, February 2017, Pages 234-246
- 9. Photocatalytic degradation of organic pollutants using TiO2-based photocatalysts: A review, Journal of Cleaner Production 268 (2020) 121725.
- 10. Production, structural design, functional control, and broad applications of carbon nanofiber-based nanomaterials: A comprehensive review, Chemical Engineering Journal, Volume 402, 15 December 2020, 126189.

#### Web Links:

https://youtu.be/2zr1-GKKet0 - demonstration of galvanic cell 4 min

https://youtu.be/s6rQI7t9XM4 - p and n type extrensic semiconductor

https://youtu.be/8nJXN6kwyqA -solar

https://youtu.be/9OVtk6G2TnQ - Battery history - how does it works

https://youtu.be/G5McJw4KkG8 - Li-ion battery works

https://youtu.be/g1TfQ9rypHI - DSSC

https://youtu.be/f6WYxkhum-s - Galvanizing of Steel

https://www.youtube.com/watch?v=0yl35W0o9S0&t=118s - Anodizing of Al

https://www.youtube.com/watch?v=iLgiTAz86Hw - Cr plating

## **Assessment Matrix**

## **CIE- Continuous Internal Evaluation (50 Marks)**

| Bloom's Category | Internal Test<br>(25Marks) | Assignment/Quiz/<br>alternate assessment<br>(5 Marks) | Lab CIE<br>(20 Marks) |
|------------------|----------------------------|-------------------------------------------------------|-----------------------|
| Remember         | 5                          |                                                       |                       |
| Understand       | 10                         |                                                       |                       |
| Apply            | 5                          | 3                                                     | 20                    |
| Analyze          | 5                          | 2                                                     | 20                    |
| Evaluate         |                            | -                                                     |                       |
| Create           | -                          | -                                                     |                       |

| Bloom's Category | SEE (50) |
|------------------|----------|
| Remember         | 10       |
| Understand       | 20       |
| Apply            | 10       |
| Analyze          | 10       |

# APPLIED CHEMISTRY FOR ENGINEERS (FOR MEE)

Course Code: 22CHE12/22 Credits:4
L: T: P: S - 3:0:1:0 CIE Marks:50
Exam: 03hours SEE Marks:50

## Course Outcomes: On completion of the course, student will be able to

| CO1 | Select the alternative technologies and methods to exploit natural resources in an efficient |
|-----|----------------------------------------------------------------------------------------------|
|     | way.                                                                                         |
| CO2 | Explain the chemistry behind engineering materials used in various devices.                  |
| CO3 | Apply the knowledge of advanced engineering materials in emerging fields                     |
| CO4 | Analyze the existing problems and find the solutions with respect to engineering materials,  |
|     | energy production and other natural resources.                                               |
| CO5 | Examine the performance and usage of engineering materials with the knowledge of             |
|     | chemistry.                                                                                   |

|     | PO1 | PO2 | PO3 | PO4 | PO5 | PO6 | PO7 | PO8 | PO9 | PO10 | PO11 | PO<br>12 |
|-----|-----|-----|-----|-----|-----|-----|-----|-----|-----|------|------|----------|
| CO1 | 3   | 1   | -   | -   | -   | -   | 1   | -   | -   | -    | -    | -        |
| CO2 | 3   | 1   | -   | -   | -   | -   | 1   | -   | -   | -    | -    | -        |
| CO3 | 3   | 1   | -   | -   | -   | -   | 1   | -   | -   | -    | -    | -        |
| CO4 | 3   | 1   | -   | -   | -   | -   | 1   | -   | -   | -    | -    | -        |
| CO5 | 3   | 1   | -   | -   | -   | -   | 1   | -   | -   | -    | -    | -        |

|   | COURSE SYLLABUS                                                                                                    |      |                                 |
|---|----------------------------------------------------------------------------------------------------|------|---------------------------------|
|   | CONTENTS OF THE MODULE                                                                                                    | Hour | COS                             |
|   |                                                                                                    | s    |                                 |
|   | Energy Conversion and Storage                                                                                                    |      |                                 |
| 1 | Fundamentals of Electrochemistry: Gibb's free energy, Single electrode potential, Galvanic cell, Concentration cell EMF, Derivation of Nernst equation and Numerical. (2Hrs)  Batteries: Introduction, classification, characteristics. Construction, working and applications of Zn- air and Li -ion battery (2Hrs)  Fuel cell -Definition and classification. Construction, working and applications of solid oxide fuel cell (SOFC) (1Hr)  Photo Voltaic Cells – Introduction. Construction and working of silicon solar cell and Dye-sensitized solar cell, Advantages and disadvantages of PV cells (2Hrs)  Super Capacitors: Introduction. Construction, working and applications of electro chemical double layer capacitors. (1Hr) | 8    | CO1<br>CO2<br>CO3<br>CO4<br>CO5 |
| 2 | Corrosion Science and Analytical techniques: Electrochemical theory of corrosion. Types of corrosion –differential metal, differential aeration corrosion (pitting and waterline) and stress corrosion- Caustic embrittlement. Factors influencing rate of corrosion- Nature of the metal, Relative anodic and cathodic areas and Nature of the corrosion product. Corrosion penetration rate (CPR) - Introduction and numerical problem. (3Hrs)                                                                                                    | 8    | CO1<br>CO2<br>CO3<br>CO4<br>CO5 |

| Corrosion control techniques: – protective coatings – metal coatings (Anodic and Cathodic metal coatings taking Galvanization and Tinning as example). Inorganic coatings - Anodizing of aluminum. Cathodic protection by sacrificial anodic method and Impressed voltage method. Selection and design of materials. (2Hrs)  Metal Finishing -Introduction and technological importance. Electro plating of Chromium and applications (1Hr)  Analytical Techniques: Introduction. Principle, instrumentation and applications of UV-Visible spectrophotometry and conductometry.                                                                                                    |                                                                                                    |                                                                                                    |
|----------------------------------------------------------------------------------------------------|----------------------------------------------------------------------------------------------------|----------------------------------------------------------------------------------------------------|
| Nano Materials and Display Systems Nanomaterials: Introduction, Size dependent properties. Classification based on dimensions (0D, 1D, 2D and 3D. Bottom up and top down approach of nano material synthesis, Synthesis and applications of copper oxide nanoparticles by co-precipitation method, carbon nano tubes(CNTs) by chemical vapor deposition. (4Hrs). Nano composites – Introduction Display systems: Liquid crystals - Introduction, classification, properties and application in Liquid Crystal Displays (LCD's). Properties and application of Organic light emitting diodes (OLED's) and Quantum Light emitting diodes (QLED's). Perovskite materials- Introduction, Structure, properties and applications in optoelectronic devices. (4 Hrs)                   | 8                                                                                                    | CO1<br>CO2<br>CO3<br>CO4<br>CO5                                                                                                    |
| Air and water Chemistry Chemical aspects of air pollution: Introduction to Primary and secondary air pollutants, Selective catalytic reduction of NOx, Chemical capturing of carbon dioxide, Electro static precipitation technique for the removal of particulate matter and smoke in mining industries.  Chemical aspects of water pollution: Determination of chemical oxygen demand of Industry waste water sample, problems on it. Sewage treatment - primary and secondary methods. Softening of water by ion exchange method. Desalination of sea water by electro-dialysis. Reverse osmosis process in water purification. Photo catalytic dye degradation in water by TiO2 nano particles.                                                                              | 8                                                                                                    | CO1<br>CO2<br>CO3<br>CO4<br>CO5                                                                                                    |
| Phase Rule and Macromolecules for Engineering Applications: Phase rule: Introduction, Definition of terms: phase, components, degree of freedom, phase rule equation. Phase diagram: two component-lead-silver system. Polymers: Introduction, Synthesis, properties and industrial applications of polyvinylchloride (PVC) and polystyrene. Fibers: Introduction, synthesis, properties and industrial applications of Kevlar. Plastics: Introduction, synthesis, properties and industrial applications of Teflon. Composites: Introduction, properties and industrial applications of carbon-based reinforced composites (graphene/carbon nanotubes as fillers) and metal matrix polymer composites. Lubricants: Introduction, classification, properties and applications of | 8                                                                                                    | CO1<br>CO2<br>CO3<br>CO4<br>CO5                                                                                                    |
|                                                                                                    | (Anodic and Cathodic metal coatings taking Galvanization and Tinning as example). Inorganic coatings - Anodizing of aluminum. Cathodic protection by sacrificial anodic method and Impressed voltage method. Selection and design of materials. (2Hrs)  Metal Finishing -Introduction and technological importance. Electro plating of Chromium and applications (1Hr)  Analytical Techniques: Introduction. Principle, instrumentation and applications of UV-Visible spectrophotometry and conductometry.  Nano Materials and Display Systems  Nanomaterials: Introduction, Size dependent properties. Classification based on dimensions (0D, 1D, 2D and 3D. Bottom up and top down approach of nano material synthesis, Synthesis and applications of copper oxide nanoparticles by co-precipitation method, carbon nano tubes (CNTs) by chemical vapor deposition. (4Hrs). Nano composites – Introduction  Display systems: Liquid crystals - Introduction, classification, properties and application in Liquid Crystal Displays (LCD's). Properties and application of Organic light emitting diodes (OLED's) and Quantum Light emitting diodes (QLED's). Perovskite materials- Introduction, Structure, properties and applications in optoelectronic devices. (4 Hrs)  Air and water Chemistry  Chemical aspects of air pollution: Introduction to Primary and secondary air pollutants, Selective catalytic reduction of NOx, Chemical capturing of carbon dioxide, Electro static precipitation technique for the removal of particulate matter and smoke in mining industries.  Chemical aspects of water pollution: Determination of chemical oxygen demand of Industry waste water sample, problems on it. Sewage treatment – primary and secondary methods. Softening of water by ion exchange method. Desalination of sea water by electro-dialysis. Reverse osmosis process in water purification. Photo catalytic dye degradation in water by TiO2 nano particles.  Phase rule: Introduction, Synthesis, properties and industrial applications of freedom, phase rule equation. Phase diagram: two componen | (Anodic and Cathodic metal coatings taking Galvanization and Tinning as example). Inorganic coatings - Anodizing of aluminum. Cathodic protection by sacrificial anodic method and Impressed voltage method. Selection and design of materials. (2Hrs)  Metal Finishing -Introduction and technological importance. Electro plating of Chromium and applications (1Hr)  Analytical Techniques: Introduction. Principle, instrumentation and applications of UV-Visible spectrophotometry and conductometry.  Nano Materials and Display Systems  Nanomaterials: Introduction, Size dependent properties. Classification based on dimensions (0D, 1D, 2D and 3D. Bottom up and top down approach of nano material synthesis, Synthesis and applications of copper oxide nanoparticles by co-precipitation method, carbon nano tubes(CNTs) by chemical vapor deposition. (4Hrs). Nano composites – Introduction  Display systems: Liquid crystals - Introduction, classification, properties and application in Liquid Crystal Displays (LCD's). Properties and application of Organic light emitting diodes (OLED's) and Quantum Light emitting diodes (QLED's). Perovskite materials- Introduction, Structure, properties and applications in optoelectronic devices. (4 Hrs)  Air and water Chemistry  Chemical aspects of air pollution: Introduction to Primary and secondary air pollutants, Selective catalytic reduction of NOx, Chemical capturing of carbon dioxide, Electro static precipitation technique for the removal of particulate matter and smoke in mining industries.  Chemical aspects of water pollution: Determination of chemical oxygen demand of Industry waste water sample, problems on it. Sewage treatment – primary and secondary methods. Softening of water by ion exchange method. Desalination of sea water by electro-dialysis. Reverse osmosis process in water purification. Photo catalytic dye degradation in water by TiO2 nano particles.  Phase Rule and Macromolecules for Engineering Applications:  Phase rule: Introduction, Definition of terms: phase, component-lead-silver |

## **Learning Resources:**

## Books (Title of the Book/Name of the author/Name of the publisher/Edition and Year)

- 1. Wiley Engineering Chemistry, Wiley India Pvt. Ltd. New Delhi, 2013- 2nd Edition. 20.11.2022
- 2. Engineering Chemistry, Satyaprakash & Manisha Agrawal, Khanna Book Publishing, Delhi

- 3. A Text Book of Engineering Chemistry, Shashi Chawla, Danpat Rai prakashan.
- 4. Essentials of Physical Chemistry, Bahl & Tuli, S. Chand Publishing
- 5. Text Book of Polymer Science, F.W. Billmeyer, John Wiley & Sons, 4th Edition, 1999.
- 6. Nanotechnology A Chemical Approach to Nanomaterials, G.A. Ozin & A.C. Arsenault, RSC Publishing, 2005.
- 7. Corrosion Engineering, M. G. Fontana, N. D. Greene, McGraw Hill Publications, New York, 3rd Edition, 1996.
- 8. Linden's Handbook of Batteries, Kirby W. Beard, Fifth Edition, McGraw Hill, 2019.
- 9. OLED Display Fundamentals and Applications, Takatoshi Tsujimura, Wiley–Blackwell, 2012
- 10. Supercapacitors: Materials, Systems, and Applications, Max Lu, Francois Beguin, Elzbieta Frackowiak, Wiley-VCH; 1st edition, 2013.
- 11. Expanding the Vision of Sensor Materials. National Research Council 1995, Washington, DC: The National Academies Press. doi: 10.17226/4782.
- 12. Principles of Instrumental Analysis, Douglas A. Skoog, F. James Holler, Stanley R. Crouch Seventh Edition, Cengage Learning, 2020
- 13. Chemistry for Engineering Students, B. S. Jai Prakash, R. Venugopal, Sivakumaraiah & Pushpa Iyengar., Subash Publications, 5th Edition, 2014
- 14. "Engineering Chemistry", O. G. Palanna, Tata McGraw Hill Education Pvt. Ltd. New Delhi, Fourth Reprint, 2015.

#### 15. Journal references

- 16. Design of materials for solid oxide fuel cells, permselective membranes, and catalysts for biofuel transformation into syngas and hydrogen based on fundamental studies of their real structure, transport properties, and surface reactivity, Current Opinion in Green and Sustainable Chemistry 2022, 33:100558.
- 17. Graphene and graphene oxide as new class of materials for corrosion control and protection: Present status and future scenario, Progress in Organic Coatings, Volume 147, October 2020, 105741.
- 18. Review on dye-sensitized solar cells (DSSCs): Advanced techniques and research trends, Renewable and Sustainable Energy Reviews, Volume 68, Part 1, February 2017, Pages 234-246
- 19. Photocatalytic degradation of organic pollutants using TiO2-based photocatalysts: A review, Journal of Cleaner Production 268 (2020) 121725.
- 20. Production, structural design, functional control, and broad applications of carbon nanofiber-based nanomaterials: A comprehensive review, Chemical Engineering Journal, Volume 402, 15 December 2020, 126189.

#### Web Links:

https://youtu.be/2zr1-GKKet0 - demonstration of galvanic cell 4 min

https://youtu.be/s6rQI7t9XM4 - p and n type extrensic semiconductor

https://youtu.be/8nJXN6kwyqA -solar

https://youtu.be/9OVtk6G2TnQ - Battery history - how does it works

https://youtu.be/G5McJw4KkG8 - Li-ion battery works

https://youtu.be/g1TfQ9rypHI - DSSC

https://youtu.be/f6WYxkhum-s - Galvanizing of Steel

https://www.youtube.com/watch?v=0yl35W0o9S0&t=118s - Anodizing of Al

https://www.youtube.com/watch?v=iLgiTAz86Hw - Cr plating

## **Assessment Matrix**

## **CIE- Continuous Internal Evaluation (50 Marks)**

| Bloom's Category | Internal Test<br>(25Marks) | Assignment/Quiz/<br>alternate assessment<br>(5 Marks) | Lab CIE<br>(20 Marks) |
|------------------|----------------------------|-------------------------------------------------------|-----------------------|
| Remember         | 5                          |                                                       |                       |
| Understand       | 10                         |                                                       |                       |
| Apply            | 5                          | 3                                                     | 20                    |
| Analyze          | 5                          | 2                                                     |                       |
| Evaluate         |                            | -                                                     |                       |
| Create           | -                          | -                                                     |                       |

| Bloom's Category | SEE (50) |
|------------------|----------|
| Remember         | 10       |
| Understand       | 20       |
| Apply            | 10       |
| Analyze          | 10       |

# APPLIED CHEMISTRY LAB FOR ENGINEERS (COMMON FOR ALL THE BRANCHES)

| Sl. No. | List of Experiments                                                                           |                                       |  |  |  |  |  |  |  |
|---------|-----------------------------------------------------------------------------------------------|---------------------------------------|--|--|--|--|--|--|--|
|         | Instrumental Methods Analysis (Part A)                                                        |                                       |  |  |  |  |  |  |  |
| 1.      | Estimation of iron in pharmaceutical sample by Electro chemical sensor.                       |                                       |  |  |  |  |  |  |  |
| 2.      | Estimation of amount of copper in E -waste by optical sensor.                                 | )5                                    |  |  |  |  |  |  |  |
| 3.      | Estimation of mixture of acids using standard NaOH by conductometry sensor.                   | \ \ \ \ \ \ \ \ \ \ \ \ \ \ \ \ \ \ \ |  |  |  |  |  |  |  |
| 4.      | Determination of pKa value of a weak acid using pH sensor.                                    | 48                                    |  |  |  |  |  |  |  |
| 5.      | Determination of viscosity coefficient of a given organic liquid using Ostwald 's viscometer. | CO1, CO2, CO3, CO4 & CO5              |  |  |  |  |  |  |  |
|         | Volumetric Methods of Analysis (Part B)                                                       | 7 5                                   |  |  |  |  |  |  |  |
| 6.      | Determination of total hardness of a sample of water by using standard EDTA solution          | C02,                                  |  |  |  |  |  |  |  |
| 7.      | Estimation of percentage of calcium oxide in cement solution/ Milk.                           | 1,0                                   |  |  |  |  |  |  |  |
| 8.      | Determination of chemical oxygen demand (COD) of the given industrial waste                   | 00                                    |  |  |  |  |  |  |  |
|         | water sample                                                                                  |                                       |  |  |  |  |  |  |  |
| 9       | Estimation of manganese dioxide in pyrolusite ore.                                            |                                       |  |  |  |  |  |  |  |
| 10      | Open ended experiment                                                                         |                                       |  |  |  |  |  |  |  |
| ]       | Demonstration experiments & Application of Software tools in Chemistry                        |                                       |  |  |  |  |  |  |  |
| 11      | Chemical Structure drawing using Chem Draw/ Chem Sketch                                       |                                       |  |  |  |  |  |  |  |
| 12.     | Statistical Analysis using Origin software                                                    |                                       |  |  |  |  |  |  |  |
| 13.     | Synthesis of ZnO nano particles.                                                              |                                       |  |  |  |  |  |  |  |
| 14.     | Determination of percentage of iron in TMT bar External indicator/ Internal indicator method  |                                       |  |  |  |  |  |  |  |

#### **Learning resources:**

- 1. Vogel's A.I. A text book of quantitative analysis, 35th edition, 2012.
- 2. Willard, Merit, Dean and Settle, A text book of Instrumental analysis, 6th edition 2012.
- 3. G.H Jeffery, J Bassett, J Mendham and R.C. Denney Vogel's A.I. A text book of quantitative analysis, Dorling Kindersley (India) Pvt., Ltd. 35th edition, 2012.
- 4. Gary D Christian, Analytical Chemistry, Wiley India, 6th edition, 2015.

#### **Assessment Matrix**

#### **CIE- Continuous Internal Evaluation (50 Marks)**

| Bloom's Category  | Performance in each lab session (10 experiments each for 10 marks) | Internal Test (25 marks scaled to 10) |  |  |  |
|-------------------|--------------------------------------------------------------------|---------------------------------------|--|--|--|
| Marks (Out of 25) | 10                                                                 | 10                                    |  |  |  |
| Remember          | 2                                                                  | 2                                     |  |  |  |
| Understand        | 4                                                                  | 4                                     |  |  |  |
| Apply             | 2                                                                  | 2                                     |  |  |  |
| Analyze           | 2                                                                  | 2                                     |  |  |  |
| Evaluate          |                                                                    |                                       |  |  |  |
| Create            |                                                                    |                                       |  |  |  |

#### APPLIED PHYSICS FOR ENGINEERS

(FOR CSE/ISE/AIML/CE/DS BRANCHES)

 Course Code
 : 22PHY12/22
 Credits
 : 04

 L: T: P: S
 : 3:0:1:0
 CIE Marks
 : 50

 Exam Hours
 : 03
 SEE Marks
 : 50

**Course Outcomes**: On completion of the course, student would be able to:

| CO1 | Acquire various scientific phenomena related to physics                          |
|-----|----------------------------------------------------------------------------------|
| CO2 | Embrace the concepts of physics for various Engineering fields.                  |
| CO3 | Apply the concepts of physics to explore solutions in Engineering and technology |
| CO4 | Analyze and solve problems related to Physics                                    |

|     | PO1 | PO2 | PO3 | PO4 | PO5 | PO6 | PO7 | PO8 | PO9 | PO10 | PO11 | PO12 |
|-----|-----|-----|-----|-----|-----|-----|-----|-----|-----|------|------|------|
| CO1 | 3   | 2   | -   | -   | -   | -   | -   | -   | -   | -    | -    | -    |
| CO2 | 3   | 2   | -   | -   | -   | -   | -   | -   | -   | -    | -    | -    |
| CO3 | 3   | 2   | -   | -   | -   | -   | -   | -   | -   | -    | -    | -    |
| CO4 | 3   | 2   | -   | -   | -   | -   | -   | -   | -   | -    | -    | -    |

| Module<br>No. | CONTENTS OF THE MODULE                                                                                                    | Hours | Cos                          |
|---------------|----------------------------------------------------------------------------------------------------|-------|------------------------------|
| 1             | Quantum Mechanics: Wave-Particle dualism, de-Broglie hypothesis, phase velocity, group velocity, expression for de-Broglie wavelength from the concept of group velocity, Heisenberg's uncertainty principle, physical significance and application (non-existence of electron in nucleus), Wave function Properties, Physical significance, derivation of Time independent Schrödinger wave equation, eigen value and eigen function, Application of Schrödinger Equation (one dimensional potential well) Numerical problems.                              | 8     | CO1,<br>CO2,<br>CO3,<br>CO4. |
|               | Extra Learning: Application of Heisenberg's principle – Broadening of spectral lines, Application of Schrödinger Equation (free particle)                                                                                                    |       |                              |
| 2             | Lasers & Fiber Optics Introduction, Interaction of radiation with matter, expression for energy density at thermal equilibrium in terms of Einstein's coefficient, conditions and requisites of Laser, characteristics of laser, Quantum Dot Laser and their applications, Problems.  Principle and propagation of light in optical fibers, Numerical aperture and Acceptance Angle, Types of Optical fibers, Attenuation, application- point to point telecommunication network, Problems.  Extra Learning: Application of Lasers & Optical fiber endoscopy | 8     | CO1,<br>CO2,<br>CO3,<br>CO4  |
| 3             | Conductors & Semiconductors  Quantum free electron theory, Fermi factor, variation of Fermi factor with Energy at T = 0K, T> 0K, Density of states (qualitative), Problems based on fermi factor.  Introduction of semiconductor physics, conductivity in an intrinsic                                                                                                    | 8     | CO1,<br>CO2,<br>CO3,<br>CO4  |

|   | semiconductor , mention of electron concentration in intrinsic semiconductor(Ne) and mention of Nh , expression for intrinsic carrier concentration ni from Law of mass action, expression for position of Fermi level in Intrinsic semiconductors , graphical discussion of variation of fermi level with temperature and concentration in intrinsic and extrinsic semiconductors, Hall Effect and expression for Hall coefficient in n and p type semiconductors(derivation) Problems <b>Extra Learning: Application of Hall effect</b>                                 |   |                             |
|---|----------------------------------------------------------------------------------------------------|---|-----------------------------|
| 4 | Dielectric & Magnetic Properties Dielectrics, types, polarization, types and temperature dependence of polarization, Polarizability, Internal field (Expression for One dimensional solid), Clausius-Mossotti equation (Derivation), Dielectric loss, Dielectric relaxation, frequency dependence of ετ, Ferroelectrics – properties & applications Ferromagnetic Domain theory, B-H curve, Soft and hard magnetic materials, applications, Problems on dielectrics  Extra Learning: Ferroelectric RAM & Piezo Electric materials                                         | 8 | CO1,<br>CO2,<br>CO3,<br>CO4 |
| 5 | Quantum Computing & Superconductivity: Introduction to Quantum Computing, Moore's law and its end, bits, Qbits, representation of qubit by Bloch sphere, quantum superposition, quantum entanglement, classical and quantum information comparison, difference between classical & quantum computing, Quantum gates Introduction to Superconductors, Temperature dependence of resistivity, Meissner Effect, Critical Current, Types of Super Conductors, BCS theory(qualitative), Applications in Quantum Computing.  Extra Learning: High temperature superconductivity | 8 | CO1,<br>CO2,<br>CO3,<br>CO4 |

#### **Learning Resources**

- 1. Modern Physics by R Murugeshan, Kiruthiga Sivaprasath, S Chand Publishing, 18th ed. 2016
- 2. Concepts of Modern Physics, Arthur Beiser, 7th Edition, 2017, Tata McGraw Hill
- 3. Fundamentals of Quantum Computing by Venkateswaran Kasirajan, Springer, 2021,ISBN978-3-030-63688-3ISBN978-3-030-63689-0(eBook) https://doi.org/10.1007/978-3-030-63689-0
- 4. A Textbook of Solid State Physics, S.O. Pillai, 6th Edition, 2010, New Age International
- 5. Engineering Physics, D K Bhattacharya, poonam Tandon, Oxford university Press, 2015
- 6. Solid State Physics, C Kittel, 8th Edition, 2019, Wiley Indian Edition
- 7. Engineering Physics, B. K. Pandey and S. Chaturvedi,1st edition, 2012, Cengage Publication
- 8. https://www.youtube.com/watch?v=R2X0FXQuGOk: Quantum Information Systems

## **Assessment Matrix**

## **CIE- Continuous Internal Evaluation (50 Marks)**

| Bloom's Category | Internal Test<br>(25Marks) | Assignment/Quiz/<br>alternate assessment<br>(5 Marks) | Lab CIE<br>(20 Marks) |
|------------------|----------------------------|-------------------------------------------------------|-----------------------|
| Remember         | 5                          |                                                       |                       |
| Understand       | 10                         |                                                       |                       |
| Apply            | 5                          | 3                                                     | 20                    |
| Analyze          | 5                          | 2                                                     | 20                    |
| Evaluate         |                            | -                                                     |                       |
| Create           | -                          | -                                                     |                       |

| Bloom's Category | SEE Marks (50) |
|------------------|----------------|
| Remember         | 10             |
| Understand       | 20             |
| Apply            | 20             |

### **APPLIED PHYSICS FOR ENGINEERS**

(For EEE & ECE)

 Course Code
 : 22PHY12/22
 Credits
 : 04

 L: T: P:S
 : 3:0:1:0
 CIE Marks
 : 50

 Exam Hours
 : 03
 SEE Marks
 : 50

**Course Outcomes**: On completion of the course, student would be able to:

| CO1 | Acquire various scientific phenomena related to physics                          |
|-----|----------------------------------------------------------------------------------|
| CO2 | Embrace the concepts of physics for various Engineering fields.                  |
| CO3 | Apply the concepts of physics to explore solutions in Engineering and technology |
| CO4 | Analyze and solve problems related to Physics                                    |

|     | PO1 | PO2 | PO3 | PO4 | PO5 | PO6 | PO 7 | PO8 | PO<br>9 | PO1<br>0 | PO11 | PO1 2 |
|-----|-----|-----|-----|-----|-----|-----|------|-----|---------|----------|------|-------|
| CO1 | 3   | 2   | -   | -   | -   | -   | -    | -   | -       | -        | -    | -     |
| CO2 | 3   | 2   | -   | -   | -   | -   | -    | -   | -       | -        | -    | -     |
| CO3 | 3   | 2   | -   | -   | -   | -   | -    | -   | -       | -        | -    | -     |
| CO4 | 3   | 2   | -   | -   | -   | -   | -    | -   | -       | -        | -    | -     |

| COURSE SYLLABUS |                                                                                                    |       |                             |  |  |  |  |  |
|-----------------|----------------------------------------------------------------------------------------------------|-------|-----------------------------|--|--|--|--|--|
| Module<br>No.   | CONTENTS OF THE MODULE                                                                                                    | Hours | Cos                         |  |  |  |  |  |
| 1               | Quantum Mechanics: Wave-Particle dualism, de-Broglie hypothesis, phase velocity, group velocity, expression for de-Broglie wavelength from the concept of group velocity, Heisenberg's uncertainty principle, physical significance and application (non-existence of electron in nucleus), Wave function Properties, Physical significance, derivation of Time independent Schrödinger wave equation, eigen value and eigen function, Application of Schrödinger Equation (one dimensional potential well) Numerical problems.                              | 8     | CO1,<br>CO2,<br>CO3,<br>CO4 |  |  |  |  |  |
|                 | Extra Learning: Application of Heisenberg's principle – Broadening of spectral lines, Application of Schrödinger Equation (free particle)                                                                                                    |       |                             |  |  |  |  |  |
| 2               | Lasers & Fiber Optics Introduction, Interaction of radiation with matter, expression for energy density at thermal equilibrium in terms of Einstein's coefficient, conditions and requisites of Laser, characteristics of laser, Quantum Dot Laser and their applications, Problems.  Principle and propagation of light in optical fibers, Numerical aperture and Acceptance Angle, Types of Optical fibers, Attenuation, application- point to point telecommunication network, Problems.  Extra Learning: Application of Lasers & Optical fiber endoscopy | 8     | CO1,<br>CO2,<br>CO3,<br>CO4 |  |  |  |  |  |
| 3               | Conductors & Semiconductors  Quantum free electron theory, Fermi factor, variation of Fermi factor with Energy at T = 0K, T> 0K, Density of states (qualitative), Problems based on fermi factor.  Introduction of semiconductor physics, conductivity in an intrinsic semiconductor, mention of electron concentration in intrinsic                                                                                                    | 8     | CO1,<br>CO2,<br>CO3,<br>CO4 |  |  |  |  |  |

| - |                                                                          |   |      |  |  |  |  |  |
|---|--------------------------------------------------------------------------|---|------|--|--|--|--|--|
|   | semiconductor(Ne) and mention of Nh, expression for intrinsic carrier    |   |      |  |  |  |  |  |
|   | concentration ni from Law of mass action, expression for position of     |   |      |  |  |  |  |  |
|   | Fermi level in Intrinsic semiconductors, graphical discussion of         |   |      |  |  |  |  |  |
|   | variation of fermi level with temperature and concentration in intrinsic |   |      |  |  |  |  |  |
|   | and extrinsic semiconductors, Hall Effect and expression for Hall        |   |      |  |  |  |  |  |
|   | coefficient in n and p type semiconductors(derivation) -applications of  |   |      |  |  |  |  |  |
|   | Hall effect, Problems                                                    |   |      |  |  |  |  |  |
|   | Extra Learning: Application of Hall effect                               |   |      |  |  |  |  |  |
| 4 | Dielectric & Magnetic Properties                                         |   |      |  |  |  |  |  |
|   | Dielectrics, types, polarization, types and temperature dependence of    |   |      |  |  |  |  |  |
|   | polarization, Polarizability, Internal field (Expression for One         |   | CO1, |  |  |  |  |  |
|   | dimensional solid), Clausius-Mossotti equation (Derivation),             | 8 | CO2, |  |  |  |  |  |
|   | Dielectric loss, Dielectric relaxation, frequency dependence of er,      |   | CO3, |  |  |  |  |  |
|   | Ferroelectrics – properties & applications Ferromagnetic Domain          |   | CO4  |  |  |  |  |  |
|   | theory, B-H curve, Soft and hard magnetic materials, applications,       |   |      |  |  |  |  |  |
|   | Problems on dielectrics                                                  |   |      |  |  |  |  |  |
|   | Extra Learning: Ferroelectric RAM & Piezo Electric materials             |   |      |  |  |  |  |  |
| 5 | Maxwell's equations & EM Waves                                           |   |      |  |  |  |  |  |
|   | Fundamentals of vector calculus. Divergence and curl of electric field   |   | CO1, |  |  |  |  |  |
|   | and magnetic field (static), Gauss' divergence theorem and Stokes'       | 8 | CO2, |  |  |  |  |  |
|   | theorem. Description of laws of electrostatics, magnetism and Faraday's  |   | CO3, |  |  |  |  |  |
|   | laws of EMI. Current density & equation of Continuity; displacement      |   | CO4  |  |  |  |  |  |
|   | current (with derivation) Maxwell's equations in vacuum                  |   |      |  |  |  |  |  |
|   | The wave equation in differential form in free space (Derivation of the  |   |      |  |  |  |  |  |
|   | equation using Maxwell's equations), Plane electromagnetic waves in      |   |      |  |  |  |  |  |
|   | vacuum, their transverse nature, Numerical problems.                     |   |      |  |  |  |  |  |
|   | Extra Learning: Application of Maxwell's Equation                        |   |      |  |  |  |  |  |
|   | Extra Learning. Application of Maxwell's Equation                        |   |      |  |  |  |  |  |

#### **Learning Resources**

- 1. Modern Physics by R Murugeshan, Kiruthiga Sivaprasath, S Chand Publishing, 18th ed. 2016
- 2. Concepts of Modern Physics, Arthur Beiser, 7th Edition, 2017, Tata McGrawHill
- 3. Introduction to Electrodynamics, David Griffith, 4<sup>th</sup> Edition, Cambridge University press 2017
- 4. A Textbook of Solid State Physics, S.O. Pillai, 6th Edition, 2010, New Age International
- 5. Engineering Physics, D K Bhattacharya, poonam Tandon, Oxford university Press, 2015
- 6. Solid State Physics, C Kittel, 8th Edition, 2019, Wiley Indian Edition
- 7. Engineering Physics, B. K. Pandey and S. Chaturvedi, 1st edition, 2012, Cengage Publication
- 8. https://www.coursera.org/learn/vector-calculus-engineers

## **Assessment Matrix**

## **CIE- Continuous Internal Evaluation (50 Marks)**

| Bloom's Category | Internal Test<br>(25Marks) | Assignment/Quiz/<br>alternate assessment<br>(5 Marks) | Lab CIE<br>(20 Marks) |
|------------------|----------------------------|-------------------------------------------------------|-----------------------|
| Remember         | 5                          |                                                       |                       |
| Understand       | 10                         |                                                       |                       |
| Apply            | 5                          | 3                                                     | 20                    |
| Analyze          | 5                          | 2                                                     | 20                    |
| Evaluate         |                            | -                                                     |                       |
| Create           | -                          | -                                                     |                       |

| Bloom's Category | SEE Marks (50) |
|------------------|----------------|
| Remember         | 10             |
| Understand       | 20             |
| Apply            | 20             |

# APPLIED PHYSICS FOR ENGINEERS (FOR MEE)

 Course Code
 : 22PHY12/22
 Credits
 : 04

 L: T: P:S
 : 3:0:1:0
 CIE Marks
 : 50

 Exam Hours
 : 03
 SEE Marks
 : 50

**Course Outcomes**: On completion of the course, student would be able to:

| CO1 | Acquire various scientific phenomena related to physics                          |
|-----|----------------------------------------------------------------------------------|
| CO2 | Embrace the concepts of physics for various Engineering fields.                  |
|     | Apply the concepts of physics to explore solutions in Engineering and technology |
| CO4 | Analyze and solve problems related to Physics                                    |

|     | PO1 | PO2 | PO3 | PO4 | PO5 | PO6 | PO 7 | PO8 | PO<br>9 | PO1<br>0 | PO11 | PO1 2 |
|-----|-----|-----|-----|-----|-----|-----|------|-----|---------|----------|------|-------|
| CO1 | 3   | 2   | -   | -   | _   | -   | -    | -   | -       | -        | -    | -     |
| CO2 | 3   | 2   | -   | -   | -   | -   | -    | -   | -       | -        | -    | -     |
| CO3 | 3   | 2   | -   | -   | -   | -   | -    | -   | -       | -        | -    | -     |
| CO4 | 3   | 2   | -   | -   | -   | -   | -    | -   | -       | -        | -    | -     |

|               | COURSE SYLLABUS                                                                                                    |       |                             |  |  |  |
|---------------|----------------------------------------------------------------------------------------------------|-------|-----------------------------|--|--|--|
| Module<br>No. | CONTENTS OF THE MODULE                                                                                                    | Hours | Cos                         |  |  |  |
| 1             | Quantum Mechanics: Wave-Particle dualism, de-Broglie hypothesis, phase velocity, group velocity, expression for de-Broglie wavelength from the concept of group velocity, Heisenberg's uncertainty principle, physical significance and application (non-existence of electron in nucleus), Wave function Properties, Physical significance, derivation of Time independent Schrödinger wave equation, eigen value and eigen function, Application of Schrödinger Equation (one dimensional potential well) Numerical problems.  Extra Learning: Application of Heisenberg's principle – Broadening of spectral lines, Application of Schrödinger Equation | 8     | CO1,<br>CO2,<br>CO3,<br>CO4 |  |  |  |
|               | (free particle)                                                                                                    |       |                             |  |  |  |
| 2             | Lasers & Fiber Optics Introduction, Interaction of radiation with matter, expression for energy density at thermal equilibrium in terms of Einstein's coefficient, conditions and requisites of Laser, characteristics of laser, Quantum Dot Laser and their applications, Problems.  Principle and propagation of light in optical fibers, Numerical aperture and Acceptance Angle, Types of Optical fibers, Attenuation, application- point to point telecommunication network, Problems.  Extra Learning: Application of Lasers & Optical fiber endoscopy                                                                                               | 8     | CO1,<br>CO2,<br>CO3,<br>CO4 |  |  |  |
|               | Conductors & Semiconductors  Quantum free electron theory, Fermi factor, variation of Fermi factor with Energy at $T = 0K$ , $T > 0K$ , Density of states (qualitative), Problems based on fermi factor.                                                                                                    |       |                             |  |  |  |

| Introduction of semiconductor physics, conductivity in an intrinsic semiconductor, mention of electron concentration in intrinsic semiconductor(Ne) and mention of Nh, expression for intrinsic carrier concentration ni from Law of mass action, expression for position of Fermi level in Intrinsic semiconductors, graphical discussion of variation of fermi level with temperature and concentration in intrinsic and extrinsic semiconductors, Hall Effect and expression for Hall coefficient in n and p type semiconductors(derivation) -applications of Hall effect, Problems Extra Learning: Application of Hall effect | 8 | CO1,<br>CO2,<br>CO3,<br>CO4 |
|----------------------------------------------------------------------------------------------------|---|-----------------------------|
| 4 Dielectric & Magnetic Properties Dielectrics, types, polarization, types and temperature dependence of polarization, Polarizability, Internal field (Expression for One dimensional solid), Clausius-Mossotti equation (Derivation), Dielectric loss, Dielectric relaxation, frequency dependence of ɛr, Ferroelectrics — properties & applications Ferromagnetic Domain theory, B-H curve, Soft and hard magnetic materials, applications, Problems on dielectrics  Extra Learning: Ferroelectric RAM & Piezo Electric materials                                                                                               | 8 | CO1,<br>CO2,<br>CO3,<br>CO4 |
| 5 Instrumentation Physics Introduction to materials – Nanomaterials and composites. Introduction to characterization techniques, XRD- Bragg's Law, X-ray Diffractometer, Particle size determination using XRD, XPS – Principle, instrumentation and application, AFM - Principle, instrumentation and application, SEM – Principle, instrumentation, Application and advantages. Problems on XRD  Extra Learning: Transmission Electron Microscopy                                                                                                    | 8 | CO1,<br>CO2,<br>CO3,<br>CO4 |

### **Learning Resources**

- 1. Modern Physics by R Murugeshan, Kiruthiga Sivaprasath, S Chand Publishing, 18th ed. 2016
- 2. Concepts of Modern Physics, Arthur Beiser, 7th Edition, 2017, Tata McGrawHill
- 3. Handbook of Materials Characterization, Surender Kumar Sharma, ISBN 978-3-319- 92954-5 ISBN 978-3-319-92955-2 (eBook), 2019, Springer
- 4. A Textbook of Solid State Physics, S.O. Pillai, 6th Edition, 2010, New Age International
- 5. Engineering Physics, D K Bhattacharya, poonam Tandon, Oxford university Press, 2015
- 6. Solid State Physics, C Kittel, 8th Edition, 2019, Wiley Indian Edition
- 7. Engineering Physics, B. K. Pandey and S. Chaturvedi, 1st edition, 2012, Cengage Publication
- 8. <a href="https://www.youtube.com/watch?v=nSuHuaNT8kE">https://www.youtube.com/watch?v=nSuHuaNT8kE</a> Material Characterisation Part 1
- 9. <a href="https://www.youtube.com/watch?v=TnT7vXpsn6E">https://www.youtube.com/watch?v=TnT7vXpsn6E</a> Material Characterisation Part 2

## **Assessment Matrix**

## **CIE- Continuous Internal Evaluation (50 Marks)**

| Bloom's Category | Internal Test<br>(25Marks) | Assignment/Quiz/<br>alternate assessment<br>(5 Marks) | Lab CIE<br>(20 Marks) |
|------------------|----------------------------|-------------------------------------------------------|-----------------------|
| Remember         | 5                          |                                                       |                       |
| Understand       | 10                         |                                                       |                       |
| Apply            | 5                          | 3                                                     | 20                    |
| Analyze          | 5                          | 2                                                     | 20                    |
| Evaluate         |                            | -                                                     |                       |
| Create           | -                          | -                                                     |                       |

| Bloom's Category | SEE Marks (50) |
|------------------|----------------|
| Remember         | 10             |
| Understand       | 20             |
| Apply            | 20             |

# APPLIED PHYSICS LAB FOR ENGINEERS (COMMON FOR ALL THE BRANCHES)

| xp.<br>No | Experiments                                                                                                    | Cos                |
|-----------|----------------------------------------------------------------------------------------------------|--------------------|
| 1         | Determination of Planck 's constant using LED                                                                                       |                    |
| 2         | Stefan's Law: To verify Stefan's Law                                                                                                |                    |
| 3         | B – H Curve: To draw the B – H curve and to determine the coercivity and retentivity of the given ferromagnetic material            |                    |
| 4         | Dielectric constant: To determine the dielectric constant of given dielectric by charge and discharge method                        |                    |
| 5         | Laser Diffraction: To determine the wavelength of Laser using grating                                                               |                    |
| 6         | Numerical Aperture: To determine the numerical aperture of Optical Fiber                                                            | C04                |
| 7         | Fermi Energy: To determine the Fermi energy of copper.                                                                              | 03,                |
| 8         | Zener Diode Characteristics: To study the V-I characteristics of Zener diode and the reverse Zener break down voltage               | CO1, CO2, CO3, CO4 |
| 9         | Photodiode Characteristics: To study the V-I characteristics of photo diode for different light intensity in reverse bias condition | CO1, (             |
| 10        | Energy Gap: To find the energy gap of a given semiconductor.                                                                        |                    |
| 11        | Hall Effect: To measure Hall Coefficient of materials.                                                                              |                    |
| 12        | Resistivity: Four Probe method                                                                                                    |                    |
| 13        | Particle Size Determination – Using LASER                                                                                           |                    |

### **Assessment Matrix**

## **CIE- Continuous Internal Evaluation (20 Marks)**

| Bloom's Category  | Performance (day to day) | Internal test |
|-------------------|--------------------------|---------------|
| Marks (out of 50) | 20                       | 30            |
| Understand        | 05                       | 06            |
| Apply             | 08                       | 10            |
| Analyze           | 04                       | 10            |
| Evaluate          | 03                       | 04            |

|    | ENGI   |  |
|----|--------|--|
|    | NEERII |  |
|    | NG SC  |  |
| 53 | EIENCI |  |
|    | E COU  |  |
|    | RSE (E |  |
|    | CSC)   |  |

#### DATA STRUCTURES USING C

 Course Code
 :22CSE13/23
 Credits
 : 02

 L:T:P:S
 : 2:0:0:0
 CIE Marks
 : 50

 Exam Hours
 : 3
 SEE Marks
 : 50

### Course Outcomes: At the end of the course, the student will be able to

| CO1 | Understand the essentials of programming constructs       |  |  |  |
|-----|-----------------------------------------------------------|--|--|--|
| CO2 | Apply the concepts of array and functions                 |  |  |  |
| CO3 | Apply the concepts of pointers, structure and union       |  |  |  |
| CO4 | Analyze the operations of stack data structure            |  |  |  |
| CO5 | Analyze the operations of queue data structure            |  |  |  |
| CO6 | Investigate on the applications of linear data structures |  |  |  |

## **Course Outcomes to Program Outcomes Articulation Matrix:**

| СО  | PO | P         | PO | PO | PO | PO | PO | PO | PO | PO1 | PO1 | PO1 | PSO | PSO |
|-----|----|-----------|----|----|----|----|----|----|----|-----|-----|-----|-----|-----|
|     | 1  | <b>O2</b> | 3  | 4  | 5  | 6  | 7  | 8  | 9  | 0   | 1   | 2   | 1   | 2   |
| CO1 | 3  | 3         | 1  | 1  | -  | -  | -  | -  | -  | -   | -   | 3   | 3   | 3   |
| CO2 | 3  | 3         | -  | -  | 3  | -  | -  | -  | 2  | -   | -   | 3   | 3   | 3   |
| CO3 | 3  | 3         | -  | -  | 3  | -  | -  | -  | 2  | -   | -   | 3   | 3   | 3   |
| CO4 | 3  | -         | 2  | 2  | 3  | -  | -  | -  | 2  | -   | -   | 3   | 3   | 3   |
| CO5 | 3  | 3         | ı  | ı  | 3  | -  | -  | -  | -  | -   | -   | 3   | 3   | 3   |
| CO6 | 3  | 3         | 2  | 2  | -  | -  | -  | -  | -  | -   | -   | -   | 3   | 3   |

| Module<br>No | Module Contents                                                                                                    | Hours | Cos         |
|--------------|----------------------------------------------------------------------------------------------------|-------|-------------|
| 1            | Programming Essentials: Structure of a Program, Data Types, Operators and Expressions, Managing Input and Output operations, Decision Making, Branching and Looping statements.                                                                                  | 6     | CO1         |
| 2            | Arrays and Functions: Array – Definition, Initialization, Declaration, One-dimensional String operations.  Functions: Definition, Built-in and User-defined functions.                                                                                           | 7     | CO2         |
| 3            | Pointers, Structure and Union: Pointers – Definition,<br>Initialization, Pointer arithmetic's, Parameter passing methods -<br>Call by value and Call by reference, Structure and Union.                                                                          | 7     | СОЗ         |
| 4            | Stack Data Structure: Definition, Representation and Working of Stack in Data Structures, Basic operations on stack: Push (), Pop (), Peek (), isfull (), isempty (), Implementation of stack using Arrays.  Applications of Stack: Recursion, Fibonacci series. | 5     | CO4,<br>CO6 |
| 5            | Queue Data Structure: Definition, Representation, Primitive operations on Linear Queue, Array representation of queues, Case studies on Queue data structure.                                                                                                    | 5     | CO5,<br>CO6 |

### **Learning Resourses**

- 1. C Programming Learn to Code, Sisir Kumar Jena, 2021, CRC Press, Taylor & Francis Group, ISBN: 978-1-032-03625-0.
- **2.** Data Structures Through C 4<sup>th</sup> Edition, Yashavant Kanetkar, BPB Publications, March 2022, ISBN 978-93-5551-189-8.
- 3. Data Structures with C, SEYMOUR LIPSCHUTZ, Special Indian Edition, Thirteenth reprint 2015, McGraw Hill Education, ISBN: 9780070701984.
- 4. Data Structures A Pseudocode Approach with C, Richard F Gilberg and Behrouz A Forouzan, Second edition, Fifth Indian Reprint 2015, Cengage Learning, ISBN: 9788131503140.
- 5. Data Structures using C, Aaron M. Tanenbaum, Yedidyah Langsam, Moshe J Augenstein, Thirteenth Impression 2014, Pearson Education, ISBN: 9789332549319.

#### **CIE – Continuous Internal Evaluation: Theory (50 Marks)**

| Revised Bloom's Taxonomy (RBT) | Tests  | Assignment | Quizzes |
|--------------------------------|--------|------------|---------|
| Marks (Out of 50)              | 25     | 15         | 10      |
| L1: Remember                   | -      | -          | -       |
| L2: Understand                 | 5      | -          | -       |
| L3: Apply                      | 5      | 5          | 5       |
| L4: Analyze                    | 10     | 5          | 5       |
| L5: Evaluate                   | 5      | 5          | -       |
| L6: Create                     | -<br>- |            | -       |

**SEE: Semester End Examination: Theory (50 Marks)** 

| RBT Levels     | Marks (Out of 50) |
|----------------|-------------------|
| L1: Remember   | -                 |
| L2: Understand | 10                |
| L3: Apply      | 15                |
| L4: Analyze    | 15                |
| L5: Evaluate   | 10                |
| L6: Create     | -                 |

#### DATA STRUCTURES USING C LAB

 Course
 : 22CSL13/23
 Credits
 : 01

 L:T:P:S
 : 0:0:1:0
 CIE Marks
 : 50

 Exam
 : 3
 SEE Marks
 : 50

### Course Outcomes: At the end of the course, the student will be able to

| CO1 | Apply the essential programming constructs to solve a problem             |
|-----|---------------------------------------------------------------------------|
| CO2 | Implement various sorting procedures using suitable data structures       |
| CO3 | Identify appropriate structured data types and constructs for computation |
| CO4 | Implement operations on linear data structures                            |

## **Course Outcomes to Program Outcomes Articulation Matrix:**

|         | PO | PO | PO | PO | PO | PO | PO | PO | PO | PO1 | PO1 | PO1 | PSO | PSO |
|---------|----|----|----|----|----|----|----|----|----|-----|-----|-----|-----|-----|
|         | 1  | 2  | 3  | 4  | 5  | 6  | 7  | 8  | 9  | 0   | 1   | 2   | 1   | 2   |
| CO<br>1 | 3  | 3  | 3  | -  | 3  | -  | -  | ī  | 3  | 3   | -   | 3   | 3   | -   |
| CO<br>2 | 3  | 3  | 3  | -  | 3  | -  | -  | -  | 3  | 3   | -   | 3   | 3   | -   |
| CO<br>3 | 3  | 3  | 3  | -  | 3  | -  | -  | -  | 3  | 3   | -   | 3   | 3   | -   |
| CO<br>4 | 3  | 3  | 3  | -  | 3  | -  | -  | -  | 3  | 3   | -   | 3   | 3   | -   |

| S.No             | List of Programs                                                                                                    | Hours | Cos |
|------------------|----------------------------------------------------------------------------------------------------|-------|-----|
| 1 2              | Write a program to find the reverse of an n-digit integer. Write a program to implement simple calculator using switch case statement.                                                                                          | 6     | CO1 |
| 3<br>4<br>5<br>6 | Write a program to sort the numbers using Bubble sort. Write a program to sort the numbers using Merge sort. Write a program to perform binary search using recursive call. Write a program to swap two numbers using pointers. | 6     | CO2 |
| 7<br>8           | Write a program to deploy the structures. Write a program to compute the sum, mean and standard deviation of all elements stored in an array of n real numbers.                                                                 | 6     | CO3 |
| 9 10             | Develop a program for stack that performs following primitive operations: push, pop, peek and display.  Develop a program for linear queue that performs following primitive operations: enqueue, dequeue and display.          | 6     | CO4 |

# CIE – Continuous Internal Evaluation: Lab (50 Marks)

| Revised Bloom's Taxonomy (RBT) | Weekly Evaluation | CIE -1 | CIE -2 |
|--------------------------------|-------------------|--------|--------|
| Marks (Out of 25)              | 10                | 20     | 20     |
| L1: Remember                   | -                 | -      | -      |
| L2: Understand                 | -                 | -      | -      |
| L3: Apply                      | 10                | 10     | 10     |
| L4: Analyze                    | -                 | 5      | 5      |
| L5: Evaluate                   | -                 | 5      | 5      |
| L6: Create                     | -                 | _      | -      |

| RBT Levels     | Marks (Out of 50) |
|----------------|-------------------|
| L1: Remember   | -                 |
| L2: Understand | 10                |
| L3: Apply      | 20                |
| L4: Analyze    | 10                |
| L5: Evaluate   | 10                |
| L6: Create     | -                 |

#### COMPUTER AIDED ENGINEERING DRAWING

 Course Code
 22CAD13/23
 Credits
 03

 L: T: P:S
 2:0:1:0
 CIE Marks
 50

 Exams Hours
 03
 SEE Marks
 50

**Course Outcomes**: At the end of the Course, the student will be able to:

| CO1 | Draw and communicate the objects with definite shape and dimensions                                   |
|-----|----------------------------------------------------------------------------------------------------|
| CO2 | Recognize and draw the shape and size of objects through different views                              |
| CO3 | Develop the lateral surfaces of the object                                                            |
| CO4 | Create the drawing views using CAD software                                                           |
| CO5 | Identify the interdisciplinary engineering components or systems through its graphical representation |

## **Mapping of Course Outcomes to Program Outcomes:**

|     | PO1 | PO2 | PO3 | PO4 | PO5 | PO6 | PO7 | PO8 | PO9 | PO10 | PO11 | PO12 |
|-----|-----|-----|-----|-----|-----|-----|-----|-----|-----|------|------|------|
| CO1 | 3   | 2   |     |     | 3   | 1   |     | 1   | 2   | 3    |      | 3    |
| CO2 | 3   | 2   |     |     | 3   | 1   |     | 1   | 2   | 3    |      | 3    |
| CO3 | 3   | 3   |     |     | 3   | 1   |     | 1   | 2   | 3    |      | 3    |
| CO4 | 3   | 3   |     |     | 3   | 1   |     |     | 2   | 3    |      | 3    |
| CO1 | 3   | 2   |     |     | 3   | 1   |     |     | 2   | 3    |      | 3    |

Ratings: 3 for high, 2 for substantial, 1 for low. To be followed in mapping.

| Modul<br>e No | Module Contents                                                                                                    | Hrs | COs                      |
|---------------|----------------------------------------------------------------------------------------------------|-----|--------------------------|
| 1             | Introduction: Significance of Engineering drawing, BIS Conventions, Lettering, Dimensioning, geometrical constructions and freehand practicing. Introduction to software, commands used for engineering drawing Projections of Points: Introduction, Definitions - Planes of projection, reference line and conventions employed, Projections of points in all the four quadrants.  Projections of Straight Lines: True and apparent lengths, True and apparent inclinations to reference planes (First quadrant only).  Projections of Plane Surfaces: Introduction, projections of plane surfaces—triangle, square, rectangle, pentagon, hexagon and circle (First quadrant and change of position method only) | 10  | CO1<br>CO@               |
| 2             | Projections of Solids: Introduction, Projections of prisms, pyramids, cylinders and cones in different positions.                                                                                                    | 12  | CO1<br>CO2<br>CO4        |
| 3             | Orthographic Projections: Conversion of pictorial views into orthographic projections of simple machine parts.                                                                                                    | 6   | CO2<br>CO4               |
| 4             | Isometric Projections: Introduction, Isometric scale, Isometric projection of simple plane figures, Isometric projection of cubes, right regular prisms, pyramids, cylinders, cones, spheres, the mispheres and combination                                                                                                    | 7   | CO1<br>CO2<br>CO3<br>CO4 |

|   | of solids (Isometric projection of two simple solids). <b>Development of Lateral Surfaces of Solids:</b> Development of lateral surfaces of right regular prisms, cylinders, pyramids and cones with base on HP only. (Only for Demonstration)                                                                                                    |   |                   |
|---|----------------------------------------------------------------------------------------------------|---|-------------------|
| 5 | Multi-disciplinary Applications and Practice: Free hand sketching: True free hand, Guided Free hand, Roads, Buildings, Utensils, Hand tools & Furniture's etc. Drawing Simple Mechanisms: Bicycles, Tricycles, Gear trains, Ratchets, two-wheeler cart & Four-wheeler carts to dimensions Electrical Wiring and Lighting diagrams: Like Automatic fire alarm, call bell system, UPS system, Basic power distribution system using suitable software. Basic Building Drawings: Simple Electronic Circuit Drawings, practice on layers' concept. (For CIE Only) | 5 | CO1<br>CO2<br>CO5 |

#### **LEARNING RESOURSES**

- 1. Engineering Drawing, K. R. Gopala Krishna, Subhas Stores, Bangalore, 2005. ISBN-13-9789383214235
- 2. Machine Drawing, K. R. Gopala Krishna, Subhas Stores, Bangalore, 2005. ASIN: B074Y8HWKF
- 3. Engineering Drawing, N.D. Bhat & V.M. Panchal, 45 Edition, Charotar Publishing, Gujarat, 2005. ISBN-13-9788185594170
- 4. S.N. Lal, & T Madhusudan: Engineering Visualisation, 1st Edition, Cengage, Publication
- 5. French, Thomas E., Vierck, C. J. and Foster, R. J., Fundamental of Engineering Drawing & Graphics Technology, McGraw Hill Book Company (2005). ISBN-13-9780071004251
- 6. A Textbook of Engineering Graphics by K. Venugopal & Prabhu Raj, New Age International, 2009. ISBN-13-9788122424577
- 7. Fundamentals of Engineering Drawing with an Introduction to Interactive Computer Graphics for Design and Production- Luzadder Warren J., Duff John M., Eastern Economy Edition, 2005-Prentice-Hall of India Pvt. Ltd., New Delhi. ISBN-13-9780134808499
- 8. Bhattacharya S. K., Electrical Engineering Drawing, New Age International publishers, second edition 1998, reprint 2005.
- 9. Chris Schroder, Printed Circuit Board Design using AutoCAD, Newnes, 1997.

#### **Publications of Bureau of Indian Standards:**

- 1. IS 10714 (Part 20) 2001 & SP 46 2003: Lines for technical drawings.
- 2. IS 11669 1986 & SP 46 2003: Dimensioning of Technical Drawings.
- 3. IS 15021 (Parts 1 to 4) 2001: Technical drawings Projection Methods.

NPTEL/SWAYAM/ MOOC: https://nptel.ac.in/courses/112/103/112103019/

| CIE (50 Marks – Theory) |       |             |             |  |  |  |  |
|-------------------------|-------|-------------|-------------|--|--|--|--|
| Bloom's Category        | Tests | Assignments | Sketch Book |  |  |  |  |
| Marks                   | 25    | 15          | 10          |  |  |  |  |
| Remember                | 2     | 0           | 0           |  |  |  |  |
| Understand              | 6     | 1           | 2           |  |  |  |  |
| Apply                   | 6     | 4           | 3           |  |  |  |  |
| Analyze                 | 6     | 4           | 2           |  |  |  |  |
| Evaluate                | 2     | 4           | 2           |  |  |  |  |
| Create                  | 3     | 2           | 1           |  |  |  |  |

| SEE (50 Marks – Theory/Lab) |                            |  |  |  |  |
|-----------------------------|----------------------------|--|--|--|--|
| Bloom's Category            | Sketching/Computer display |  |  |  |  |
| Remember                    | 5                          |  |  |  |  |
| Understand                  | 10                         |  |  |  |  |
| Apply                       | 11                         |  |  |  |  |
| Analyze                     | 11                         |  |  |  |  |
| Evaluate                    | 8                          |  |  |  |  |
| Create                      | 5                          |  |  |  |  |

| ENGINEE | ERING SCII | ENCE COU | JRSE I &II | (ESC I&II) |
|---------|------------|----------|------------|------------|
|         |            |          |            |            |
|         |            |          |            |            |
|         |            |          |            |            |

# Engineering Science Course A (BASIC ELECTRONICS)

 Course Code : 22ESC141/241
 Credits : 03

 L: T: P:S : 3:0:0:0
 CIE Marks : 50

 Exam Hours : 03
 SEE Marks : 50

## Course Outcomes: At the end of the Course, the Student will be able to:

| CO1 | Apply the principle of semiconductor device for real time applications                 |  |  |  |  |
|-----|----------------------------------------------------------------------------------------|--|--|--|--|
| CO2 | nalyze the different concepts of number systems for digital circuits                   |  |  |  |  |
| CO3 | Construct combinational and sequential circuits using the basic logic gates            |  |  |  |  |
| CO4 | Articulate the principles and usage of Embedded systems                                |  |  |  |  |
| CO5 | Utilize the knowledge of modulation techniques in relating the generations of cellular |  |  |  |  |
| COS | communication systems                                                                  |  |  |  |  |
| CO6 | Engage in independent learning as a member of a team, submit a report and use ICT for  |  |  |  |  |
| COO | effective presentation of the study on assigned topics related to electronic systems   |  |  |  |  |

|     | PO1 | PO2 | PO3 | PO4 | PO5 | PO6 | PO7 | PO8 | PO9 | PO10 | PO11 | PO12 |
|-----|-----|-----|-----|-----|-----|-----|-----|-----|-----|------|------|------|
| CO1 | 3   | -   | -   | -   | -   | -   | -   | -   | -   | -    | -    | -    |
| CO2 | 3   | -   | -   | -   | -   | -   | -   | -   | -   | -    | -    | -    |
| CO3 | 3   | 3   | -   | -   | -   | -   | -   | -   | -   | -    | -    | -    |
| CO4 | 3   | -   | -   | -   | -   | -   | -   | -   | -   | -    | -    | -    |
| CO5 | 3   | 3   | -   | -   | -   | -   | -   | -   | -   | -    | -    | -    |
| CO6 | 2   | 2   | 2   | 2   | 2   | 1   | -   | 1   | 2   | 2    | -    | 2    |

|      | SYLLABUS                                                                                                    |     |             |
|------|----------------------------------------------------------------------------------------------------|-----|-------------|
| S.No | Contents of the Module                                                                                                    | Hrs | COs         |
| 1    | Semiconductor Diodes and Applications: P-N Junction diode – its principle, characteristics and parameters Applications: Half-Wave Rectifier, Full Wave Rectifier (Two Diode, Bridge Rectifier), Zener diode as Voltage regulator. Textbook 1: 1.6, 1.7, 2.2, 3.1, 3.2, 9.5 Bipolar Junction Transistor: BJT Operation, BJT Voltages and Currents, BJT as a switch, Common Emitter Characteristics, Numerical examples as applicable. Textbook 1: 4.1, 4.2, 4.4, 4.6                    | 8   | CO1,<br>CO6 |
| 2    | MOSFET: Introduction to MOSFET theory, Operation and characteristics of Enhancement MOSFET for n-channel, MOSFET as a switch. Comparison between BJT and MOSFET.  Textbook 1: 9.5  BJT as an Amplifier: Biasing - DC load line, Need for biasing, Single stage CE amplifier using Voltage divider bias.  Textbook 1: 5.1, 5.4, 6.4 (excluding h-parameter analysis)  Oscillator: Barkhausen criterion, Conceptual discussion of Crystal controlled oscillator.  Textbook 1: 16.1, 16.9 | 8   | CO1,<br>CO6 |
| 3    | Number Systems: Introduction, Number Systems (Decimal, Binary, Hexadecimal, Octal), Conversion from one number system to other,                                                                                                    |     | CO2,        |

|   | Complement of Binary Numbers (1's and 2's), Binary subtraction using 1's and 2's complement. <b>Digital Electronics:</b> Logic gates, NAND and NOR as universal gates, Boolean Algebra Theorems, De Morgan's theorem, Algebraic Simplification. Textbook 2: 1.2, 1.3, 1.4, 1.5, 2.1, 2.2, 2.3, 2.4, 2.7                                                                                                    | 8 | CO3,<br>CO6         |
|---|----------------------------------------------------------------------------------------------------|---|---------------------|
| 4 | Building blocks of a Digital system: Combinational circuits (Half Adder, Full Adder), Sequential circuits (SR Latch using NAND gates, Flip-Flops [SR, JK, D, T]).  Textbook 2: 4.3, 5.5, 6.2, 7.2  Embedded Systems: Definition of an Embedded System, Embedded systems vs General Purpose Systems, Application of Embedded Systems, Purpose of Embedded systems, Characteristics of Embedded systems.  Reference book 1: 1.1, 1.2, 1.5, 1.6, 3.1         | 8 | CO3,<br>CO4,<br>CO6 |
| 5 | Communication Systems: Introduction to communication systems, Need for modulation, Principles of amplitude modulation, Introduction to angle modulation, FM and PM waveforms, Amplitude shift keying, Frequency shift keying, Phase shift keying.  Textbook 3: 1.3, 1.4, 4.1, 4.2, 7.5, 9.3, 9.4, 9.5  1G, 2G cellular telephone systems – GSM, 3G and 4G, Simplified block diagram of a digital radio system.  Textbook 3: 19.3, 20.2, 20.4, 20.9.2, 9.1 | 8 | CO5,<br>CO6         |

#### **Learning Resourses**

- 1. Electronic Devices and Circuits, David. A. Bell, 5<sup>th</sup> edition, 2008, Oxford University Press.
- 2. Digital Logic and Computer Design, M. Morris Mano, 5<sup>th</sup> edition, 2002, PHI.
- 3. Electronic communication systems, Wayne Tomasi, 5<sup>th</sup> edition, 2001, Pearson education.
- **4.** Introduction to Embedded systems, Shibu K.V., 1<sup>st</sup> Edition, McGraw Hill Education, 2009.
- 5. Principles of Electronics, V. K. Mehta, 12th edition, 2020, S. Chand Publishing.
- 6. https://www.rfpage.com/evolution-of-wireless-technologies-1g-to-5g-in-mobile-communication/

#### **Assessment Pattern**

#### **CIE- Continuous Internal Evaluation (50 Marks)**

| Bloom's Category  | Tests | Assignment | Quiz | Mini Project |
|-------------------|-------|------------|------|--------------|
| Marks (out of 50) | 25    | 5          | 10   | 10           |
| Remember          | 10    | -          | 5    | -            |
| Understand        | 10    | -          | 5    | -            |
| Apply             | 5     | 5          | -    | -            |
| Analyze           | -     | -          | -    | 10           |
| Evaluate          | -     | -          | -    | -            |
| Create            | -     | -          | -    | -            |

| Bloom's Category | Marks (50) |
|------------------|------------|
| Remember         | 10         |
| Understand       | 20         |
| Apply            | 15         |
| Analyze          | 5          |
| Evaluate         | -          |
| Create           | 63_        |

# Engineering Science Course B INTRODUCTION TO ELECTRICAL ENGINEERING

 Course Code
 :22ESC142/242
 Credits
 :03

 L: T: P: S
 :3:0:0:0
 CIE Marks
 :50

 Exam Hours
 :03
 SEE Marks
 :50

## Course Outcomes: At the end of the course, the student will be able to:

| CO1 | Understand various sources of energy and power system structure                    |
|-----|------------------------------------------------------------------------------------|
| CO2 | Examine the concepts of DC circuits, single phase and three phase AC circuits      |
| CO3 | Identify various types of electrical instruments suitable for specific measurement |
| CO4 | Demonstrate the constructional features of electrical machines                     |
| CO5 | Use the concepts of tariff and deferent safety measures of electrical appliances   |
| CO6 | Develop the residential wiring for controlling home appliances                     |

| CO/PO | PO1 | PO2 | PO3 | PO4 | PO5 | PO6 | PO7 | PO8 | PO9 | PO10 | PO11 | PO12 |
|-------|-----|-----|-----|-----|-----|-----|-----|-----|-----|------|------|------|
| CO1   | 3   | -   | -   | -   | -   | -   | 3   | -   | -   | -    | -    | -    |
| CO2   | 3   | 3   | 2   | -   | -   | -   | -   | -   | -   | -    | -    | -    |
| CO3   | 3   | -   | -   | -   | -   | 2   | -   | -   | -   | -    | -    | -    |
| CO4   | 3   | 2   | 3   | -   | -   | 2   | -   | -   | -   | -    | -    | -    |
| CO5   | 2   | 2   | 2   | -   | -   | 2   | 2   | _   | _   | -    | -    | -    |
| CO6   | 2   | -   | 3   | -   | -   | 2   | 1   | -   | -   | -    | -    | -    |

| Course Syllabus |                                                                                                    |           |             |  |  |  |
|-----------------|----------------------------------------------------------------------------------------------------|-----------|-------------|--|--|--|
| Modul<br>e No   | Contents of the Module                                                                                                    | Hou<br>rs | COs         |  |  |  |
| 1               | Power Generation: Renewable and Non-Renewable energy resources - Hydel, Nuclear, Solar and wind power generation (Block Diagram approach)- Electrical power system structure- Single line diagram.  DC Circuits: Ohm's Law and its limitations- KCL & KVL-series, parallel, seriesparallel circuits-Simple Numericals.                                                                                                    | 8         | CO1,<br>CO2 |  |  |  |
| 2               | A.C.Fundamentals:  Equation of AC Voltage and current, waveform, time period, frequency, amplitude, phase, phase difference, average value, RMS value, form factor, peak factor (Only definitions)-Voltage and current relationship with phasor diagrams in R, L, and C Circuits-Concept of Impedance- Concept of power factor-Simple Numerical Three Phase Circuits:  Three phase AC quantity, advantages, and limitations-star and delta connection-relationship between line and phase quantities. | 8         | CO2         |  |  |  |
| 3               | Measurement and Instrumentation: Functional elements of measuring instruments – Types of measuring instruments – Standards, Errors, and calibration- Construction and working Principle of Permanent magnet moving coil and moving iron instruments, Single phase wattmeter and energy meter.                                                                                                    | 8         | CO3,<br>CO6 |  |  |  |

|   | <b>Domestic Wiring:</b> Requirements, Types of wiring: Two way and          |   |     |
|---|-----------------------------------------------------------------------------|---|-----|
|   | three-way control of lamp.                                                  |   |     |
|   | DC Generator:                                                               |   |     |
|   | Principle of operation-constructional details, types-induced emf            |   |     |
|   | expression.                                                                 |   |     |
|   | DC Motor:                                                                   |   |     |
| 4 | Principle of operation, back emf and its significance- Torque equation,     | 8 | CO4 |
|   | types of motors. Applications of DC machines.                               |   |     |
|   | Transformers:                                                               |   |     |
|   | Necessity of transformer, principle of operation, construction of single-   |   |     |
|   | phase transformers, Types, EMF equation and losses in transformer.          |   |     |
|   | Energy conservation and load calculation:                                   |   |     |
|   | Energy conservation and its necessity -Power rating and load                |   |     |
|   | calculations of domestic appliances -tariff and its types, calculation of   |   |     |
|   | electricity bill for domestic consumers.                                    |   |     |
| 5 | Equipment Safety measures:                                                  | 8 | CO5 |
|   | Working principle of Fuse and Miniature circuit breaker (MCB), merits       |   |     |
|   | and demerits, <b>Personal safety measures</b> -Electric Shock, Earthing and |   |     |
|   | its types, Safety Precautions to avoid shock.                               |   |     |
|   | An over view of electric vehicles - block diagram approach.                 |   |     |

#### **Learning Resources:**

- 1. Basic Electrical Engineering by D C Kulshreshtha, Tata McGraw Hill, First Edition 2019
- 2. Electrical Technology by E. Hughes, Pearson, 12th Edition, 2016
- 3. Basic Electrical and Electronics Engineering by Dr. Vinoth Kumar K, Dr. Saravanakumar R, Dr. Jegathesan V, Dr. Kowsalya M, Dr. Mahesh M, Wiley India Pvt. Ltd, Second Edition, 2022
- 4. Electrical and electronic measurements and instrumentation by A K Sawhney, Dhanpat Rai & Co. (P) Limited
- 5. Principles of Electrical Engineering and Electronics, V.K. Mehta, S Chand Publishing, 2019
- 6. Basic Electrical and Electronics Engineering, D P Kothari, I J Nagrath, Second Edition, McGraw Hill Publishers, 2019,
- 7. Basic Electrical and Electronics Engineering, S.K. Bhattacharya, Pearson Education, 2017,
- 8. A textbook of Electrical Technology by B.L. Theraja, S Chand Publication, 2014
- 9. https://youtu.be/VXo0p\_1z3Uw
- 10. https://youtu.be/3TR\_DS\_7z2w

## **Assessment Pattern:**

## **CIE- Continuous Internal Evaluation (50 Marks):**

| Bloom's Taxonomy  | Tests    | Assignments | Quizzes  |
|-------------------|----------|-------------|----------|
| Marks (Out of 50) | 25 Marks | 15 Marks    | 10 Marks |
| Remember          | 10       | 5           | 3        |
| Understand        | 10       | 5           | 2        |
| Apply             | 5        | 5           | 5        |
| Analyze           | -        | -           | -        |
| Evaluate          | -        | -           | -        |
| Create            | -        | -           | -        |

| Bloom's Taxonomy | Marks Theory (50) |
|------------------|-------------------|
| Remember         | 20                |
| Understand       | 20                |
| Apply            | 10                |
| Analyze          | -                 |
| Evaluate         | -                 |
| Create           | -                 |

## Engineering Science Course C BASIC MECHANICAL ENGINEERING

| Course Code        | 22ESC143/243 | Credits   | 03 |
|--------------------|--------------|-----------|----|
| L: T: P: S         | 3:0:0:0      | CIE Marks | 50 |
| <b>Exams Hours</b> | 3 hrs        | SEE Marks | 50 |

**Course Outcomes:** At the end of the Course, the student will be able to:

| CO1 | Apply concepts of engineering mechanics to analyze structural members subjected to     |
|-----|----------------------------------------------------------------------------------------|
|     | various forces.                                                                        |
| CO2 | Understand Concepts of calculation of Centroid & Moment of Inertia useful in analyzing |
|     | material behavior under loading.                                                       |
| CO3 | Analyze the different types of IC engines and refrigeration systems and solve problems |
|     | related to them.                                                                       |
| CO4 | Apply the concepts of advanced technology and visualize various ways to create the     |
|     | development of products with the aid of modern tools.                                  |
| CO5 | Understand the impact of various systems, processes and solutions of mechanical        |
|     | engineering in societal and Environmental context.                                     |
| CO6 | Apply the concepts of conventional and non-conventional energy systems to design and   |
|     | develop alternate source of energy production.                                         |

## **Mapping of Course Outcomes to Program Outcomes:**

|     | PO1 | PO2 | PO3 | PO4 | PO5 | PO6 | PO7 | PO8 | PO9 | PO10 | PO11 | PO12 |
|-----|-----|-----|-----|-----|-----|-----|-----|-----|-----|------|------|------|
| CO1 | 3   | 3   | 3   |     |     |     |     |     |     |      |      |      |
| CO2 | 3   | 3   |     |     |     |     |     |     |     |      |      |      |
| CO3 | 3   |     | 3   |     |     | 1   |     |     |     |      |      |      |
| CO4 | 3   |     | 3   |     | 1   |     |     |     |     | 1    |      |      |
| CO5 | 3   |     |     |     |     | 1   | 1   |     |     |      |      | 1    |
| CO6 | 3   |     |     |     |     |     |     |     |     |      |      |      |

Syllabus

| Mod<br># | Module Contents                                                                                                    | Hrs. | COs |
|----------|----------------------------------------------------------------------------------------------------|------|-----|
| 1        | Introduction to Engineering Mechanics:  Principle of superposition of forces, Composition of forces - Definition of Resultant; Composition of coplanar concurrent force system, Parallelogram law of forces, Resolution of forces.  Equilibrium of Non- Concurrent Force System:  Introduction to beams, Types of loads and supports, Support reactions, statically determinate beams with point load (normal and inclined) and uniformly distributed/varying loads, Numerical problems.  Practical session/Practical Case study:  •Visit to Mechanics of Materials Lab  Self - assessment:  •Study of different loads acting on Beams of buildings | 9    | CO1 |
| 2        | Centroid: Centroid of line and area, Centroid of regular figures, Locating the centroid of triangle, semicircle, quadrant of a circle and sector of a circle using method of integration, Simple Numerical problem 67                                                                                                    | 9    | CO2 |

|   | Moment of Inertia:                                                                                                    |   |    |
|---|----------------------------------------------------------------------------------------------------|---|----|
|   | Second moment of area, polar moment of inertia, Radius of gyration,                                                           |   |    |
|   | Perpendicular and Parallel axis theorems, Moment of Inertia of rectangular,                                                   |   |    |
|   | circular and triangular areas from method of integration.                                                                     |   |    |
|   | Practical session/Practical Case study:                                                                                       |   |    |
|   | •Visit to Mechanics of Materials Lab                                                                                          |   |    |
|   | Self - assessment:                                                                                                    |   |    |
|   | •Calculating Centroid of irregular surfaces.                                                                                  |   |    |
|   | Introduction- Various Energy demands in India. Solar Energy- Types of Solar                                                   |   |    |
|   | Energy Utilization, Solar Energy application- Solar Water heater, Space                                                       |   |    |
|   | heating of buildings, Solar cooking, Solar in Agriculture.                                                                    |   |    |
|   | Wind Power: Utilization of Wind power and hydel power for electric power                                                      |   |    |
|   | generation, Installed capacity of hydel and Wind power in India. <b>Bio-diesel a</b>                                          |   |    |
|   | future Technology- Growth in Global Market, advantages, disadvantages,                                                        |   |    |
|   | Jatropha biodiesel in India, Process involved in Modern Biodiesel production,                                                 |   |    |
|   | Electrical Power generation from Bio-fuels.                                                                                   |   |    |
|   | Steam Formation and Application: Formation of steam and thermodynamic                                                         |   | CO |
| 3 | properties of steam. Simple problems using steam tables. Application of steam                                                 | 9 | CO |
|   | in power generation industry, processing industries.                                                                          |   |    |
|   | Practical session/Practical Case study:                                                                                       |   |    |
|   | •Solar deployment by MNRE                                                                                                    |   |    |
|   | Visit to Roto-Dynamics Lab and understanding working of water turbines                                                        |   |    |
|   | Self - assessment:                                                                                                    |   |    |
|   | •Survey on Globally implemented waste-to-energy plant and possibilities in                                                    |   |    |
|   | India                                                                                                    |   |    |
|   | •Survey on Energy production from Gravity                                                                                     |   |    |
|   | Parts of IC Engines, Working of Four stroke petrol and four stroke diesel                                                     |   |    |
|   | engine, Working of Two-stroke Engine. Microprocessor based Engine                                                             |   |    |
|   | Management system, Battery Ignition system, Anti-lock braking system,                                                         |   |    |
|   | Parking Assist systems, Automatic Suspension control, Electric vehicles- EV                                                   |   |    |
|   | batteries and drive Motors, Hybrid vehicles and its types, Telematics.                                                        |   |    |
| 4 | Practical Case study/Practical Session:                                                                                       | 8 | CO |
| 4 | •Assembly and disassembly of Engine components                                                                                | U | CO |
|   | •Case study GM, Nissan, Ford, Nelco vehicles                                                                                  |   |    |
|   | Self- assessment:                                                                                                    |   |    |
|   | •Mechatronics and its future                                                                                                  |   |    |
|   | •Mechatronics and its future  •Mechatronics in Automotive application                                                         |   |    |
|   | Introduction- IC Engine Terminologies, Definition and Calculation on IP, BP,                                                  |   | -  |
|   | FP, SFC and various Efficiencies for IC Engine- Problems. Design of IC engine                                                 |   |    |
|   | components- Bore and length of cylinder, thickness of cylinder head-                                                          |   |    |
|   | Problems, Design considerations while designing Piston, Connecting rod and                                                    |   |    |
|   | Crank shaft- Only Theory                                                                                                    |   |    |
|   | HVAC&R- Modern Refrigerants, Vapour Compression Refrigeration cycle,                                                          |   |    |
|   | Domestic Refrigerator. Basic Air cycle, Summer and Winter Air conditioning                                                    |   |    |
|   | systems, Psychrometric chart, Parameters to consider while calculating                                                        | ~ | CO |
| 5 | Cooling load and Heating load for building, Split AC unit.                                                                    | 9 |    |
|   | Practical Session:                                                                                                    |   |    |
|   | •Visit to Energy Conversion Lab- Understanding cut section of Engines,                                                        |   |    |
|   | Visit to Energy Conversion Eac Charlemania car section of Engines,                                                            |   |    |
|   | Evoluining Calculating various engine parameters (demo)                                                                       |   |    |
|   | Explaining Calculating various engine parameters(demo)  • Visit to Heat transfer Lab- Understanding VCR & AC cycle (demo) and |   |    |
|   | •Visit to Heat transfer Lab- Understanding VCR & AC cycle (demo) and                                                          |   |    |
|   |                                                                                                    |   |    |

#### **Learning Resources:**

#### Module -1

1. S S Bhavikatti Elements of Civil Engineering and Mechanics, Fifth Edition, New Age International Pubhishers

ISBN:978-81-224-3817-8

#### Module -2

1. B.K. Kolhapure Elements of Civil Engineering and Engineering Mechanics, EBPB Publishers 8th edition ASIN: B073RRM9X1

#### Module -3

- 1. G. D. Rai, Non-Conventional Energy Sources, Khanna Publishers, Fouth Edition- 2008, ISBN No. 81-7409-073-8
- 2. Jan C.J. Bart, N Palmeri, Stefano Cavallaro, Biodiesel Science and Technology: From Soilto Oil, CRC Press- Wood head Publishing Limited, 2010, ISBN 978-1-4398-2730-7

#### **Module-4**

- 1. K. R. Gopalakrishna, Elements of Mechanical Engineering, Subhas Publications, Bangalore, 2017, ISBN- 13: 5551234091781
- 2. Tom Denton, Automobile Electrical and Electronic systems, ELSEVIER, 3rd edition, 2004, ISBN 0750662190

#### Module-5

- 1. K. R. Gopalakrishna, Elements of Mechanical Engineering, Subhas Publications, Bangalore, 2017, ISBN-13: 5551234091781
- 2. R S Khurmi and J K Gupta, A Text book Machine Design, EURASIA PUBLISHING HOUSE(PVT.) LTD., 2005
- 3. P K Ananthanarayanan, Basic Refrigeration and Air conditioning, Tata McGraw Hill Publication, 2005, ISBN 0-07-049500-9
- 4. Edward G Pita, Air conditioning principles and systems: an energy approach, Prentice Hall, 4th edition, ISBN 0-13-092872-

#### **Assessment Pattern**

| Bloom's Category | Tests | Assignment | Quiz | Alternative Assessment |
|------------------|-------|------------|------|------------------------|
| Marks            | 25    | 10         | 05   | 10                     |
| Remember         | 10    |            |      |                        |
| Understand       | 10    | 3          |      |                        |
| Apply            | 5     | 4          | 5    | 10                     |
| Analyze          |       | 3          |      |                        |

| SEE (50 Ma       | rks – Theory) |
|------------------|---------------|
| Bloom's Category | Mark          |
| Remember         | 15            |
| Understand       | 15            |
| Apply            | 10            |
| Analyze          | 10            |

| PROGR/ | AM LANGUAGE COURSE I&II (F | LC I&II) |
|--------|----------------------------|----------|
|        |                            |          |
|        |                            |          |
|        |                            |          |
|        |                            |          |

## PROBLEM SOLVING USING PYTHON

 Course Code: 22PLC151/251
 Credits: 3

 L: T: P: S : 2:0:1:0
 CIE Marks: 50

 Exam Hours: 03
 SEE Marks: 50

**Course Outcomes:** On completion of the course, student would be able to:

| CO1             | Understand the fundamental concepts of Python and Apply the basic programming skillsof  |
|-----------------|-----------------------------------------------------------------------------------------|
|                 | Python Language in problem-solving.                                                     |
| CO <sub>2</sub> | Implement Python programs using different datatypes, Control statements and loops.      |
| CO3             | Analyze different string manipulation functions and user-defined functions available in |
|                 | Python.                                                                                 |
| CO4             | Apply List and Tuple concepts to design a Python program.                               |
| CO5             | Apply set and dictionary concepts of Python Language in problem-solving                 |
| CO <sub>6</sub> | Create applications using Python programming language to solve real-world problems.     |

|                 | PO1 | PO2 | PO3 | PO4 | PO5 | PO6 | PO7 | PO8 | PO9 | PO10 | PO11 | PO12 | PS01 | PS02 |
|-----------------|-----|-----|-----|-----|-----|-----|-----|-----|-----|------|------|------|------|------|
| CO1             | 3   | -   | -   | -   | -   | -   | -   | -   | -   | -    | -    | 2    | -    | -    |
| CO <sub>2</sub> | 3   | -   | -   | -   | 3   | -   | -   | -   | 3   | -    | -    | -    | 3    | 3    |
| CO <sub>3</sub> | 3   | 3   | 3   | -   | 3   | -   | -   | -   | 3   | -    | -    | -    | 3    | 3    |
| CO4             | 3   | 3   | 3   | -   | 3   | -   | -   | -   | 3   | -    | -    | -    | 3    | 3    |
| CO <sub>5</sub> | 3   | 3   | 3   | 1   | 3   | _   | -   | -   | 3   | -    | -    | -    | 3    | 3    |
| CO <sub>6</sub> | 3   | 3   | -   | -   | _   | -   | -   | -   | -   | -    | -    | 2    | 3    | 3    |

| Module | CONTENTS OF THE MODULE                                                          |   |                 |  |  |  |
|--------|---------------------------------------------------------------------------------|---|-----------------|--|--|--|
| No.    |                                                                                 |   |                 |  |  |  |
|        | Basics of Python:                                                               |   |                 |  |  |  |
|        | Algorithm and Flowchart, Elements of Python: Keywords, Identifiers, Variables,  |   |                 |  |  |  |
| 1      | Data Types, Features, Operators and Expression: AssignmentStatements, Numeric   |   |                 |  |  |  |
|        | Expressions, Order of Evaluation, Operator Precedence, Type, Type               |   |                 |  |  |  |
|        | Conversations, Input Output Statement, Comments in Python.                      | 8 | CO1             |  |  |  |
|        | List of Programs:                                                               |   |                 |  |  |  |
|        | 1. Write a Python Program to solve quadratic equations.                         |   |                 |  |  |  |
|        | 2. Write a program to find GCD and LCM of given numbers.                        |   |                 |  |  |  |
|        | 3. Write a Python Program to find factorial of a number.                        |   |                 |  |  |  |
|        | Loops and Control Statements:                                                   |   |                 |  |  |  |
| 2      | If, elif, Nested if, for, nested for, while, continue, Break, Pass              |   |                 |  |  |  |
|        | Functions: Advantage of Functions in Python, creating a Function, Function      |   |                 |  |  |  |
|        | Calling, Return statement, Arguments in function, Pass by Object Reference,     | 8 | CO <sub>2</sub> |  |  |  |
|        | Built-in Function, Lambda Functions, Map, Filter, Reduce functions, Recursive   |   |                 |  |  |  |
|        | functions                                                                       |   |                 |  |  |  |
|        | List of Programs:                                                               |   |                 |  |  |  |
|        | 1. Write a Python Program to Print Pascal Triangles.                            |   |                 |  |  |  |
|        | 2. Write a user defined function to find the reverse of a number usingloop.     |   |                 |  |  |  |
|        | 3. Write a Python function to find the sum of n natural numbersusing recursion. |   |                 |  |  |  |

|   | Strings: Creating String in Python, Strings indexing and splitting,                               |   |                 |
|---|---------------------------------------------------------------------------------------------------|---|-----------------|
| 3 | Reassigning Strings, Deleting the String, String Operators, Python String                         |   |                 |
|   | functions, slice operations.                                                                      |   |                 |
|   | <b>File Handling:</b> Working with files, open, close, read ,write and append                     |   |                 |
|   | operations on text files, working with modules.                                                   |   |                 |
|   | List of Programs:                                                                                 | _ |                 |
|   | 1. Write a Program to Accept a Hyphen Separated Sequence of Words                                 | 8 | CO <sub>3</sub> |
|   | as Input and Print the Words in a Hyphen-Separated Sequence after Sorting them Alphabetically     |   |                 |
|   | 2. Given a string in python, count number of uppercase letters, lowercase                         |   |                 |
|   | letters and spaces in a string and toggle case the given string (convert                          |   |                 |
|   | lowercase to uppercase and vice versa).                                                           |   |                 |
|   | 3. Write a Python Program to print the count of characters, words and lines in                    |   |                 |
|   | a user specified file.                                                                            |   |                 |
|   | List and Tuple:                                                                                   |   |                 |
|   | List: Creating a List, Characteristics of Lists, List indexing and splitting,                     |   |                 |
|   | Python List Operations, iterating a List, adding elements to thelist, Removing                    |   |                 |
| 4 | elements from the list, Python List Built-in functions, List Comprehension                        |   |                 |
|   | Sample Programs.                                                                                  |   |                 |
|   | <b>Tuple:</b> Creating a tuple, Tuple indexing, Negative Indexing, DeletingTuple,                 |   |                 |
|   | Basic Tuple operations, Python Tuple inbuilt functions, SamplePrograms, List                      |   |                 |
|   | vs. Tuple.                                                                                        | 8 | CO <sub>4</sub> |
|   | List of Programs:                                                                                 |   |                 |
|   | 1. Write a Python Program to compute Sin(x) using Taylor series                                   |   |                 |
|   | approximation given by $Sin(x) = x - (x3/3!) + (x5/5!) - (x7/7!) +$                               |   |                 |
|   |                                                                                                   |   |                 |
|   | 2. Write a program takes a list and prints the largest number andsecond                           |   |                 |
|   | largest element in the list.  3. Using List Comprehension print all the even and odd numbersbased |   |                 |
|   | on user-defined input.                                                                            |   |                 |
|   | Set & Dictionary:                                                                                 |   |                 |
|   | <b>Set:</b> Creating a set, adding/removing items to the set, Python SetOperations:               |   |                 |
| 5 | Union, Intersection, Difference, Symmetric Difference, Set comparisons,                           |   |                 |
|   | Python Built-in set methods.                                                                      |   |                 |
|   | <b>Dictionary:</b> Creating the dictionary, Properties of Keys and Values, Accessing              |   |                 |
|   | the dictionary values, and adding dictionary values, IteratingDictionary, Built-                  |   |                 |
|   | in Dictionary functions, Applications of Python.                                                  |   |                 |
|   | Assertion and Exception Handling: Assertion usage in Python, Exception                            | 8 | CO              |
|   | handling, try, except, raise, finally                                                             |   | CO              |
|   | List of Programs:                                                                                 |   |                 |
|   | 1. Write a Program to Create a Dictionary with Key as First Character and                         |   |                 |
|   | Value as Words Starting with that Character basedon user specified                                |   |                 |
|   | input strings.                                                                                    |   |                 |
|   | 2. Implement switch like control structure using Dictionaries.                                    |   |                 |
|   | 3. Write a Program to Map Two Lists into a Dictionary                                             |   |                 |

#### **LEARNING RESOURSES**

- 1. Allen B. Downey, "Think Python: How to Think Like a Computer Scientist", 2nd edition, Updated for Python 3, Shroff/O'Reilly Publishers, 2016.
- 2. Guido van Rossum and Fred L. Drake Jr, —An Introduction to Python Revised andupdated for Python 3.2, Network Theory Ltd., 2011.
- 3. John V Guttag, —Introduction to Computation and Programming Using Python", Revisedand expanded Edition, MIT Press , 2013
- 4. Robert Sedgewick, Kevin Wayne, Robert Dondero, —Introduction to Programming in Python: An Inter-disciplinary Approach, Pearson India Education Services Pvt. Ltd., 2016.

#### **CIE- Continuous Internal Evaluation (50Marks)**

| Revised Bloom's | Tests (25 | Assignment | Lab(20Marks) |
|-----------------|-----------|------------|--------------|
| Taxonomy(RBT)   | Marks)    | (5 Marks)  |              |
| Remember        | 5         | 2          | 5            |
| Understand      | 5         | 2          | 5            |
| Apply           | 5         | 1          | 5            |
| Analyze         | 5         | -          | -            |
| Evaluate        | 5         | -          | -            |
| Create          | -         | -          | -            |

#### **SEE: Semester End Examination: Theory (50 Marks)**

| RBT Levels | Marks (Out of 50) |
|------------|-------------------|
| Remember   | 10                |
| Understand | 10                |
| Apply      | 15                |
| Analyze    | 10                |
| Evaluate   | 5                 |
| Create     | -                 |

# Introduction to $C^{++}$ Programming

 Course Code : 22PLC152/252
 Credit : 03

 L: T: P: S : 2:0:1:0
 CIE Marks : 50

 Exam Hours : 3
 SEE Marks : 50

#### Course Outcomes: At the end of the Course, the Student will be able to:

| CO1 | Apply an object oriented approach to programming and identify potential benefits      |
|-----|---------------------------------------------------------------------------------------|
|     | of object-oriented programming over other approaches.                                 |
| CO2 | Understand concepts of classes and objects and their significance in real world       |
| CO3 | Implement overloading concepts of function and operators                              |
| CO4 | Implementing inheritance, polymorphism and object relationship in C++                 |
| CO5 | Reuse the code and be able to design applications which are easier to debug, maintain |
|     | and extend                                                                            |
| CO6 | Apply exception handling and gain efficient debugging skills                          |

|     | PO1 | PO2 | PO3 | PO4 | PO5 | PO6 | PO7 | PO8 | PO9 | PO1<br>0 | PO1<br>1 | PO12 |
|-----|-----|-----|-----|-----|-----|-----|-----|-----|-----|----------|----------|------|
| CO1 | 3   | 2   | -   | -   | 3   | -   | 2   | -   | -   | 2        | -        | 3    |
| CO2 | 3   | 2   | 3   | 2   | -   | -   | 2   | -   | -   | -        | -        | 3    |
| CO3 | 3   | 2   | 3   | 2   | 3   | -   | 2   | -   | -   | 2        | -        | 3    |
| CO4 | 3   | 2   | 3   | 2   | 3   | -   | 2   | -   | -   | 2        | -        | 3    |
| CO5 | 3   | 2   | 3   | -   | 3   | -   | 2   | -   | -   | 2        | -        | 3    |
| CO6 | 3   | 2   | -   | 2   | 3   | -   | 2   | -   | -   | 2        | -        | 3    |

| Module<br>No. | Module Contents                                                                                                    | Hours | COs |
|---------------|----------------------------------------------------------------------------------------------------|-------|-----|
| 1.            | Introduction to Object-Oriented Programming: Evolution of programming methodologies, Procedural Approach V/s Object-Oriented Approach. Principles of OOP: Encapsulation and Abstraction, Message Passing, Inheritance —Reusability, Extensibility, Polymorphism — Overloading, , Dynamic Binding Comparison of C and C++: Limitations of C, Introduction to C++, Structure of the C++ program, Added features of C++ over C — Storage Classes, Reference variables, Inline functions.  Review of Basic Language Constructs: Data types — control structures — Arrays and Strings — User defined types — Functions and Pointers.                                              | 9     | CO1 |
| 2             | Introduction to Objects and Classes Defining the class, Defining Data members and member functions, Creating Objects of Class, Access Specifiers. Scope Resolution Operator, Friend Functions and Friend Classes, Static Members, this pointer, returning values using this pointer. Comparison of class with structure.  Constructors and Destructors Purpose of Constructors and Destructors, Default Constructors, Constructors with &without parameters, Constructor Overloading, Copy Constructor. Invoking Constructors and Destructors.  Pointers in C++Pointer declaration and Access, pointer and arrays, pointer to functions, memory management – new and delete. | 9     | CO2 |

| 3. | <b>Polymorphism:</b> Overloading Concepts Function Overloading: Functions with different sets of parameters, default and constant parameters. Operator Overloading: Rules for overloading Operators. Overloading unary operators, overloading binary operators, Overloading Comma, [], (), ->, new, delete Operators. Type Conversions                                                                                                    | 9 | СО3        |
|----|----------------------------------------------------------------------------------------------------|---|------------|
| 4. | Inheritance: Basic Concepts, Reusability & Extensibility. Defining derived classes, protected access specifiers in Base class – public, private & protected inheritance – constructors and destructors in derived classes – Types of Inheritances. Virtual base class.  Virtual Functions: Normal member functions accessed with pointers, virtual member function access, late binding, pure virtual function, abstract classes                                                                                                    | 9 | CO4        |
| 5. | Templates Generic Functions- A generic swap function, Functions with more than one Generic Type, Overloading a Function Template. Generic Classes  – A stack generic class, Class template with more than one Generic Type, type name and template keywords, Template Restrictions, The power of Templates.  Exception Handling Fundamentals of Exception Handling, Catching Class Types, Using Multiple catch statements, Catching All Exception, Restricting Exception, throw statement, Setting the Terminate and Unexpected Handlers, Uncaught exception, bad exception Classes, and Built-In Exceptions. | 9 | CO5<br>CO6 |

#### **Learning Resourses:**

- 1. C++ How to Program, Paul Deitel, Harvey Deitel, Pearson Education Limited, 9thEdition, 2016.
- 2. Object Oriented Programming with C++, E Balagurusamy, , TMH, 6th Edition, 2013
- 3. C++ Primer Plus, Stephen Prata, Pearson Education Limited, 6th Edition, 2015.
- 4. C++ PROGRAMMING Today, Barbara Johnston, Pearson Education, 2<sup>nd</sup> Edition, 2015.

#### **CIE-** Continuous Internal Evaluation: Theory (50 Marks)

| Bloom's Category  | Tests | Assignments | Quizzes | Co-curricular Activities |
|-------------------|-------|-------------|---------|--------------------------|
| Marks (out of 50) | 25    | 10          | 5       | 10                       |
| Remember          | 5     | -           |         | -                        |
| Understand        | 5     | 5           | -       | -                        |
| Apply             | 5     | -           | 5       | 5                        |
| Analyze           | 5     | 5           | -       | -                        |
| Evaluate          | -     | -           | -       | 5                        |
| Create            | 5     | -           | -       | -                        |

#### **SEE- Semester End Examination: Theory (50 Marks)**

| Blooms Category   | Tests |
|-------------------|-------|
| Marks (out of 50) |       |
| Remember          | 10    |
| Understand        | 10    |
| Apply             | 20    |
| Analyze           | 5     |
| Evaluate          | -     |
| Create            | 5     |

# **Introduction to Web Programming**

 Course Code : 22PLC253
 Credits : 03

 L: T: P:S : 2:0:1:0
 CIE Marks : 50

 Exam Hours : 3
 SEE Marks : 50

# Course Outcomes: At the end of the Course, the Student will be able to

| CO1 | Apply the fundamental concepts of HTML for web page creation.               |
|-----|-----------------------------------------------------------------------------|
| CO2 | Evaluate the basic of web knowledge with CSS to create attractive web pages |
| CO3 | Create dynamic web pages using Java script and XML                          |
| CO4 | Apply XSLT concepts in web page designing                                   |
| CO5 | Design forms to support page navigation using PHP                           |
| CO6 | Create data base to handle queries and manipulations using PHP with mySql   |

|     | PO1 | PO2 | PO3 | PO4 | PO5 | PO6 | PO7 | PO8 | PO9 | PO10 | <b>PO11</b> | PO12 |
|-----|-----|-----|-----|-----|-----|-----|-----|-----|-----|------|-------------|------|
| CO1 | 3   | 1   | 1   | -   | -   | 1   | -   | 1   | -   | -    | -           | 3    |
| CO2 | 3   | 3   | 3   | 2   | -   | 1   | -   | 2   | -   | -    | -           | -    |
| CO3 | 3   | 3   | 3   | 2   | -   | 1   | -   | 2   | -   | -    | -           | -    |
| CO4 | 3   | 3   | 3   | 2   | -   | 1   | -   | 2   | -   | -    | -           | -    |
| CO5 | 3   | 3   | 3   | 2   | -   | -   | -   | 2   | -   | -    | -           | -    |
| CO6 | 3   | 3   | 3   | 2   | -   | -   | -   | -   | -   | -    | -           | _    |

| Module | <b>Module Contents</b>                                                                                                    | Hours | COs        |
|--------|----------------------------------------------------------------------------------------------------|-------|------------|
| No     |                                                                                                    |       |            |
| 1      | <b>Introduction:</b> Concept of WWW, Internet and WWW, Web browser, Features of Web 2.0 HTML: Basics of HTML, formatting and fonts, commenting code, color, hyperlink, lists, tables, images, forms, XHTML, Meta tags, Character entities, frames and frame sets. Style sheets: Need for CSS, introduction to CSS, basic syntax and structure, using CSS, background images, colors and properties,  | 9     | CO1        |
| 2      | CSS: Manipulating texts, using fonts, borders and boxes, margins, padding lists, positioning using CSS, variables, functions, conditions, loops and repetition, Pop up boxes, Advance JavaScript: JavaScript and objects, JavaScript own objects, the DOM and web browser environments, Manipulation using DOM, forms and validations, DHTML: Combining HTML, CSS and JavaScript, Events and buttons | 9     | CO2        |
| 3      | <b>XML</b> : Introduction to XML, uses of XML, simple XML, XML key components, DTD and Schemas, Using XML with application. Transforming XML using XSL and XSLT                                                                                                    | 9     | CO3        |
| 4      | <b>PHP:</b> Introduction and basic syntax of PHP, decision and looping with examples, PHP and HTML, Arrays, Functions, Browser control and detection, string, Form processing, Files, Advance Features: Cookies and Sessions, Object Oriented Programming with PHP                                                                                                    | 9     | CO4        |
| 5      | PHP and MySQL: Basic commands with PHP examples, Connection to server, creating database, selecting a database, listing database, listing table names, creating a table, inserting data, altering tables, queries, deleting database, deleting data and tables, PHP my admin and database bugs                                                                                                    | 9     | CO5<br>CO6 |

#### **Learning Resourses:**

- 1. Herbert Schildt, Java<sup>TM</sup>: The Complete Reference, McGraw-Hill, Tenth Edition, 201
- 2. Cay S. Horstmann, Core Java® SE 9 for the Impatient, Addison Wesley, Second Edition, 2018
- 3. Cay S. Horstmann, Core Java<sup>TM</sup> Volume I—Fundamentals, Prentice Hall, 10<sup>th</sup> Edition,2015.
- 4. SAMS teach yourself Java 2: 3rd Edition by Rogers Caden head and Leura Lemay Publishers, Pearson Education.
- 5. Ken Kousen, Modern Java Recipes, O'Reilly Media, Inc.,2017

#### **CIE – Continuous Internal Evaluation: Theory (50 Marks)**

| Blooms Taxonomy   | Tests | Assignments | Quizzes | Co- Curricular |
|-------------------|-------|-------------|---------|----------------|
| Marks (Out of 50) | 25    | 15          | 10      | -              |
| L1: Remember      | 2.5   | -           | -       | -              |
| L2: Understand    | 2.5   | -           | -       | -              |
| L3: Apply         | 5     | 5           | 5       | -              |
| L4: Analyze       | 5     | 5           | 5       | -              |
| L5: Evaluate      | 5     | -           | -       | -              |
| L6: Create        | 5     | 5           | -       | -              |

#### **SEE – Semester End Examination: Theory (50 Marks)**

| Blooms Taxonomy | Marks (Out of 50) |
|-----------------|-------------------|
| L1: Remember    | 5                 |
| L2: Understand  | 5                 |
| L3: Apply       | 10                |
| L4: Analyze     | 10                |
| L5: Evaluate    | 10                |
| L6: Create      | 10                |

| EMERGINO | G TECHNOLO | GY COURS | ES I&II (ET | C I &II) |
|----------|------------|----------|-------------|----------|
|          |            |          |             |          |
|          |            |          |             |          |
|          |            |          |             |          |
|          |            |          |             |          |
|          |            |          |             |          |
|          |            | 78       |             |          |

# Emerging Technology course ROBOTICS AND AUTOMATION

 Course Code:
 22ETC151/251
 Credits
 03

 L: T: P: S:
 3:0:0:0
 CIE Marks
 50

 Exams Hours:
 3 Hrs
 SEE Marks
 50

**Course Outcomes:** At the end of the Course, student will be able to

| CO1        | Understand the fundamental concepts of Robot anatomy                  |
|------------|-----------------------------------------------------------------------|
| CO2        | Analyze various control systems involved in robotic configuration     |
| CO3        | Implement the process of robot cell design and programming deployment |
| CO4        | Understand industrial automation and assembly configuration           |
| CO5        | Demonstrate robotic utilization in various domains                    |
| <b>CO6</b> | Apply the current robotic technology adaptive to the industry         |

|     | PO1 | PO2 | PO3 | PO4 | PO5 | PO6 | PO7 | PO8 | PO9 | PO10 | PO11 | PO12 | PS01 | PSO2 |
|-----|-----|-----|-----|-----|-----|-----|-----|-----|-----|------|------|------|------|------|
| CO1 | 3   | 1   | 2   |     | 2   |     |     |     |     |      |      | 1    |      | 3    |
| CO2 | 3   | 1   | 2   |     | 2   |     |     |     |     |      |      | 1    |      | 3    |
| CO3 | 3   | 1   | 2   |     | 2   |     |     |     |     |      |      | 1    |      | 3    |
| CO4 | 3   | 1   | 2   |     | 2   |     |     |     |     |      |      | 1    |      | 3    |
| CO5 | 3   | 1   | 2   |     | 2   |     |     |     |     |      |      | 1    |      | 3    |
| CO6 | 3   | 1   | 2   |     | 2   |     |     |     |     |      |      | 1    |      | 3    |

| Mod.<br>No | <b>Module Contents</b>                                                                                                    | Hr | COs         |
|------------|----------------------------------------------------------------------------------------------------|----|-------------|
| 1          | Fundamentals of Robotics Robot anatomy and configuration, basic terminology- accuracy, repeatability, resolution, degree of freedom. Mechanisms and transmission, end effectors, Grippers-different methods, and their applications. Introduction to robot control systems.                              | 8  | CO1         |
| 2          | <b>Drive Systems and Sensors in Robotics</b> Drive system- hydraulic, pneumatic, and electric systems. transducers and sensors in robots –tactile sensors, proximity and range sensors, robotic vision sensors, miscellaneous sensors, and areas of applicability                                        | 8  | CO2         |
| 3          | Robotic cell design and programming Robotic cell layout, work cell design and control, error detection and recovery, robot path control methods, robotic programming types, and languages, methods of robot programming, motion interpolation, capabilities and limitations of lead through methods      | 8  | CO3         |
| 4          | Automation and assembly configurations  Part presentation method, assembly operations, assembly cell design, designing for robot assembly, inspection automation, and coding, operations of preparatory codes (G codes) and miscellaneous codes (M codes) part programming deployment and demonstration. | 8  | CO4,<br>CO6 |
| 5          | Robot Application Implementation of robots in industries – Machine loading/unloading.                                                                                                    | 8  | CO5,<br>CO6 |

| Processing operation, Assembly and Inspection, applications of robots in     |  |
|------------------------------------------------------------------------------|--|
| medical, space, underwater, humanoid robots, and micro robots. social issues |  |
| and the future of robotics.                                                  |  |
| Demonstration on:Pick and Place robots, line following robots, and 3-axis    |  |
| CNC.                                                                         |  |

#### **Learning Resources:**

- 1. Groover. M.P. Industrial Robotics, technology, programming, and application Mc-Graw Hill 2012.
- 2. S. K. Saha, "Introduction to Robotics", Tata McGraw-Hill Publishing Company Ltd. (2008).
- 3. "Computer Numerically Controlled Machining handbook", James Madison, Industrial Press Inc., 1996, ISBN-978-0831130640
- 4. Fu, King Sun, Rafael C. Gonzalez, and CS George Lee. Robotics. IEEE Computer Society Press, 1993.
- 5. Klafter, Richard David, Thomas A. Chmielewski, and Michael Negin. "Integrated Approach to Robotic Engineering." (1993).
- 6. Asada, Haruhiko, and J-JE lotine. Robot analysis and control. John Wiley & Sons, 1991.
- 7. Craig, John J. "Introduction to Robotics." (2005).

#### **Assessment Pattern**

#### **Continuous Internal Evaluation: CIE**

| Bloom's<br>Category | Tests | Assignment | Quiz | Alternative Assessment |
|---------------------|-------|------------|------|------------------------|
| Marks               | 25    | 10         | 05   | 10                     |
| Remember            | 7.5   |            |      |                        |
| Understand          | 7.5   |            |      |                        |
| Apply               | 10    | 5          | 5    | 5                      |
| Analyze             |       | 5          |      | 5                      |

#### **Semester End Examination: SEE**

| Bloom's Category | <b>Marks</b> (50) |
|------------------|-------------------|
| Remember         | 15                |
| Understand       | 15                |
| Apply            | 20                |

# Emerging Technology course INTRODUCTION TO ELECTRIC VEHICLES

 Course Code
 : 22ETC152
 Credits
 :03

 L : T: P:S
 : 3:0:0:0
 CIE Marks
 :50

 Exam Hours
 :03
 SEE Marks
 :50

# Course Outcomes: At the end of the course, the student will be able to:

| CO1 | Understand the historical perspective and basic terminology of Electric Vehicles (EV) |
|-----|---------------------------------------------------------------------------------------|
| CO2 | Classify the different performance parameters of EV                                   |
| CO3 | Use the different energy storage elements for various types of EV                     |
| CO4 | Illustrate the performance of energy storage systems in electric vehicles.            |
| CO5 | Select appropriate Fuel Cell Technology for EVs                                       |
| CO6 | Demonstrate the overall building blocks of EV system                                  |

| CO/PO | PO1 | PO2 | PO3 | PO4 | PO5 | PO6 | PO7 | PO8 | PO9 | PO10 | PO11 | PO12 |
|-------|-----|-----|-----|-----|-----|-----|-----|-----|-----|------|------|------|
| CO1   | 3   | 2   | -   | -   | -   | 2   | 1   | -   | 1   | 1    | -    | 1    |
| CO2   | 3   | 2   | -   | -   | -   | 2   | 1   | -   | 1   | 1    | -    | 1    |
| CO3   | 3   | 2   | -   | -   | -   | 2   | 1   | -   | 1   | 1    | -    | 1    |
| CO4   | 3   | 2   | -   | -   | -   | 2   | 1   | -   | 1   | 1    | -    | 1    |
| CO5   | 3   | 2   | -   | -   | -   | 2   | 1   | -   | 1   | 1    | -    | 1    |
| CO6   | 3   | 2   | -   | -   | -   | 2   | 1   | -   | 1   | 1    | -    | 1    |

| Course Syllabus |                                                                                                    |       |                     |  |  |  |  |
|-----------------|----------------------------------------------------------------------------------------------------|-------|---------------------|--|--|--|--|
| Module<br>No    | Contents of the Module                                                                                                    | Hours | COs                 |  |  |  |  |
| 1               | Engineering philosophy of EV development Introduction need of electric drive, Historical development Recent development, Development trends Engineering philosophy of EV concept, key EV technologies                                                                                                    | 8     | CO1,<br>CO2         |  |  |  |  |
| 2               | Basic terms of Electrical and EV parameters Electrical terms- current AC and DC voltage, Power, conductors, insulators, resisters, relays, capacitors, solenoids, AC & DC motors & generators EV parameters, Weight and size parameters, Force parameters, Energy parameters, Performance parameters,                                     | 8     | CO1,<br>CO2         |  |  |  |  |
| 3               | Basics of a Battery-Operated Electric Vehicle (BOEV) Advantages and disadvantages, Major components of BOEV, Comparison with IC engine vehicles, Flywheel energy storage ,Major parts, controller, Inverter/converter, Regenerative Braking, Driving. An EV-Starting Driving and Braking, Basic Diagnosis & Precautions, Self-diagnostics | 8     | CO3,<br>CO4,<br>CO6 |  |  |  |  |
| 4               | Energy Storage Technology: Battery basics different types of batteries(lead-acid battery, Lithium/ Alkaline, Lithium ion Nickel Metal hydride), High discharge capacitors, Battery rating, Battery parameters, Battery discharging & charging characteristics, Battery chargers, Battery indicating methods and devices                   | 8     | CO3,<br>CO4,<br>CO6 |  |  |  |  |

| 5 | <b>Fuel Cells</b> Fuel cell characteristics, fuel cell types-alkaline fuel cell, proton exchange membrane, direct methanol fuel cell, phosphoric acid fuel cell, molten carbonate fuel cell, solid oxide fuel cell, hydrogen storage systems, reformers, fuel cell EV | 8 | CO5<br>CO6 |
|---|----------------------------------------------------------------------------------------------------|---|------------|
|---|----------------------------------------------------------------------------------------------------|---|------------|

#### **Learning Resources**

- 1. MehrdadEhsani, Yimin Gao, sebastien E. Gay and Ali Emadi, Modern Electric, Hybrid Electric and Fuel Cell Vehicles: Fundamentals, Theory and Design, Boca Raton: CRC Press, 2018.
- 2. Iqbal Husain, Electric and Hybrid Vehicles: Design Fundamentals, Boca Raton: CRC Press,2011
- 3. TariqMuneer and Irene IllescasGarcía, "The automobile, In Electric Vehicles: Prospects and Challenges", Elsevier, 2017
- 4. AuliceScibioh M. and Viswanathan B., Fuel Cells Principles and Applications, India: University Press, 2009
- 5. James Larminie and John Loury, Electric Vehicle Technology-Explained, New York: John Wiley & Sons Ltd., 2012.
- 6. Husain, I. "Electric and Hybrid Vehicles" Boca Raton, CRC Press, 2020
- 7.Larminie, James, and John Lowry, "Electric Vehicle Technology Explained" John Wiley and Sons, 2022

#### **Assessment Pattern:**

#### **CIE- Continuous Internal Evaluation (50 Marks):**

| Bloom's Taxonomy  | Tests    | Assignments | Quizzes  |
|-------------------|----------|-------------|----------|
| Marks (Out of 50) | 25 Marks | 15 Marks    | 10 Marks |
| Remember          | 5        | -           | 3        |
| Understand        | 10       | 5           | 5        |
| Apply             | 5        | 5           | 2        |
| Analyze           | 5        | 5           | -        |
| Evaluate          | -        | -           | -        |
| Create            | -        | -           | -        |

#### **SEE- Semester End Examination (50 Marks):**

| Bloom's Taxonomy | Marks Theory (50) |
|------------------|-------------------|
| Remember         | 10                |
| Understand       | 20                |
| Apply            | 20                |
| Analyze          | -                 |
| Evaluate         | -                 |
| Create           | -                 |

# Emerging Technology course INTRODUCTION TO INTERNET OF THINGS (IoT)

Course Code: 22ETC153/253

L: T: P: S: 3:0:0:0

Exam Hours: 03

Credits: 3

CIE Marks: 50

SEE Marks: 50

**Course Outcomes:** On completion of the course, student would be able to:

| CO1 | Describe the evolution of IoT, IoT networking components, and addressing strategies in IoT. |  |  |  |  |
|-----|---------------------------------------------------------------------------------------------|--|--|--|--|
| CO2 | Classify various sensing devices and actuator types.                                        |  |  |  |  |
| CO3 | Demonstrate the processing in IoT.                                                          |  |  |  |  |
| CO4 | Explain Associated IoT Technologies.                                                        |  |  |  |  |
| CO5 | Understand the architecture of IoT Applications.                                            |  |  |  |  |
| CO6 | Analyze future trends in IoT.                                                               |  |  |  |  |

|                 | PO | PO2 | PO3 | PO4 | PO5 | <b>PO6</b> | PO | PO8 | PO9 | <b>PO10</b> | PO11 | PO12 | PS01 | PS02 |
|-----------------|----|-----|-----|-----|-----|------------|----|-----|-----|-------------|------|------|------|------|
|                 | 1  |     |     |     |     |            | 7  |     |     |             |      |      |      |      |
| CO1             | 1  | 1   | 1   | 1   | 2   | 2          | -  | 2   | -   | -           | -    | 1    | 1    | 1    |
| CO <sub>2</sub> | 1  | 1   | 1   | 1   | 2   | 2          | -  | 2   | -   | -           | -    | 1    | 1    | 1    |
| CO <sub>3</sub> | 1  | 1   | 1   | 1   | 2   | 2          | -  | 2   | -   | -           | -    | 1    | 1    | 1    |
| CO4             | 1  | 1   | 1   | 1   | 2   | 2          | -  | 2   | -   | -           | -    | 1    | 1    | 1    |
| CO5             | 1  | 1   | 1   | 1   | 2   | 2          | -  | 2   | -   | -           | -    | 1    | 1    | 1    |
| CO <sub>6</sub> | 1  | 1   | 1   | 1   | 2   | 2          | -  | 2   | -   | -           | -    | 1    | 1    | 1    |

| Module | CONTENTS OF MODULE                                                                                                    | Hrs | COs         |
|--------|----------------------------------------------------------------------------------------------------|-----|-------------|
| No     |                                                                                                    |     |             |
| 1      | Basics of Networking: Introduction, Network Types, Layered network models Emergence of IoT: Introduction, Evolution of IoT, Enabling IoT and the Complex Interdependence of Technologies, IoT Networking Components.                                              | 8   | CO1         |
| 2      | IoT Sensing and Actuation: Introduction, Sensors, Sensor Characteristics, Sensorial Deviations, Sensing Types, Sensing Considerations, Actuators, Actuator Types, Actuator Characteristics.                                                                       | 8   | CO2         |
| 3      | IoT Processing Topologies and Types:  Data Format, Importance of Processing in IoT, Processing Topologies, IoT  Device Design and Selection Considerations, Processing Offloading.                                                                                | 8   | CO3         |
| 4      | ASSOCIATED IOT TECHNOLOGIES: Cloud Computing: Introduction, Virtualization, Cloud Models, Service-Level Agreement in Cloud Computing, Cloud Implementation, Sensor-Cloud: Sensors-as-a-Service. IOT CASE STUDIES Agricultural IoT – Introduction and Case Studies |     | CO4,<br>CO5 |
| 5      | IOT CASE STUDIES AND FUTURE TRENDS  Vehicular IoT – Introduction.  Healthcare IoT – Introduction, Case Symbol IoT Analytics – Introduction                                                                                                    | 8   | CO5,<br>CO6 |

#### **Learning Resourses**

- 1. Sudip Misra, Anandarup Mukherjee, Arijit Roy, "Introduction to IoT", Cambridge University Press 2021.
- 2. Satish Jain ,"Internet of Things and its Applications", BPB Publications (1 January 2020).
- 3. S. Misra, C. Roy, and A. Mukherjee, 2020. Introduction to Industrial Internet of Things and Industry 4.0. CRC Press.
- 4. Vijay Madisetti and Arshdeep Bahga, "Internet of Things (A Hands-on-Approach)",1st Edition, VPT, 2014.
- 5. Francis daCosta, "Rethinking the Internet of Things: A Scalable Approach to Connecting Everything", 1st Edition, Apress Publications, 2013.

#### **CIE- Continuous Internal Evaluation (50Marks)**

| RBT Levels     | Tests (25 | Assignment- 1 | Assignment- 2 | Quiz-1   | Quiz-2    |
|----------------|-----------|---------------|---------------|----------|-----------|
|                | Marks)    | (7.5 Marks)   | (7.5 Marks)   | (5Marks) | (5 Marks) |
| L1: Remember   | 5         | 5             | 5             | 2.5      | -         |
| L2: Understand | 5         | 5             | 5             | 2.5      | 2.5       |
| L3: Apply      | 5         | 5             | 5             | -        | 2.5       |
| L4: Analyze    | 5         | -             | -             | -        | -         |
| L5: Evaluate   | 5         | -             | -             | -        | -         |
| L6: Create     | -         | -             | -             | -        | -         |

#### **SEE: Semester End Examination: Theory (50 Marks)**

| RBT Levels     | Marks (Out of 50) |  |  |
|----------------|-------------------|--|--|
| L1: Remember   | 10                |  |  |
| L2: Understand | 15                |  |  |
| L3: Apply      | 10                |  |  |
| L4: Analyze    | 10                |  |  |
| L5: Evaluate   | 5                 |  |  |
| L6: Create     | ·                 |  |  |

# Emerging Technology course INTRODUCTION TO DRONE TECHNOLOGY

 Course Code : 22ETC154
 Credits : 03

 L:T:P:S : 3:0:0:0
 CIE Marks : 50

 Exam Hours : 03
 SEE Marks : 50

### Course Outcomes: At the end of the Course, the Student will be able to:

| CO1 | Understand drone concepts and terminology                       |  |  |  |
|-----|-----------------------------------------------------------------|--|--|--|
| CO2 | Understand the regulations that are defined for usage of drones |  |  |  |
| CO3 | Describe the steps for drone design                             |  |  |  |
| CO4 | Understand the technical characteristics of drones              |  |  |  |
| CO5 | Describe the process for drone fabrication                      |  |  |  |
| CO6 | Discuss the algorithm for drone programming                     |  |  |  |

**Mapping of Course Outcomes to Program Outcomes:** 

|                 | PO1 | PO2 | PO3 | PO4 | PO5 | PO6 | PO7 | PO8 | PO9 | PO10 | PO11 | PO12 |
|-----------------|-----|-----|-----|-----|-----|-----|-----|-----|-----|------|------|------|
| CO1             | -   | -   | -   | -   | -   | -   | -   | -   | -   | -    | -    | -    |
| CO <sub>2</sub> | 3   | -   | -   | -   | -   | -   | -   | -   | -   | -    | -    | -    |
| CO3             | 3   | 3   | -   | -   | -   | -   | -   | -   | -   | -    | -    | -    |
| CO4             | 3   | 3   | -   | -   | -   | -   | -   | -   | -   | -    | -    | -    |
| CO5             | 3   | 3   | 2   | -   | 2   | -   | -   | _   | -   | -    | -    | -    |
| CO6             | 2   | 2   | 2   | 2   | 2   | -   | -   | -   | 2   | 2    | -    | 2    |

| SYLLABUS |                                                                                                    |     |             |
|----------|----------------------------------------------------------------------------------------------------|-----|-------------|
| S.No     | Contents of Module                                                                                                    | Hrs | COs         |
| 1        | Overview and background. Definitions, history of UAV, classifications of UAV, Scale lift generation method, contemporary applications                                                                  | 8   | CO1         |
| 2        | Military/ Government/Civil/Ssocietal impact and future outlook,<br>Operational considerations. Liability / legal issues, Insurance and<br>ethical implications, Human factors                          | 8   | CO2         |
| 3        | Introduction to Drone Technology, Drone design and fabrication, Drone programming, Drone flying and operation                                                                                          | 8   | CO3         |
| 4        | Drone accessories, Drone maintenance, Safety and Regulations, Drone commercial applications                                                                                                    | 8   | CO4         |
| 5        | Case studies in the drone industry to show the potential for boosting entrepreneurial spirit, Drone technology and entrepreneurship, Drone Technology as a tool for social inclusion, Future of drones | 8   | CO5,<br>CO6 |

#### **Learning Resourses:**

- 1. Theory, Design, and Applications of Unmanned Aerial Vehicles- by A. R. Jha, 2016
- **2.** Handbook of Unmanned Aerial Vehicles- Editors: Valavanis, K., Vachtsevanos, George J., 2014

#### **Assessment Pattern**

# **CIE- Continuous Internal Evaluation (50 Marks)**

| Bloom's Category  | Tests | Assignment | Quiz | Co-curricular activities |
|-------------------|-------|------------|------|--------------------------|
| Marks (out of 50) | 25    | 5          | 10   | 10                       |
| Remember          | 10    | -          | 5    | -                        |
| Understand        | 10    | -          | 5    | -                        |
| Apply             | 5     | 5          | -    | -                        |
| Analyze           | -     | -          | -    | 10                       |
| Evaluate          | -     | -          | -    | -                        |
| Create            | -     | -          | -    | -                        |

# **SEE- Semester End Examination (50 Marks)**

| Bloom's Category | Tests |
|------------------|-------|
| Remember         | 10    |
| Understand       | 20    |
| Apply            | 15    |
| Analyze          | 5     |
| Evaluate         | -     |
| Create           | -     |

# Emerging Technology course INTRODUCTION TO CYBER SECURITY

Course Code: 22ETC155/255 Credits: 3
L: T: P: S : 3:0:0:0 CIE Marks: 50
Exam Hours: 03 SEE Marks: 50

**Course Outcomes:** On completion of the course, student would be able to:

| CO1 | Understand the fundamental concepts and laws of cybercrime.                                              |  |  |  |  |
|-----|----------------------------------------------------------------------------------------------------|--|--|--|--|
| CO2 | Familiarize cybercrime terminologies and perspectives.                                                   |  |  |  |  |
| CO3 | Understand Cyber Offenses and Botnets.                                                                   |  |  |  |  |
|     | Gain knowledge on tools and methods used in cybercrimes.                                                 |  |  |  |  |
| CO4 | Gain knowledge on tools and methods used in cybercrimes.                                                 |  |  |  |  |
|     | Gain knowledge on tools and methods used in cybercrimes. Understand the concepts of phishing techniques. |  |  |  |  |

|     | PO | PO2 | PO3 | PO4 | PO5 | PO6 | PO | PO8 | PO9 | PO10 | PO11 | PO12 | PS01 | PS02 |
|-----|----|-----|-----|-----|-----|-----|----|-----|-----|------|------|------|------|------|
|     | 1  |     |     |     |     |     | 7  |     |     |      |      |      |      |      |
| CO1 | 1  | 1   | 1   | 1   | 1   | 1   | -  | 2   | -   | -    | -    | 1    | 1    | 1    |
| CO2 | 1  | 1   | 1   | 1   | 1   | 1   | -  | 2   | -   | -    | -    | 1    | 1    | 1    |
| CO3 | 1  | 1   | 1   | 1   | 1   | 1   | -  | 2   | -   | -    | -    | 1    | 1    | 1    |
| CO4 | 1  | 1   | 1   | 1   | 1   | 1   | -  | 2   | -   | -    | -    | 1    | 1    | 1    |
| CO5 | 1  | 1   | 1   | 1   | 1   | 1   | -  | 2   | -   | -    | -    | 1    | 1    | 1    |
| CO6 | 1  | 1   | 1   | 1   | 1   | 1   | -  | 2   | -   | -    | -    | 1    | 1    | 1    |

| Module<br>No | CONTENTS OF MODULE                                                                                                    | H<br>rs | COs         |
|--------------|----------------------------------------------------------------------------------------------------|---------|-------------|
| 1            | Introduction to Cybercrime: Cybercrime: Definition and Origins of the Word, Cybercrime and Information Security, Who are Cybercriminals? Classifications of Cybercrimes, An Indian Perspective, Hacking and Indian Laws., Global Perspectives | 8       | CO1,<br>CO2 |
| 2            | Cyber Offenses: How Criminals Plan Them: Introduction, How criminals plan the attacks, Social Engineering, Cyber Stalking, Cybercafe & cybercrimes. Botnets: The fuel for cybercrime, Attack Vector.                                          | 8       | CO3         |
| 3            | Tools and Methods used in Cybercrime: Introduction, Proxy Servers, Phishing, Password Cracking, Key Loggers and Spyways, Virus and Worms, Trozen Horses and Backdoors, Steganography, DoS and DDOS attacks, Attacks on Wireless networks.     | 8       | CO4         |
| 4            | Phishing and Identity Theft: Introduction, methods of phishing, phishing, phishing techniques, spear phishing, types of phishing scams, phishing toolkits and spy phishing, counter measures, Identity Theft                                  | 8       | CO5         |
|              | Understanding Computer Forensics: Introduction, Historical Background of Cyber forensics, Digital Forensics                                                                                                    | 8       | CO6         |

| 5 | Science, Need for Computer Forensics, Cyber Forensics and Digital         |   |   |
|---|---------------------------------------------------------------------------|---|---|
|   | Evidence, Digital Forensic Life cycle, Chain of Custody Concepts, network | 8 |   |
|   | forensics.                                                                |   | İ |

#### **Learning Resourses**

- 1. Sunit Belapure and Nina Godbole, "Cyber Security: Understanding Cyber Crimes, Computer Forensics And Legal Perspectives", Wiley India Pvt Ltd, ISBN: 978-81- 265-21791,2011, First Edition (Reprinted 2018).
- 2. Anand Shinde, "Introduction to Cyber Security: Guide to the World of Cyber Security", Notion Press; 1st edition (5 February 2021).
- 3. Bernadette H Schell, Clemens Martin, "Cybercrime", ABC CLIO Inc, California, 2004. "Understanding Forensics in IT", NIIT Ltd, 2005.
- 4. Nelson Phillips and Enfinger Steuart, "Computer Forensics and Investigations", Cengage Learning, New Delhi, 2009.

# **CIE- Continuous Internal Evaluation (50Marks)**

| RBT<br>LEVELS<br>Marks<br>(Out of 50) | Tests (25<br>Marks) | Assignment-<br>1<br>(7.5 Marks) | Assignment- 2<br>(7.5 Marks) | Quiz-1<br>(5Marks) | Quiz-2<br>(5 Marks) |
|---------------------------------------|---------------------|---------------------------------|------------------------------|--------------------|---------------------|
| L1:Remember                           | 5                   | 5                               | 5                            | 2.5                | -                   |
| L2:Understand                         | 5                   | 5                               | 5                            | 2.5                | 2.5                 |
| L3: Apply                             | 5                   | 5                               | 5                            | -                  | 2.5                 |
| L4: Analyze                           | 5                   | -                               | -                            | -                  | -                   |
| L5: Evaluate                          | 5                   | -                               | -                            | -                  | -                   |
| L6: Create                            | -                   | -                               | -                            | -                  | -                   |

### **SEE: Semester End Examination: Theory (50 Marks)**

| RBT Levels     | Marks (Out of 50) |
|----------------|-------------------|
| L1: Remember   | 10                |
| L2: Understand | 15                |
| L3: Apply      | 10                |
| L4: Analyze    | 10                |
| L5: Evaluate   | 5                 |
| L6: Create     | -                 |

# **Emerging Technology course**

# INTRODUCTION TO NANOTECHNOLOGY

 Course Code : 22ESC156
 Credits : 03

 L: T:P:S : 3:0:0:0
 CIE Marks : 50

 Exam Hours : 03
 SEE Marks : 50

# Course Outcomes: At the end of the Course, the Student will be able to:

| CO1 | Demonstrate the synthesis of nanoparticles by various techniques               |  |  |  |  |
|-----|--------------------------------------------------------------------------------|--|--|--|--|
| CO2 | Explain working of basic instruments used in characterization of nanoparticles |  |  |  |  |
| CO3 | Classify the nanomaterials based on the dimensions                             |  |  |  |  |
| CO4 | Discuss the usage of nanotechnology in energy storage and conversion           |  |  |  |  |
| CO5 | Assess the suitability of nanomaterials for various device applications        |  |  |  |  |
| CO6 | Discuss the application of nanotechnology to all engineering domains           |  |  |  |  |

|     | Table of Compt Control to 110810000 |     |     |     |     |     |     |     |     |      |      |      |
|-----|-------------------------------------|-----|-----|-----|-----|-----|-----|-----|-----|------|------|------|
|     | PO1                                 | PO2 | PO3 | PO4 | PO5 | PO6 | PO7 | PO8 | PO9 | PO10 | PO11 | PO12 |
| CO1 | -                                   | -   | -   | -   | -   | -   | -   | -   | -   | -    | -    | -    |
| CO2 | 3                                   | -   | -   | -   | -   | -   | -   | -   | -   | -    | -    | -    |
| CO3 | 3                                   | 3   | -   | -   | -   | -   | -   | -   | -   | -    | -    | -    |
| CO4 | 3                                   | 3   | -   | -   | -   | -   | -   | -   | -   | -    | -    | -    |
| CO5 | 3                                   | 3   | -   | -   | -   | -   | -   | -   | -   | -    | -    | -    |
| CO6 | 2                                   | 2   | 2   | 2   | 2   | -   | -   | -   | 2   | 2    | -    | 2    |

|    | SYLLABUS                                                                            |     |     |
|----|-------------------------------------------------------------------------------------|-----|-----|
| Sl | Contents of Module                                                                  | Hrs | COs |
| 1  | Introduction to Nanomaterials                                                       | 8   | CO1 |
|    | Nanotechnology, Frontier of future-an overview,                                     |     |     |
|    | Length Scales, Variation of physical properties from bulk to                        |     |     |
|    | thin films to nanomaterials, Confinement of electron in 0D,                         |     |     |
|    | 1D, 2D and 3D systems, Surface to Volume Ratio,                                     |     |     |
|    | Synthesis of Nanomaterials: Bottom-Up approach:                                     |     |     |
|    | Chemical Routes for Synthesis of nanomaterials-Sol-gel,                             |     |     |
|    | Precipitation, Solution Combustion synthesis, Hydrothermal,                         |     |     |
|    | SILAR, Chemical Bath Deposition. Top-Down approach-                                 |     |     |
|    | Ball milling technique, Sputtering, Laser Ablation                                  |     |     |
| 2  | Characterization of Nanomaterials                                                   | 8   | CO2 |
|    | Basic principles and instrumentations of Electron Microscopy –Transmission Electron |     |     |
|    | Microscope, Scanning Electron Microscope, Scanning Probes- Scanning Tunneling       |     |     |
|    | microscope, Atomic Force Microscope –different imaging modes, comparison of SEM     |     |     |
|    | and TEM, AFM and STM, AFM and SEM.                                                  |     |     |
|    | Basic principles of working of X-ray diffraction, derivation of Debye-Scherrer      |     |     |
|    | equation, numericals on Debye Scherrer equation, Optical Spectroscopy-              |     |     |
|    | Instrumentation and application of IR, UV/VIS (Band gap measurement)                |     |     |
| 3  | Carbon Based Materials                                                              | 8   | CO3 |
|    | Introduction, Synthesis, Properties (electrical, Electronic and Mechanical), and    |     |     |
|    | Applications of Graphene, SWCNT, MWCNT, Fullerenes and other Carbon Materials:      |     |     |

|   | Carbon nanocomposites, nanofibres, nanodiscs, nanodiamonds.                                                                                                    |   |      |
|---|----------------------------------------------------------------------------------------------------|---|------|
| 4 | Nanotechnology in Energy storage and conversion                                                                                                    | 8 | CO4  |
|   | Solar cells: First generation, Second generation and third generation solar cells:                                                                                       |   |      |
|   | Construction and working of Dye sensitized and Quantum dot sensitized solar cells.                                                                                       |   |      |
|   | Batteries: Nanotechnology in Lithium ion battery- working, Requirements of anodic and cathodic materials, classification based on ion storage mechanisms, limitations of |   |      |
|   | graphite anodes, Advances in Cathodic materials, Anodic materials, Separators                                                                                            |   |      |
|   | Fuel Cells: Introduction, construction, working of fuel cells and nanotechnology in                                                                                      |   |      |
|   | hydrogen storage and proton exchange membranes                                                                                                    |   |      |
| 5 | Applications of Nanotechnology                                                                                                    | 8 | CO5, |
|   | Nanotech Applications and Recent Breakthroughs: Introduction, Significant Impact of                                                                                      |   | CO6  |
|   | Nanotechnology and Nanomaterial, Medicine and Healthcare Applications, Biological                                                                                        |   |      |
|   | and Biochemical Applications (Nano biotechnology), Electronic Applications (Nano                                                                                         |   |      |
|   | electronics), Computing Applications (Nano computers), Chemical Applications (Nano                                                                                       |   |      |
|   | chemistry), Optical Applications (Nano photonics), Agriculture and Food Applications,                                                                                    |   |      |
|   | Recent Major Breakthroughs in Nanotechnology.                                                                                                    |   |      |

#### **Learning Resourses**

- 1. Nano Materials A.K. Bandyopadhyay/ New Age Publishers, 2009
- 2. Nanocrystals: Synthesis, Properties and Applications C.N.R. Rao, P. John Thomas and G. U. Kulkarni, Springer Series in Materials Science, 2007
- **3.** Nano Essentials- T. Pradeep/TMH, 2007, Peter J. F. Harris, Carbon nanotube science: synthesis, properties, and applications, Cambridge University Press, 2011,
- 4. Introduction to Nanotechnology, C. P. Poole and F. J. Owens, Wiley, 2003
- 5. Understanding Nanotechnology, Scientific American, 2002
- 6. Nanotechnology, M. Ratner and D. Ratner, Prentice Hall, 2003
- 7. Nanotechnology, M. Wildon, K. Kannagara, G. Smith, M. Simmons and B. Raguse, CRC Press, 2002

#### **Assessment Pattern**

#### **CIE- Continuous Internal Evaluation (50 Marks)**

| Bloom's Category  | Tests | Assignment | Quiz | Co-curricular activities |
|-------------------|-------|------------|------|--------------------------|
| Marks (out of 50) | 25    | 5          | 10   | 10                       |
| Remember          | 10    | -          | 5    | -                        |
| Understand        | 10    | -          | 5    | -                        |
| Apply             | 5     | 5          | -    | -                        |
| Analyze           | -     | -          | -    | 10                       |
| Evaluate          | -     | -          | -    | -                        |
| Create            | -     | -          | -    | -                        |

# **SEE- Semester End Examination (50 Marks)**

| Bloom's Category | Tests |
|------------------|-------|
| Remember         | 10    |
| Understand       | 20    |
| Apply            | 15    |
| Analyze          | 5     |
| Evaluate         | -     |
| Create           | -     |

# Emerging Technology course RENEWABLE ENERGY SOURCES

 Course Code
 :22ETC157
 Credits
 :03

 L : T: P:S
 : 3:0:0:0
 CIE Marks
 :50

 Exam Hours
 :03
 SEE Marks
 :50

#### Course Outcomes: At the end of the course, the student will be able to:

| CO1 | Discuss the importance and the need of different renewable energy sources                   |
|-----|---------------------------------------------------------------------------------------------|
| CO2 | Understand the economic aspects of various renewable energy sources in national and Global  |
|     | level                                                                                       |
| CO3 | Demonstrate the working and construction of diverse renewable energy source plants          |
| CO4 | Develop the knowledge on energy conversion techniques of different renewable energy sources |
| CO5 | Understand the advantages and limitations of various renewable energy sources               |
| CO6 | Compare the applications of different renewable energy sources                              |

| 11 0  |     |     |     |     |     |     |     |     |     |      |      |      |
|-------|-----|-----|-----|-----|-----|-----|-----|-----|-----|------|------|------|
| CO/PO | PO1 | PO2 | PO3 | PO4 | PO5 | PO6 | PO7 | PO8 | PO9 | PO10 | PO11 | PO12 |
| CO1   | 1   | -   | -   | -   | -   | 2   | 3   | -   | -   | -    | -    | -    |
| CO2   | 1   | _   | -   | _   | _   | 2   | 3   | -   | _   | -    | _    | -    |
| CO3   | 2   | -   | 2   | 2   | -   | 2   | 3   | -   | -   | -    | -    | -    |
| CO4   | 2   | -   | 2   | 2   | -   | 2   | 3   | -   | -   | -    | -    | -    |
| CO5   | 2   | _   | -   | _   | _   | 2   | 3   | -   | _   | -    | _    | _    |
| CO6   | 2   | _   | -   | _   | _   | 2   | 3   | -   | _   | -    | -    | -    |

|              | Course Syllabus                                                                                                    |       |                             |  |  |  |  |
|--------------|----------------------------------------------------------------------------------------------------|-------|-----------------------------|--|--|--|--|
| Module<br>No | Contents of the Module                                                                                                    | Hours | COs                         |  |  |  |  |
| 1            | Introduction: Renewable energy sources, non-renewable energy sources- Necessity and causes of energy Scarcity-Types-Advantages-Limitations-National and Global Scenarios-Economics of Renewable Energy Sources-Strategy of future energy requirements.                                                                            | 8     | CO1,<br>CO2                 |  |  |  |  |
| 2            | Solar Energy: Historical perspective of solar cell-photovoltaic Effect-Model and equivalent circuit of solar Cell-Parameters of solar Cell-Module-array-materials-series-parallel Connection-I-V and P-V Characteristics-Solar collectors-thermal energy storage systems -applications of solar PV-Street lighting-water pumping. | 8     | CO3,<br>CO4,<br>CO5,<br>CO6 |  |  |  |  |
| 3            | Wind Energy: Wind power-factors influencing wind and nature of wind-principle of wind energy conversion- types of wind- fundamentals of power generation In wind Turbine, classification of wind turbine-working of wind turbine- Advantages and disadvantages of wind mills-Applications of wind energy.                         | 8     | CO3,<br>CO4,<br>CO5,<br>CO6 |  |  |  |  |
| 4            | <b>Biomass:</b> Biomass as Renewable energy sources-biomass resources-types of biomass fuel-biomass transformation techniques: Hydrolysis, enzyme & acid hydrolysis, Anaerobic digestion-working of biogas plantenergy Forming –Pyrolysis-Applications.                                                                           | 8     | CO3,<br>CO4,<br>CO5,<br>CO6 |  |  |  |  |

| Tidal and Geothermal Energy systems  Tidal energy electrical conversion systems- Energy from tides, basic principle of tidal power-single basin and double basin tidal power plants- advantages- limitation and scope of tidal energy.  Geothermal electrical energy conversion systems-estimation and nature of geothermal energy-geothermal sources and resources-advantages- disadvantages and applications of geothermal energy. | 8 | CO3,<br>CO4,<br>CO5,<br>CO6 |  |
|----------------------------------------------------------------------------------------------------|---|-----------------------------|--|
|----------------------------------------------------------------------------------------------------|---|-----------------------------|--|

#### **Learning Resourses:**

- 1. Non-conventional Energy Sources, G D Rai -2017, Khanna Publishers, ISBN:978817409073, 9788174090737
- 2. Solar Photovoltaics: Fundamentals, Technologies and Applications, Chetan Singh Solanki, 3rd Edition, Kindle Edition, 2015, PHI Learning, ISBN-10 9788120351110, ISBN-13 978-8120351110
- 3.Wind Power Technology, Joshua Earnest, Sthuthi' Rachel, 2019,PHI learning, ISBN-10 938802849X, ISBN-13 978-9388028493
- 4.Text book of Renewable energy-S C Bhatia, R.K Gupta-2019, Woodhead Publishing India in Energy, ISBN-139788193644607, 978-8193644607
- 5.Renewable Energy Resources by John Twidell, Julie Alexander, 4<sup>th</sup>Edition, Routledge,2021,ISBN 9781032269252
- 6. Video lectures: <a href="https://www.digimat.in/nptel/courses/video/121106014/L02.html">https://www.digimat.in/nptel/courses/video/121106014/L02.html</a>

#### **Assessment Pattern:**

#### **CIE- Continuous Internal Evaluation (50 Marks):**

| Bloom's Taxonomy  | Tests    | Assignments | Quizzes  |
|-------------------|----------|-------------|----------|
| Marks (Out of 50) | 25 Marks | 15 Marks    | 10 Marks |
| Remember          | 10       | 5           | 3        |
| Understand        | 10       | 5           | 5        |
| Apply             | 5        | 5           | 2        |
| Analyze           | -        | -           | -        |
| Evaluate          | -        | -           | -        |
| Create            | -        | -           | -        |

#### **SEE- Semester End Examination (50 Marks):**

| Bloom's Taxonomy | Marks Theory (50) |
|------------------|-------------------|
| Remember         | 20                |
| Understand       | 20                |
| Apply            | 10                |
| Analyze          | -                 |
| Evaluate         | -                 |
| Create           | -                 |

|  | UMANITIES AND ABILI | TY ENHANCEN | MENT COURS |
|--|---------------------|-------------|------------|
|  |                     |             |            |

# Communicative English (Common to Physics and Chemistry cycles in the First semester)

Course code: 22ENG16 Credits:1
L:T:P:S: 1:0:0:0 CIE Marks:50
Exam Hours: SEE Marks:50

#### Course Outcomes: At the end of the Course, the student will be able to:

| CO1 | Recognise the grammatical structures in English and identify errors in sentences. |
|-----|-----------------------------------------------------------------------------------|
| CO2 | Demonstrate conversational skills using situational vocabulary.                   |
| CO3 | Examine the importance of sub skills of listening for effective communication.    |
| CO4 | Analyse the importance of receptive and productive skills of communication.       |

|     | PO1 | PO2 | PO3 | PO4 | PO5 | PO6 | PO7 | PO8 | PO9 | PO10 | PO11 | PO12 |
|-----|-----|-----|-----|-----|-----|-----|-----|-----|-----|------|------|------|
| CO1 | =   | -   |     | -   | -   | -   | 1   | -   | -   | 3    | •    | 3    |
| CO2 | -   | -   |     | -   | -   | -   | -   | -   | 3   | 3    | -    | 3    |
| CO3 | -   | -   |     | -   | -   | -   | -   | -   | -   | 3    | -    | 3    |
| CO4 | -   | -   |     | -   | =   | -   | -   | =   | -   | 3    | -    | 3    |

| Mod. | Module Contents                                                                                                    | Hours | COs               |
|------|----------------------------------------------------------------------------------------------------|-------|-------------------|
| 1    | Error Detection I  Common Errors in English - Articles & Prepositions  Common Errors in English - Noun Pronoun agreement  Activity: Self-introduction - talking about self, ambition, hobbies, likes, dislikes, skills and achievements | 3     | CO1               |
| 2    | Error Detection II Common Errors in English - Verbs Auxiliary Verbs Subject Verb Agreement Activity: Story telling                                                                                                    | 4     | CO1<br>CO2        |
| 3    | Question Tags & Forms Question forms with 5Ws and 1H Question forms and tags with Auxiliary Verbs Use of Do/ Don't and Does/ Doesn't Activity: Situational conversations and Role Play                                                  | 5     | CO1<br>CO2<br>CO4 |
| 4    | Listening Skills Importance of listening for effective communication Traits of a good listener Listening to podcasts Activity: Review of TEDx talk video presentation (assignment)                                                      | 4     | CO2<br>CO3<br>CO4 |

| Expressing opinions, agreeing & disagreeing Conversational Etiquettes Overcoming stage fear Body language Activity: Interview & presentation (for SEE) |
|----------------------------------------------------------------------------------------------------|
|----------------------------------------------------------------------------------------------------|

#### **Reference Books:**

- 1. Grammar Practice Activities by Penny Ur, Cambridge University Press
- 2. Intermediate English Grammar by Raymond Murphy, Cambridge University Press
- 3. A Final Course of Grammar & Composition PC Wren & H. Martin by S Chand.

#### **Assessment Pattern:**

#### **CIE - Continuous Internal Evaluation (50 Marks)**

| Bloom's Category | Tests (25 Marks) | Student Presentation (25 Marks) |
|------------------|------------------|---------------------------------|
| Remember         | 5                | -                               |
| Understand       | 5                | -                               |
| Apply            | 10               | 15                              |
| Analyse          | 5                | 10                              |
| Evaluate         | -                | -                               |
| Create           | -                | -                               |

# **SEE – Semester End Examination (50 Marks)**

| Bloom's Category | Tests |
|------------------|-------|
| Remember         | 10    |
| Understand       | 10    |
| Apply            | 20    |
| Analyze          | 10    |
| Evaluate         |       |

# **Professional Writing Skills in English** (Common to Physics and Chemistry cycles in the second semester)

Course code: 22ENG26 Credits:1
L:T:P:S: 1:0:0:0
Exam Hours: CIE Marks:50
SEE Marks:50

# Course Outcomes: At the end of the course, the student will be able to:

| CO1 | Recall strategies to improve vocabulary.                                   |
|-----|----------------------------------------------------------------------------|
| CO2 | Outline the different purposes and various styles of writing.              |
| CO3 | Apply the principles of 7 Cs of Communication to workplace correspondence. |
| CO4 | Analyse text and infer information using the sub skills of reading.        |

|     | PO1 | PO2 | PO3 | PO4 | PO5 | PO6 | PO7 | PO8 | PO9 | PO10 | PO11 | PO12 |
|-----|-----|-----|-----|-----|-----|-----|-----|-----|-----|------|------|------|
| CO1 | -   | -   | -   | -   | -   | -   | -   | -   | 2   | 3    | 1    | 3    |
| CO2 | ı   | -   | -   | ı   | ı   | -   | ı   | ı   | 2   | 3    | 1    | 3    |
| CO3 | -   | -   | -   | -   | -   | -   | -   | -   | 2   | 3    | 1    | 3    |
| CO4 | -   | -   | -   | -   | -   | -   | -   | -   | 2   | 3    | 1    | 3    |

| Module<br>No. | <b>Module Contents</b>                                                                                                    | Hours | COs               |
|---------------|----------------------------------------------------------------------------------------------------|-------|-------------------|
| 1             | Vocabulary Ways to Enhance Vocabulary Vocabulary in Context One-word substitution Antonyms & Synonyms Activity: Vocabulary enhancement activity | 5     | CO1<br>CO3<br>CO4 |
| 2             | 7 Cs of Communication Types of Writing Narrative, Descriptive, Persuasive, Analytical Writing Activity: Story writing                           | 4     | CO3<br>CO4        |
| 3             | Verbal Ability Cohesive Devices Reading Comprehension Jumbled Paragraph Facts, Inference, Judgement Verbal Analogy Activity: Movie Review       | 5     | CO2<br>CO3<br>CO4 |

| 4 | Business Writing I Types of Business Writing General writing vs Business writing. Email Writing Types of Emails Statement of Purpose (SOP) Activity: Brochure Designing (assignment) | 5 | CO2<br>CO3<br>CO4 |
|---|----------------------------------------------------------------------------------------------------|---|-------------------|
| 5 | Business Writing II Report writing: Newsletter report, Survey report Cover Letter Activity: Resume Writing (assignment)                                                              | 5 | CO3<br>CO4        |

#### **REFERENCE BOOKS:**

- 1. Basic Business Communication, Flately & Lesikar, Tata Mc Graw Hil,  $10^{\mathrm{th}}$  Edition.
- 2. Business Communication, P.D Chaturvedi & Mukesh Chaturvedi, Pearson Education.
- 3. The Skill of Communicating, Bill Scott & Helen Wilkie, Jacob Books.
- 4. Communication Skills: A Workbook. Sanjay Kumar, Pushp Lata

#### **Assessment Matrix**

#### **CIE - Continuous Internal Evaluation (50 Marks)**

| Bloom's Category  | Tests | Movie Review<br>Assignment | Brochure Designing |
|-------------------|-------|----------------------------|--------------------|
| Marks (out of 50) | 20    | 15                         | 15                 |
| Remember          |       | •                          | •                  |
| Understand        | 5     | •                          | •                  |
| Apply             | 10    | 10                         | 5                  |
| Analyse           | 5     | 5                          | -                  |
| Evaluate          | -     | •                          | -                  |
| Create            | -     | -                          | 10                 |

#### **SEE- Semester End Examination (50 Marks)**

| Bloom's Category | Test |
|------------------|------|
| Remember         | 10   |
| Understand       | 10   |
| Apply            | 20   |
| Analyze          | 10   |
| Evaluate         | -    |
| Create           | -    |

# **Indian Constitution and Professional Ethics**

 Course Code
 : 22CIP17
 Credits
 :01

 L : T: P:S
 : 1:0:0:0
 CIE Marks
 :50

 Exam Hours
 : 03
 SEE Marks
 :50

**Course Outcomes**: On completion of the course, student would be able to:

| CO1             | Gain knowledge of Indian Constitution and be able to solve the legal and societal issues. |
|-----------------|-------------------------------------------------------------------------------------------|
| CO <sub>2</sub> | Analyse the powers and functions of the Union, State and Local Governments in detail.     |
| CO <sub>3</sub> | Understand Electoral Process, Emergency provisions and Amendment procedure.               |
| CO <sub>4</sub> | Acquire the knowledge of their Ethical Duties, Responsibilities and the decision making   |
|                 | Ability.                                                                                  |
| CO5             | Understand the cybercrimes and cyber laws for cyber safety measures.                      |

|     | PO1 | PO2 | PO3 | PO4 | PO5 | PO6 | PO7 | PO8 | PO9 | PO10 | PO11 | PO12 |
|-----|-----|-----|-----|-----|-----|-----|-----|-----|-----|------|------|------|
| CO1 | -   | -   | -   | -   | -   | -   | -   | 3   | -   | -    | -    | -    |
| CO2 | -   | -   | -   | -   | -   | -   | -   | 3   | -   | -    | -    | -    |
| CO3 | -   | -   | -   | -   | -   | -   | -   | 3   | -   | -    | -    | -    |
| CO4 | ı   | -   | -   | ı   | -   | -   | -   | 3   | -   | -    | -    | -    |
| CO5 | -   | -   | -   | -   | -   | -   | -   | 3   | _   | _    | -    | -    |

| Module | CONTENTS OF THE MODULE                                                                                                    | HourS | COS |
|--------|----------------------------------------------------------------------------------------------------|-------|-----|
| No.    | INTRODUCTION TO CONSTITUTION OF INDIA                                                                                                    |       |     |
| 1      |                                                                                                    | 3     |     |
|        | Introduction to Constitution of India. The making and salient features of the constitution. The necessity of the constitution. The Role of the Constituent | 3     |     |
|        | Assembly- Preamble to Indian constitution. Fundamental rights and its                                                                                      |       | C-1 |
|        | restrictions and Limitations. Decided case studies. Directive principles                                                                                   |       | Co1 |
|        | of state policy. Fundamental Duties and its Scope and significance in Nation                                                                               |       |     |
|        | building.                                                                                                    |       |     |
| 2      | UNION EXECUTIVE and STATE EXECUTIVE                                                                                                    | 3     | CO2 |
|        | President, prime minister, parliament and supreme court of India. Judicial                                                                                 |       |     |
|        | activism and judicial review. Important parliamentary terminology. Center-                                                                                 |       |     |
|        | state relations. Attorney General of India, Comptroller and Auditor General                                                                                |       |     |
|        | of India.                                                                                                    |       |     |
|        | State Executive- Governor, Chief Minister, State Legislature. High Court                                                                                   |       |     |
|        | and Subordinate Court. Advocate General of the State. Controller and                                                                                       |       |     |
|        | Auditor General of State. Special Provisions (Articles 370.371,371J) for                                                                                   |       |     |
|        | some States.                                                                                                    |       |     |
| 3      | Amendments and Procedure, Elections and Emergency Provisions:                                                                                              |       |     |
|        | Elections, Electoral Process, and Election Commission of India, Election                                                                                   |       |     |
|        | Laws. Amendments – Types and Important Constitutional                                                                                                    |       |     |
|        | Amendments-42,44,61,86,73,74,91,95,100,101,118.                                                                                                    | 3     | CO3 |
|        | Emergency Provisions, types of Emergencies and its effects.                                                                                                |       |     |

|   | <b>special provisions:</b> Special Provisions for SC and ST, OBC, Women, Children and Backward Classes.                                                                                                    |   |     |
|---|----------------------------------------------------------------------------------------------------|---|-----|
| 4 | ENGINEERING ETHICS:  Scope & aim of engineering ethics. Responsibility of engineers, Impediments to responsibility. Clash of ethics. Risk, safety and liability of Engineers. Trust and reliability in Engineering. IPR (Intellectual Property Right). Corporate Ethics.                                                      | 3 | C04 |
| 5 | Internet Laws, Cyber Crimes and Cyber Laws: Internet and Need for Cyber Laws, Modes of Regulation of Internet, Types of cyber terror capability, Net neutrality, Types and causes for Cyber Crimes, Cyber Crimes land mark judgements in India and the information Technology Act 2000, Cybercrimes and enforcement agencies. | 3 | CO5 |

#### **Learning Resourses**

- 1. Durga Das Basu: "Introduction to the constitution" 19th/20th Edn., or 2008, Lexis Nexis; Twentieth edition (2011)
- 2. Shubham Singles, Charles E.Haries: Constitution of India and Professional Ethics. Latest Edition- 2018, Cengage Learning India Private Limited (2019)
- 3. Cyber Security and Cyber Laws Alfred Basta and et al Cengage Learning India 2018
- 4. M.Govindarajan, Natarajan, V>S>Senthilkumar, "Engineering Ethics", Prentice Hall India
- 5. Learning Private Limited (2013)
- 6. M.V.Pylee."An Introduction to Constitution of India". Vikas Publishing 2002.
- 7. Cyber Security and Cyber Laws Alfred Basta and et al Cengage Learning India 2018

#### **Assessment Pattern**

#### **CIE- Continuous Internal Evaluation (50 Marks)**

| Bloom's Category  | Tests | Assignment |
|-------------------|-------|------------|
| Marks (out of 50) | 25    | 25         |
| Remember          | 10    |            |
| Understand        | 10    |            |
| Apply             | 5     |            |
| Analyze           |       |            |

#### **SEE- Semester End Examination (50 Marks)**

| Bloom's Category | SEE Marks (50) |
|------------------|----------------|
| Remember         | 20             |
| Understand       | 20             |
| Apply            | 10             |

# ಸಾಂಸ್ಕೃತಿಕ ಕನ್ನಡ (ಕನ್ನಡಿಗರಿಗಾಗಿ : for Kannadigas common to all branches)

| Course Code : |   | 22KSK17 | Credits   | : | 01 |
|---------------|---|---------|-----------|---|----|
| L:T:P:S:      | : | 1:0:0   | CIE Marks | : | 25 |
| Exam Hours    | : | 2       | SEE Marks | : | 25 |

ಸಾಂಸ್ಕೃತಿಕ ಕನ್ನಡ ಅಧ್ಯಯನದ ಕಲಿಕಾಂಶಗಳು :

- 1) ವಿದ್ಯಾರ್ಥಿಗಳು ಕನ್ನಡ ವ್ಯಾಕರಣದ ಬಗ್ಗೆ ಹಾಗೂ ಭಾಷಾ ರಚನೆ ನಿಯಮಗಳನ್ನು ಅರ್ಥೈಸಿಕೊಳ್ಳುತ್ತಾರೆ.
- 2) ಕನ್ನಡ ಭಾಷಾ ಬರಹದಲ್ಲಿನ ದೋಷಗಳು, ನಿವಾರಣೆ ಮತ್ತು ಲೇಖನ ಚಿಹ್ನೆಗಳನ್ನು ಅರಿತುಕೊಳ್ಳುವರು.
- 3) ಸರ್ಕಾರಿ ಮತ್ತು ಅರೆಸರ್ಕಾರಿ ಪತ್ರ ವ್ಯವಹಾರದ ಬಗ್ಗೆ ತಿಳುವಳಿಕೆ ಪಡೆಯುವರು.
- 4) ಭಾಷಾಂತರ ಮತ್ತು ಪ್ರಬಂಧ ರಚನೆ ಬಗ್ಗೆ ಆಸಕ್ತಿ ವಹಿಸಿಕೊಳ್ಳುವರು.

#### CO-PO Mapping:

|     | P01 | P02 | P03 | P04 | P05 | P06 | P07 | P08 | P09 | P10 | P11 | P12 |
|-----|-----|-----|-----|-----|-----|-----|-----|-----|-----|-----|-----|-----|
| C01 |     | 797 |     |     |     |     |     |     |     | 3   |     |     |
| C02 |     |     |     |     | 1   |     |     |     |     | 3   |     |     |
| C03 |     |     |     |     |     |     |     |     |     | 3   |     |     |
| C04 |     |     |     |     |     |     |     |     |     | 3   |     |     |

ಪರಿವಿಡಿ (ಪಠ್ಯ ಮಸ್ತಕದಲ್ಲಿರುವ ವಿಷಯಗಳ ಪಟ್ಟಿ)

ಭಾಗ-1 ಲೇಖನಗಳು : ಕನ್ನಡ ನಾಡು ನುಡಿ ಮತ್ತು ಸಂಸ್ಕೃತಿಗೆ ಸಂಬಂಧಿಸಿದ ಲೇಖನಗಳು

ಭಾಗ-2 ಕಾವ್ಯ ಭಾಗ (ಆಧುನಿಕ ಪೂರ್ವ)

ಭಾಗ-3 ಕಾವ್ಯ ಭಾಗ (ಆಧುನಿಕ)

ಭಾಗ-4 ತಾಂತ್ರಿಕ ವ್ಯಕ್ತಿ ಪರಿಚಯ ಕಥೆ ಮತ್ತು ಪ್ರವಾಸ ಕಥನ

ಭಾಗ-5 ವಿಜ್ಞಾನ ಮತ್ತು ತಂತ್ರಜ್ಞಾನ

ಸಾಂಸ್ಕೃತಿಕ ಕನ್ನಡ ಪಠ್ಯ ಮಸ್ತಕದ ಲೇಖಕರು :

ಡಾ. ಎಲ್. ತಿಮ್ಮೇಶ, ಪ್ರೋ.ವಿ. ಕೇಶವಮೂರ್ತಿ, ಪ್ರಕಟಣೆ : ಪ್ರಸಾರಾಂಗ. ವಿ.ತಾ.ವಿ. ಬೆಳಗಾವಿ

ಪರೀಕ್ಷೆಯ ವಿಧಾನ :

ನಿರಂತರ ಆಂತರೀಕ ಮೌಲ್ಯಮಾಪನ : (Continuous Internal Evaluation)

ಸೆಮಿಸ್ಟರ್ ಎಂಡ್ ಪರೀಕ್ಷೆ : (Semester End Examination) : 25

 Bloom's
 CIE (25)
 SEE (25)

 Category
 12
 12

 Understand
 13
 13

25

# Balakae Kannada (Kannada for use)

 Course Code
 :22KBK17/27
 Credits
 :01

 L: T: P:S
 : 1:0:0:0
 CIE Marks
 :50

 Exam Hours
 : 03
 SEE Marks
 :50

# **Course Outcome:** On completion of the course student will be able to:

| CO1 | Understand Kannada Language       |
|-----|-----------------------------------|
| CO2 | Communicate in Kannada Language   |
| CO3 | Read simple Kannada words         |
| CO4 | Pronounce Kannada words correctly |

#### **CO – PO Mapping:**

|     | PO1 | PO2 | PO3 | PO4 | PO5 | PO6 | PO7 | PO8 | PO9 | PO10 | PO | PO12 |
|-----|-----|-----|-----|-----|-----|-----|-----|-----|-----|------|----|------|
|     |     |     |     |     |     |     |     |     |     |      | 11 |      |
| CO1 | -   | -   | -   | -   | -   | -   | -   | -   | -   | 3    | -  | -    |
| CO2 | -   | -   | -   | -   | -   | -   | -   | -   | -   | 3    | -  | -    |
| CO3 | -   | -   | -   | -   | -   | -   | -   | -   | -   | 3    | -  | -    |
| CO4 | _   | -   | -   | -   | -   | -   | _   | _   | -   | 3    | -  | -    |

| Module | CONTENTS OF THE MODULE                                                    | HourS | COS |
|--------|---------------------------------------------------------------------------|-------|-----|
| No.    |                                                                           |       |     |
| 1      | Vyavaharika Kannada – Parichaya (Introducton to Vyavaharika               |       |     |
|        | Kannada)                                                                  | 3     | CO1 |
|        | Kannada Aksharamale haagu uchharane (Kannada Alphabets and Pronunciation) | 3     | CO1 |
|        | Sambhashanegaagi Kananda Padagalu (Kannada Vocabulary for Communication)  | 3     | CO3 |
| 4      | Kannada in Conversations (Sambhashaneyalli Kannada)                       | 3     | CO2 |
| _      | Activities in Kannada. (Kannada Sambhashanegaagi<br>Chatuvatikegalu       | 3     | CO3 |

#### **Learning Resourses**

Vyavaharika Kannada by Dr. L. Thimmesh, Prof. V. Keshavamurthy, published by: VTU, Belagavi

#### **Continuous Internal Evaluation & Semester End Examination: (50 marks h)**

| Blooms Category | CIE | SEE |
|-----------------|-----|-----|
| L1              | 25  | 25  |
| L2              | 25  | 25  |

#### INNOVATION AND DESIGN THINKING

Course Code: 22IDT18

L: T: P: S: 1:0:0:0

Exam Hours: 02

Credits: 01

CIE marks: 50

SEE Marks: 50

# Course Outcomes: At the end of the Course, the student will be able to:

| CO1 | Understand various concepts and stages of design thinking                   |
|-----|-----------------------------------------------------------------------------|
| CO2 | Understand collaborative thinking and prototyping                           |
| CO3 | Get acquainted with the various tools used in design thinking               |
| CO4 | Implement design thinking in IT                                             |
| CO5 | Develop strategic innovation in Business Model Design                       |
| CO6 | Study various stages involved in the conduction of Design thinking workshop |

#### MAPPING OF CO VS PO

| со  | PO1 | PO2 | PO3 | PO4 | PO5 | PO6 | PO7 | PO8 | PO9 | PO10 | PO11 | PO12 |
|-----|-----|-----|-----|-----|-----|-----|-----|-----|-----|------|------|------|
| CO1 | 3   | 3   | 3   |     |     |     |     |     | 3   |      |      | 3    |
| CO2 | 3   | 3   | 3   |     |     |     |     |     | 3   |      |      | 3    |
| CO3 | 3   | 3   | 3   |     | 1   |     |     |     | 3   |      |      | 3    |
| CO4 | 3   | 3   | 3   | 2   |     |     |     |     | 3   | 2    |      | 3    |
| CO5 | 3   | 3   | 3   | 2   |     |     |     |     | 3   | 2    |      | 3    |
| CO6 | 3   | 3   | 3   | 2   |     |     |     |     | 3   | 2    |      | 3    |

| Module | Contents of Module                                                                                                    | Hrs | CO's        |
|--------|----------------------------------------------------------------------------------------------------|-----|-------------|
| 1      | Understanding Design thinking                                                                                                    |     |             |
|        | Definition, Origin and features of Design Thinking, Design thinker in organization, Principles and stages of Design thinking. Design Shared model in team-based design. Theory and practice in Design thinking. Collaborative design thinking. Live examples of | 05  | CO1,<br>CO2 |
|        | MVP or Prototyping                                                                                                    |     |             |
| 2      | Tools for Design Thinking Visualization, Journey mapping, Value Chain Analysis, The mind map, Rapid Concept development, Assumption testing, Prototype, Co creation, Learning launches and Storytelling.                                                        | 05  | CO3         |
| 3      | Design Thinking in IT                                                                                                    |     |             |

|   | Business process modelling (BPM). Agile in Virtual collaboration environment. Scenario based Prototyping. Case studies on Design thinking.                                                                                                    | 05 | CO4 |
|---|----------------------------------------------------------------------------------------------------|----|-----|
| 4 | Design Thinking for Strategic Innovation  Strategic management and Innovation management, Types of Innovations, Features and Scope of strategic innovations, Design thinking and strategic innovation, Practices of integrating Design thinking in Strategic Innovation. | 05 | CO5 |
| 5 | Design Thinking Work shop  Focus, Need and stages of Design thinking workshop.  Empathize, Design, Ideate, Prototype and Test                                                                                                    | 05 | CO6 |

#### **Learning Resourses**

- 1. Christian Mueller-Roterberg, Handbook of Design Thinking Tips & Tools for how to design thinking.
- 2. John.R.Karsnitz, Stephen O'Brien and John P. Hutchinson, "Engineering Design", Cengage learning (International edition) Second Edition, 2013.
- 3. Roger Martin, "The Design of Business: Why Design Thinking is the Next Competitive Advantage", Harvard Business Press, 2009.
- 4. Hasso Plattner, Christoph Meinel and Larry Leifer (eds), "Design Thinking: Understand Improve Apply", Springer, 2011
- 5. Yousef Haik and Tamer M.Shahin, "Engineering Design Process", CengageLearning, SecondEdition, 2011.
- 6. Book Solving Problems with Design Thinking Ten Stories of What Works (Columbia BusinessSchool Publishing) Hardcover 20 Sep 2013 by Jeanne Liedtka (Author), Andrew King (Author), Kevin Bennett (Author).

#### CIE – Continuous Internal Evaluation (50 Marks)

| Continuous internal Evaluation (50 Marks) |                   |                 |                       |  |  |  |  |  |
|-------------------------------------------|-------------------|-----------------|-----------------------|--|--|--|--|--|
| Bloom's Category                          | <b>Tests</b> (15) | Assignment (10) | Seminar/Activity (25) |  |  |  |  |  |
| Remember, L1                              | 3                 |                 | 5                     |  |  |  |  |  |
| Understand, L2                            | 8                 |                 | 5                     |  |  |  |  |  |
| Apply, L3                                 | 4                 | 5               | 8                     |  |  |  |  |  |
| Analyze, L4                               |                   | 5               | 7                     |  |  |  |  |  |
| Evaluate, L5                              |                   |                 |                       |  |  |  |  |  |
| Create, L6                                |                   |                 |                       |  |  |  |  |  |

#### **SEE – Semester End Examination (50 Marks)**

| Bloom's Category | Tests |
|------------------|-------|
| Remember, L1     | 10    |
| Understand, L2   | 25    |
| Apply, L3        | 15    |
| Analyze, L4      |       |
| Evaluate, L5     |       |
| Create, L6       |       |

# SCIENTIFIC FOUNDATION FOR HEALTH & YOGA

 Course Code
 : 22SFH18/28
 Credits
 :01

 L: T: P: S
 : 1:0:0:0
 CIE Marks
 :50

 Exam Hours
 : 03
 SEE Marks
 :50

Course Outcomes: At the end of the Course, the student will be able:

| CO1 | Understand Health and wellness (and its Beliefs)                            |
|-----|-----------------------------------------------------------------------------|
| CO2 | Acquire Good Health & It's balance for positive mindset.                    |
| CO3 | Inculcate and develop the healthy lifestyle habits for good health.         |
| CO4 | Create healthy and caring relationships                                     |
| CO5 | Adopt the innovative & positive methods to avoid risks from harmful habits. |
| CO6 | Prevent harmful diseases for good health through positive mindset and yoga. |

### MAPPING OF CO VS PO

|     | PO1 | PO2 | PO3 | PO4 | PO5 | PO6 | PO7 | PO8 | PO9 | PO10 | PO11 | PO12 |
|-----|-----|-----|-----|-----|-----|-----|-----|-----|-----|------|------|------|
| CO1 |     |     |     |     |     | 3   |     |     |     |      |      |      |
| CO2 |     |     |     |     |     | 3   |     |     |     |      |      |      |
| CO3 |     |     |     |     |     | 3   |     |     |     |      |      |      |
| CO4 |     |     |     |     |     | 3   |     |     |     |      |      |      |
| CO5 |     |     |     |     |     | 3   |     |     |     |      |      |      |
| CO6 |     |     |     |     |     | 3   |     |     |     |      |      |      |

| Module | Contents of Module                                                                                                    | Hrs | CO's        |
|--------|----------------------------------------------------------------------------------------------------|-----|-------------|
| no     |                                                                                                    |     |             |
| 1      | <b>Good Health and It's balance for positive mind-set:</b>                                                                                                    |     |             |
|        | Health and Behaviour, Health beliefs and advertisements, Advantages of good health (Short term and long-term benefits), Health and Society, Health and family, Health and Personality - Profession. Health and behaviour, Disparities of health in different vulnerable groups. Health and psychology, Methods to improve good psychological health. Psychological disorders (Stress and Health - Stress management), Mindfulness for Spiritual and Intellectual health, Changing health habits for good health. | 03  | CO1,<br>CO2 |
| 2      | Building of healthy lifestyles for better future:                                                                                                    |     |             |
|        | Developing a healthy diet for good health, Food and health, Nutritional guidelines for good health and well blindness, Obesity and overweight disorders and its management, Eating disorders - proper exercises for its maintenance (Physical activities for health), Fitness components for health, Wellness and physical function,                                                                                                    | 03  | CO2,<br>CO3 |
| 3      | Creation of Healthy and caring relationships:                                                                                                    |     |             |
|        | Building communication skills (Listening and speaking), Friends and                                                                                                    |     | CO3,        |
|        | friendship - education, the value of relationships and communication, Relationships for Better or worsening of life, understanding of basic                                                                                                    | 03  | CO4         |

|   | instincts of life, Changing health behaviours through social engineering,                                                                                                    |    |     |
|---|----------------------------------------------------------------------------------------------------|----|-----|
| 4 | Avoiding risks and harmful habits:  Characteristics of health compromising behaviours, Recognizing and avoiding of addictions, how addiction develops and addictive behaviours, types of addictions, influencing factors for addictions, differences between addictive people and non-addictive people and their behaviour with society, Effects and health hazards from addictions. | 03 | CO5 |
| 5 | Preventing and fighting against diseases for good health:  Process of infections and reasons for it, Reducing risks and coping with chronic conditions, Management of chronic illness for Quality of life, Health and Wellness of youth: a challenge for the upcoming future, Practicing yoga for good health.                                                                       | 03 | CO6 |

#### **Learning Resourses**

- 1. **Health Psychology** (Second edition) by Charles Abraham, Mark Conner, Fiona Jones and DarylO' Connor– Published by Routledge 711 Third Avenue, New York, NY10017.
- 2. **Health Psychology-A Textbook,** FOURTH EDITION by Jane Ogden Mc Graw Hill Education (India) Private Limited- Open University Press
- 3. **HEALTH PSYCHOLOGY (Ninth Edition)** by SHELLEYE. TAYLOR- University of California, Los Angeles, Mc Graw Hill Education (India) Private Limited- Open University Press
- 4. **Scientific Foundations of Health (Health & Welness)-General Books** published for university and colleges references by popular authors and published by the reputed publisher.
- 5. SWAYAM / NPTEL/ MOOCS/ Web links/ Internet sources /YouTube videos and other materials / notes

**CIE – Continuous Internal Evaluation (50 Marks)** 

| Bloom's Category | Tests (25) | Assignment (15) | Seminar (10) |  |
|------------------|------------|-----------------|--------------|--|
|                  |            |                 |              |  |
| Remember, L1     | 5          |                 |              |  |
| Understand, L2   | 15         |                 |              |  |
| Apply, L3        | 5          | 8               | 5            |  |
| Analyze, L4      |            | 7               | 5            |  |
| Evaluate, L5     |            |                 |              |  |
| Create, L6       |            |                 |              |  |

**SEE – Semester End Examination (50 Marks)** 

| Bloom's Category | Tests |
|------------------|-------|
| Remember, L1     | 10    |
| Understand, L2   | 30    |
| Apply, L3        | 10    |
| Analyze, L4      |       |
| Evaluate, L5     |       |
| Create, L6       |       |

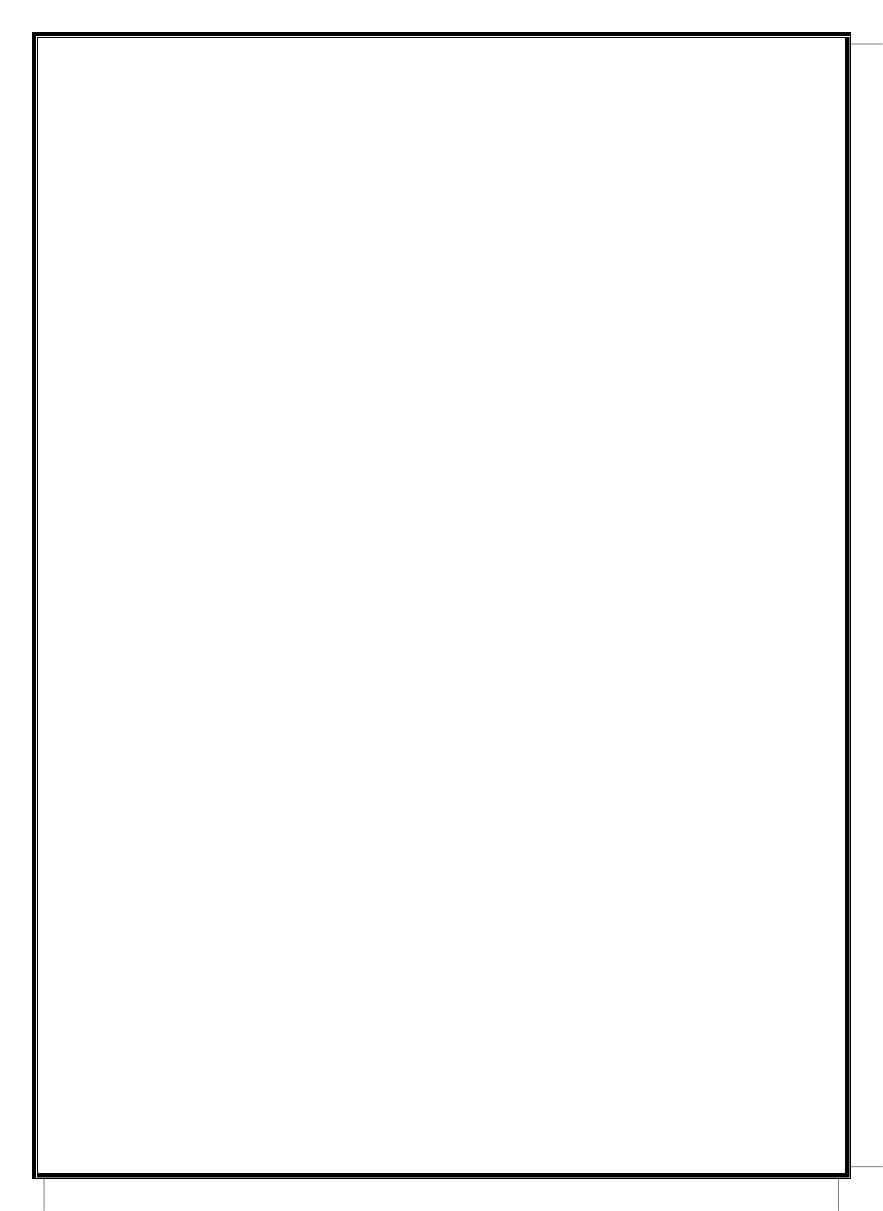